# **POLITECNICO DI TORINO**

Corso di Laurea in Ingegneria Biomedica

Tesi di Laurea Magistrale

# **Sintesi di una frattura di sinfisi pubica: analisi FEM**

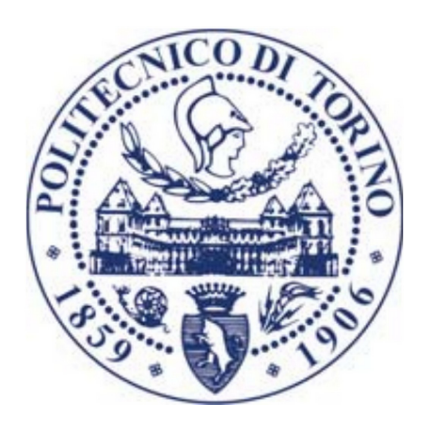

**Relatori** Prof. Cristina Bignardi Prof. Alberto Audenino **Candidata** Marta Fiammetta Matricola: 222126

Anno Accademico 2019/2020

# **Indice**

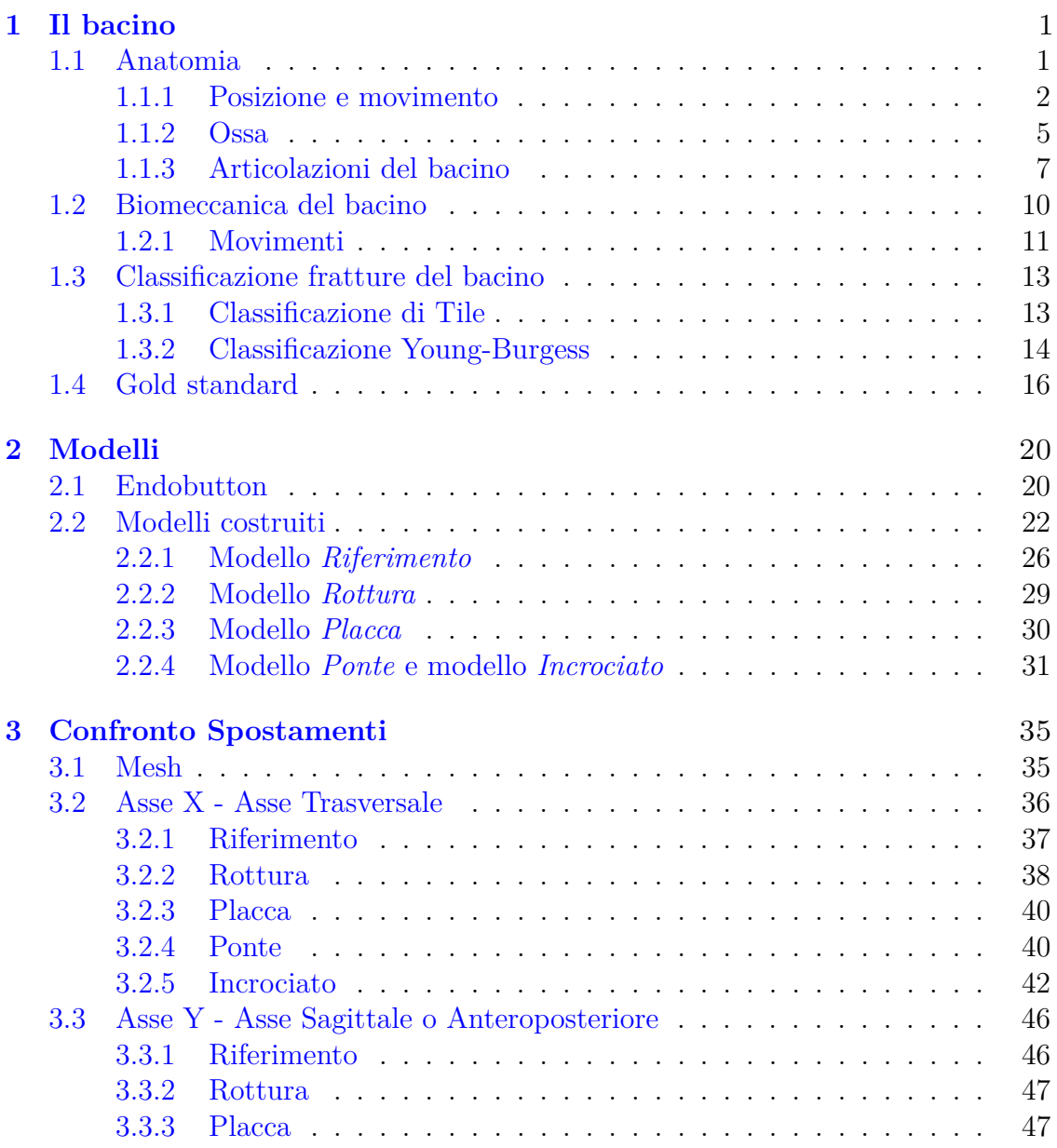

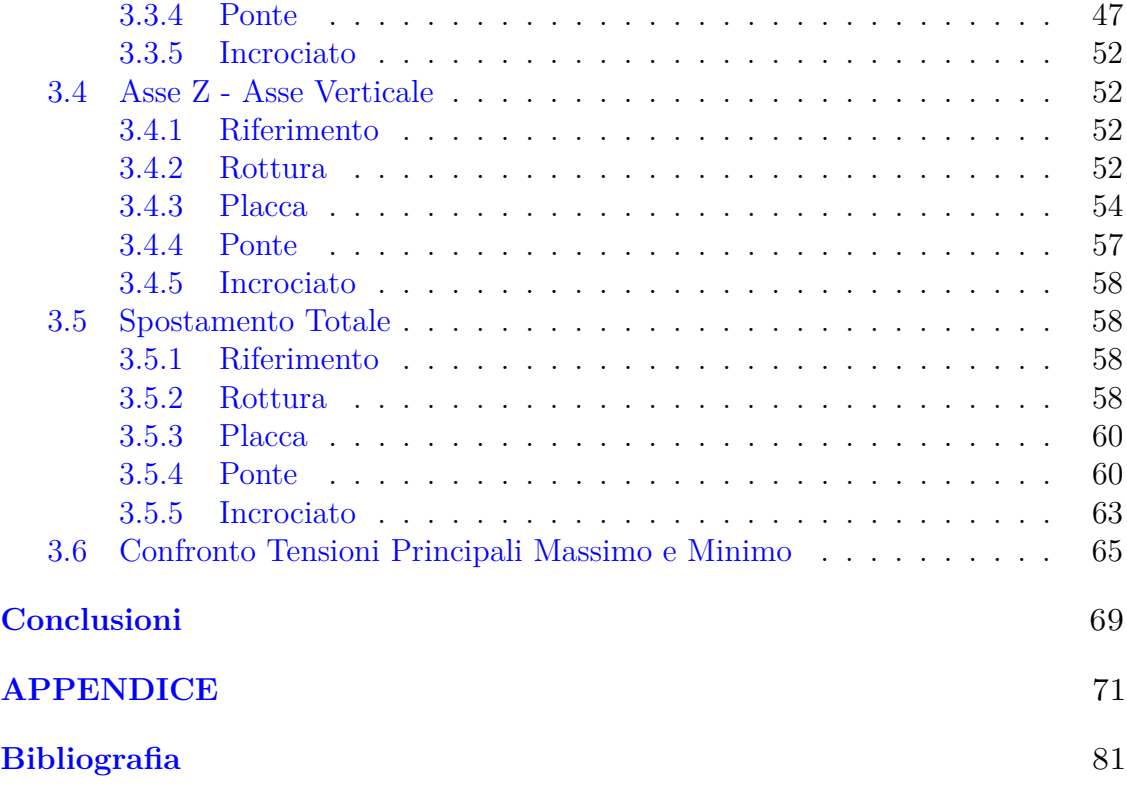

#### **Abstract**

Lo scopo di questo lavoro è la ricerca di un nuovo strumento di sintesi in seguito alla rottura della sinfisi pubica.

Il bacino ha la funzione di sostegno del tronco e permette la comunicazione di quest'ultimo con gli arti inferiori. É composto dall'osso iliaco e dal sacro che, in unione all'articolazione sacro-iliaca e alla sinfisi pubica, formano l'*anello pelvico*. Viene simulata la frattura *open-book*, che corrisponde ad una frattura di tipo B1 secondo la classificazione di Tile per le fratture pelviche, o APC-I secondo la classificazione di Young-Burgess, dove l'anello pelvico risulta intatto tranne che per la sinfisi pubica.

L'attuale metodo di sintesi per questo tipo di frattura, il *gold standard*[\[46\]](#page-87-0), consiste nell'utilizzo di una placca di titanio, che viene fissata tramite 4 o 6 viti in seguito ad un avvicinamento manuale dei due emibacini. Il problema di questa sintesi è l'elevata rigidità che comporta tra le facce sinfisarie causando una percentuale di fallimento molto variabile  $(10\% - 90\%)[22, 46]$  $(10\% - 90\%)[22, 46]$  $(10\% - 90\%)[22, 46]$  $(10\% - 90\%)[22, 46]$ . Infatti, la sinfisi pubica è soggetta ad una grande varietà di forze ed i suoi micromovimenti sono essenziali per un corretto equilibrio.

Il nuovo strumento di sintesi proposto è l'*endobutton* attualmente in uso in ambito ortopedico nelle sostituzioni dei legamenti del ginocchio e della spalla. Si tratta di legamenti artificiali alla cui estremità è posto un dispositivo di fissaggio, una sorta di bottone che permette di guidare l'endobutton attraverso il canale ricavato nell'osso e collocarlo nella zona di interesse tramite un meccanismo detto *flipping*. Per testare questo nuovo strumento di sintesi sono stati costruiti cinque modelli, ognuno rappresentante una situazione sinfisaria differente (*riferimento, rottura, placca, ponte, incrociato*). Per la costruzione di questi modelli è stato usato lo stesso CAD modificato in base alle necessità attraverso il software *SolidWorks*.

Le condizioni di vincolo e carico utilizzate nel modello *riferimento* sono quelle presenti nell'articolo *«Finite element modelling of the pelvis: Inclusion of muscular and ligamentous boundary conditions»*[\[34\]](#page-86-1), sotto il nome di *Fixed Boundary Condition*. Tali condizioni simulano la condizione fisiologica di un soggetto in stazione eretta in appoggio monopodalico sinistro. I valori degli spostamenti così ottenuti diventeranno i valori ottimali che si vorrebbero raggiungere con gli altri modelli. In questo modo il discostamento da questo modello diventa un indice di quanto lo strumento utilizzato in quel modello si avvicini o meno alla condizione fisiologica e quindi auspicata, essendo tale strumento di sintesi l'unica variante presente tra i modelli. A tal fine si è eseguita un'analisi FEM, attraverso il software *Ansys*, dalla quale si sono ottenuti gli spostamenti lungo le direzioni principali, il modulo del vettore spostamento, lo stress massimo principale e lo stress minimo principale.

Per una ottimizzazione della mesh, per ogni modello, si è ricorso alla semplificazione della geometria attraverso l'utilizzo dello strumento *Virtual Topology*.

Da questi confronti, per queste condizioni di carico, il modello relativo alla placca stravolge le dinamiche del bacino andando ad alterare gli spostamenti e si classifica come peggior modello tra quelli esaminati. Il modello che più si avvicina al modello *riferimento* è il modello costituito dagli endobutton con la configurazione a ponte. Questo modello oltre a presentare degli spostamenti quasi del tutto identici al modello *riferimento* presenta degli stress con valori comparabili a quelli del modello con la placca. Il modello costituito sempre da endobutton ma con una configurazione ad "X" si presenta più simile al modello con la placca che non a quello di riferimento, però rispetto al modello con la placca presenta un range di movimento maggiore quindi è anch'esso un miglioramento rispetto alla placca, ma molto inferiore al modello con la configurazione a ponte. Presenta dei picchi molto elevati in entrambi gli stress principali, si consigliano ulteriori analisi nelle zone di attacco della sintesi.

# <span id="page-5-0"></span>**Capitolo 1 Il bacino**

In questo capitolo verranno illustrati i termini utilizzati in campo anatomico e cosa si intende per bacino, così da analizzarne i componenti e come questi interagiscono tra loro. Una volta chiariti questi aspetti, si procederà con una panoramica delle fratture a cui è soggetto il bacino e come queste ultime vengono classificate, facendo un focus sul metodo di sintesi attualmente utilizzato per il tipo di frattura in esame.

# <span id="page-5-1"></span>**1.1 Anatomia**

Il bacino (o pelvi), mostrato in fig. [1.1,](#page-6-1) si trova alla fine della colonna vertebrale e mette in comunicazione il tronco con gli arti inferiori.

É composto da tre ossa: il sacro, il coccige e l'osso iliaco (o osso dell'anca). L'osso sacro interagisce con l'osso iliaco tramite l'articolazione sacro-iliaca ed è collegato al coccige tramite l'articolazione sacro-coccigea, mentre le ossa iliache si interfacciano tra di loro tramite la sinfisi pubica. Sacro e coccige formano la parete posteriore della pelvi, mentre l'insieme di sacro, articolazione sacro-iliaca, osso iliaco e sinfisi pubica formano il cosiddetto *anello pelvico*[\[42,](#page-87-1) [43\]](#page-87-2) o *cintura pelvica*[\[8\]](#page-85-1).

Il bacino è una struttura molto dinamica poiché subisce delle variazioni durante la fase di sviluppo, come ad esempio la fusione delle ossa (*sinostosi*) che compongono l'osso iliaco. Inoltre, presenta differenze morfologiche in base al sesso, come ad esempio la forma del *foro otturato* ovale nell'uomo e triangolare nella donna[\[6,](#page-85-2) [8\]](#page-85-1).

Una caratteristica essenziale è la stabilità dell'anello pelvico, non garantita esclusivamente dalla struttura ossea, ma ottenuta grazie alla presenza dei tessuti molli che lo circondano come il pavimento pelvico e le articolazioni[\[42\]](#page-87-1). Tale caratteristica gli permette di svolgere le funzioni principali di sostegno del tronco e di canale di scambio delle forze con gli arti inferiori.

<span id="page-6-1"></span>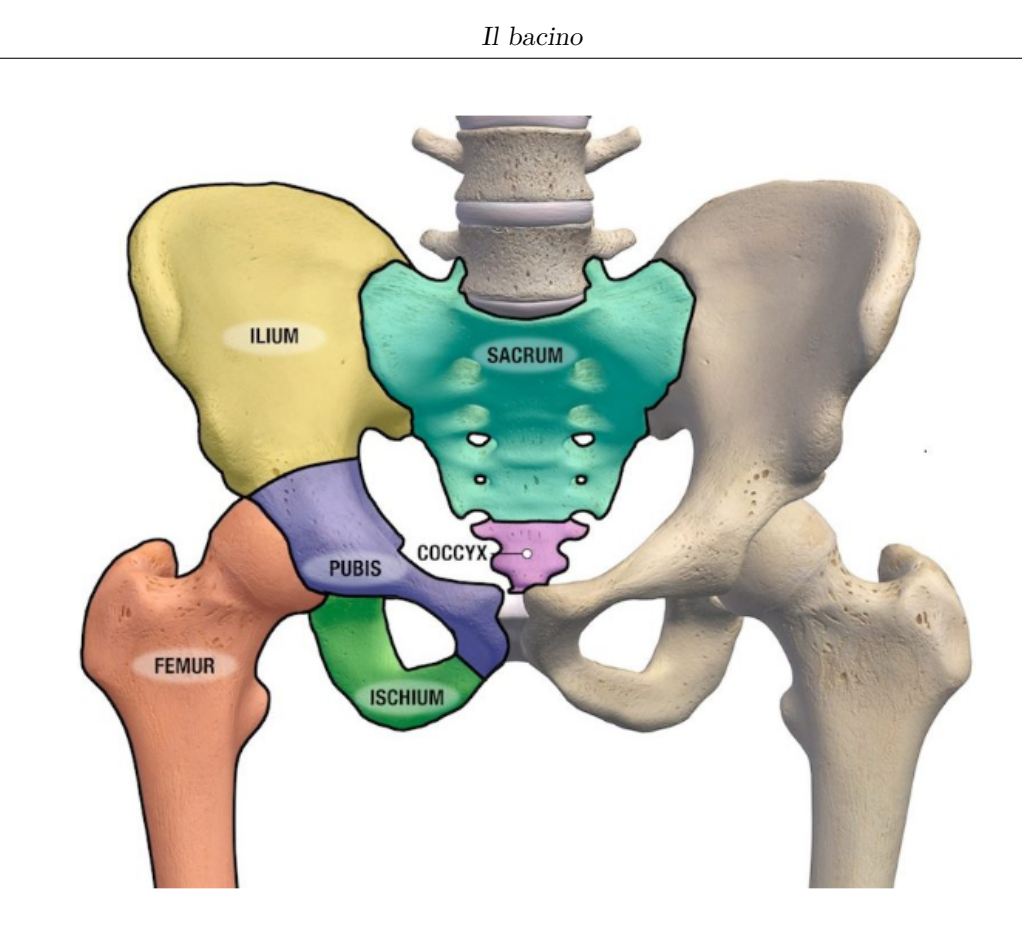

Fonte: Rubiera 2015 Figura 1.1: Bacino

# <span id="page-6-0"></span>**1.1.1 Posizione e movimento**

Per poter definire in modo univoco la posizione di un elemento e il verso dei suoi eventuali spostamenti, è essenziale ricorrere a termini universalmente riconosciuti per evitare errori di comprensione.

A tal fine si definisce la *posizione anatomica standard* (fig. [1.2\)](#page-7-0) quella riferita al soggetto in stazione eretta, con gli arti superiori applicati ai lati del tronco e le palme volte in avanti[\[8\]](#page-85-1).

In anatomia, quando si fa riferimento alla destra o alla sinistra, non si vuole indicare l'immagine ma quello che vi è rappresentato. Se per esempio si considera l'immagine di un viso, il riferimento all'occhio destro indica l'occhio che si trova a destra se posti nella stessa posizione dell'immagine.

#### **Piani anatomici**

La posizione di qualsiasi parte del corpo umano può essere definita facendo riferimento a tre piani fra loro perpendicolari[\[8\]](#page-85-1) chiamati *piano sagittale*, *piano frontale* e *piano trasversale*, come indicato in fig. [1.3a,](#page-8-0) .

<span id="page-7-0"></span>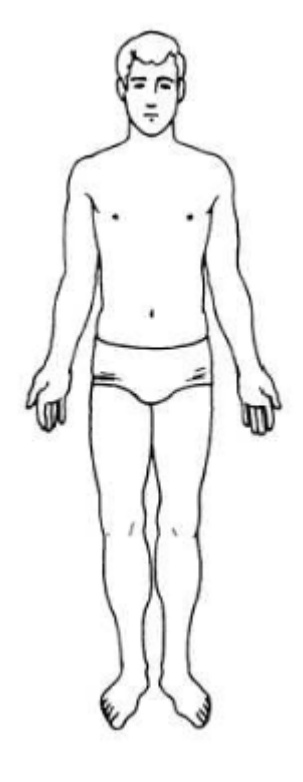

Fonte: Janghu 2017

Figura 1.2: Posizione anatomica standard

Si definisce *piano sagittale mediano* o *piano di simmetria* il piano verticale che si estende in direzione anteroposteriore, andando a dividere il corpo in duè metà quasi simmetriche, destra e sinistra[\[8\]](#page-85-1). Tutte quelle parti che si trovano sul piano di simmetria si dicono *mediane*. Esistono infiniti piani sagittali paramediani, cioè infiniti piani paralleli al piano principale. Si definisce *mediale* la faccia più vicina al piano mediano, e *laterale* la parte più esterna[\[8\]](#page-85-1). Nel caso in cui le parti in oggetto siano mobili allora si indicherà con *prossimale* la parte più vicina al piano di simmetria e con *distale* la parte posta più lontana.

Si definisce *piano frontale* il piano verticale parallelo alla fronte e posto perpendicolarmente al piano sagittale[\[8\]](#page-85-1). Come per il piano sagittale, anche per il piano frontale esistono infiniti piani paralleli a quest'ultimo, i quali vanno ad individuare due facce. Si definisce *ventrale* la faccia che volge anteriormente, mentre si definisce *dorsale* quella che volge posteriormente.

Si definisce *piano trasversale* o *piano orizzontale* il piano parallelo alla superficie di appoggio del corpo e perpendicolare ai due piani verticali[\[8\]](#page-85-1). Come per gli altri due piani si definisce *cefalica* o *craniale* la faccia posta superiormente, mentre si definisce *caudale* la faccia posta inferiormente.

Nella fig. [1.4](#page-8-1) vengono riassunte visivamente tutti i termini finora elencati.

<span id="page-8-0"></span>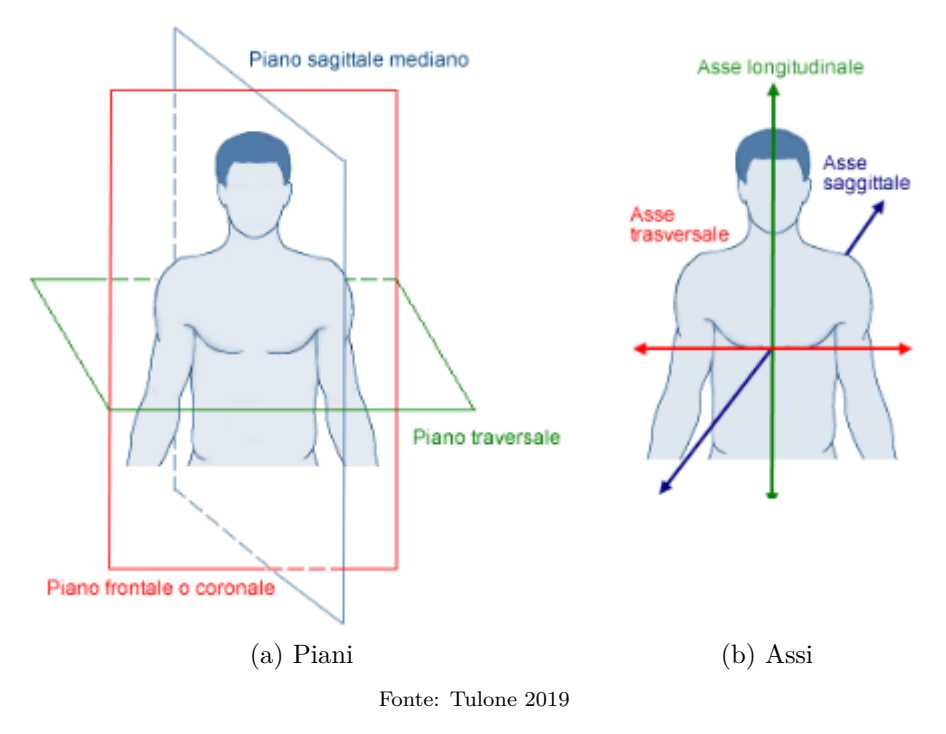

<span id="page-8-2"></span>Figura 1.3: Piani e assi anatomici

<span id="page-8-1"></span>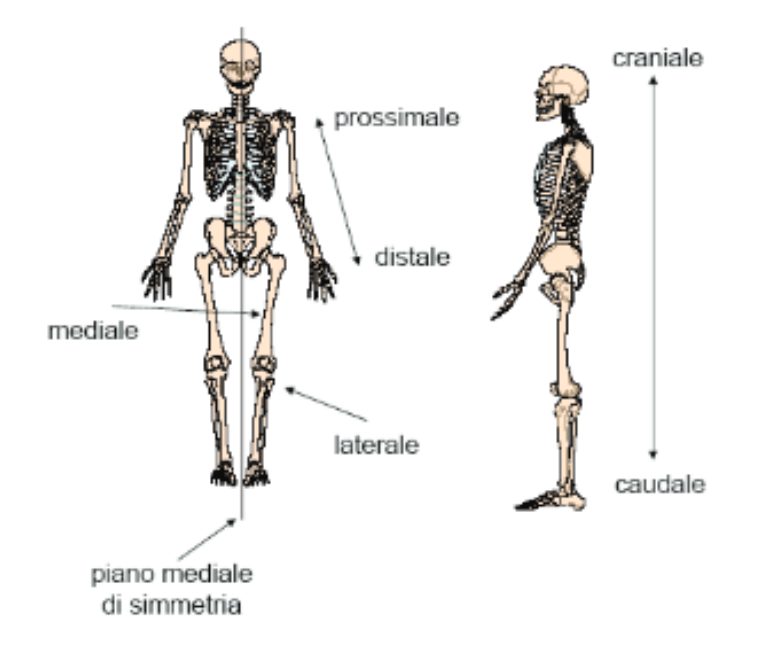

Figura 1.4: Termini direzionali anatomia

#### **Assi anatomici**

La direzione dei movimenti è indicata dall'asse intorno al quale essi hanno luogo. Gli assi di movimento, visibili in fig. [1.3b,](#page-8-2) sono individuati dall'intersezione dei piani precedentemente considerati e sono:

- **asse trasversale** : situato all'intersezione dei piani frontale e trasversale. I movimenti che si svolgono sull'asse trasversale sono detti di *flessione* e di *estensione*.
- **asse sagittale o anteroposteriore** : definito dall'intersezione dei piani sagittale e trasversale. I movimenti che hanno luogo sull'asse sagittale sono detti di *abduzione o adduzione* nel caso degli arti.
- **asse verticale** : si forma per l'incontro dei piani frontale e sagittale. I movimenti sull'asse verticale vengono denominati di *rotazione* quando si svolgono negli arti.

#### <span id="page-9-0"></span>**1.1.2 Ossa**

In generale, l'osso è caratterizzato da una componente più compatta e resistente chiamata **corticale** e da una componente molto più porosa e meno resistente chiamata **trabecolare**, sottostante all'osso corticale. Questa conformazione viene detta a *sandwich*.

Come già visto in precedenza e indicato nella fig. [1.1,](#page-6-1) il bacino è formato anterolateralmente dall'osso iliaco e posteriormente dal sacro e dal coccige [\[8\]](#page-85-1).

Nello specifico l'**osso sacro** (fig. [1.5\)](#page-10-0) è formato dalla fusione di cinque vertebre sacrali. Ha la forma di una piramide quadrangolare capovolta con una *base* superiore, un *apice* inferiore, una *faccia dorsale* e due *facce laterali* più ristrette. Queste ultime si restringono in senso craniocaudale, nella zona superiore presentano la *faccia auricolare* per l'articolazione con l'osso iliaco e dorsalmente a questa faccia presentano la *tuberosità sacrale*, zona di inserzione dei legamenti dell'articolazione[\[8,](#page-85-1) [45\]](#page-87-3).

Il **coccige** è l'ultimo segmento della colonna vertebrale e presenta una forma piramidale con la *base* superiore e l'*apice* inferiore. Si articola con l'osso sacro tramite la sua base per formare, insieme ad esso, la parete posteriore della pelvi  $(fig. 1.6)[8]$  $(fig. 1.6)[8]$  $(fig. 1.6)[8]$ .

Infine, l'**osso iliaco** (fig. [1.7\)](#page-11-1) è un osso pari piatto e voluminoso composto da: ileo, ischio e il pube[\[8\]](#page-85-1) (fig. [1.8\)](#page-12-0). Queste alla nascita si presentano come tre ossa disgiunte, la *sinostosi* avviene durante la crescita[\[8,](#page-85-1) [45\]](#page-87-3).

L'ileo è formato dal *corpo*, parte inferiore, e dall'*ala*, parte superiore. Nella parte posteriore interna dell'ala si trova la *faccia sacropelvica*, composta dalla *faccia auricolare* per l'articolazione con il sacro e dalla *tuberosità iliaca* per l'inserzione dei legamenti sacroiliaci[\[8,](#page-85-1) [45\]](#page-87-3). L'arco superiore che delimita l'ala dell'ileo prende

<span id="page-10-0"></span>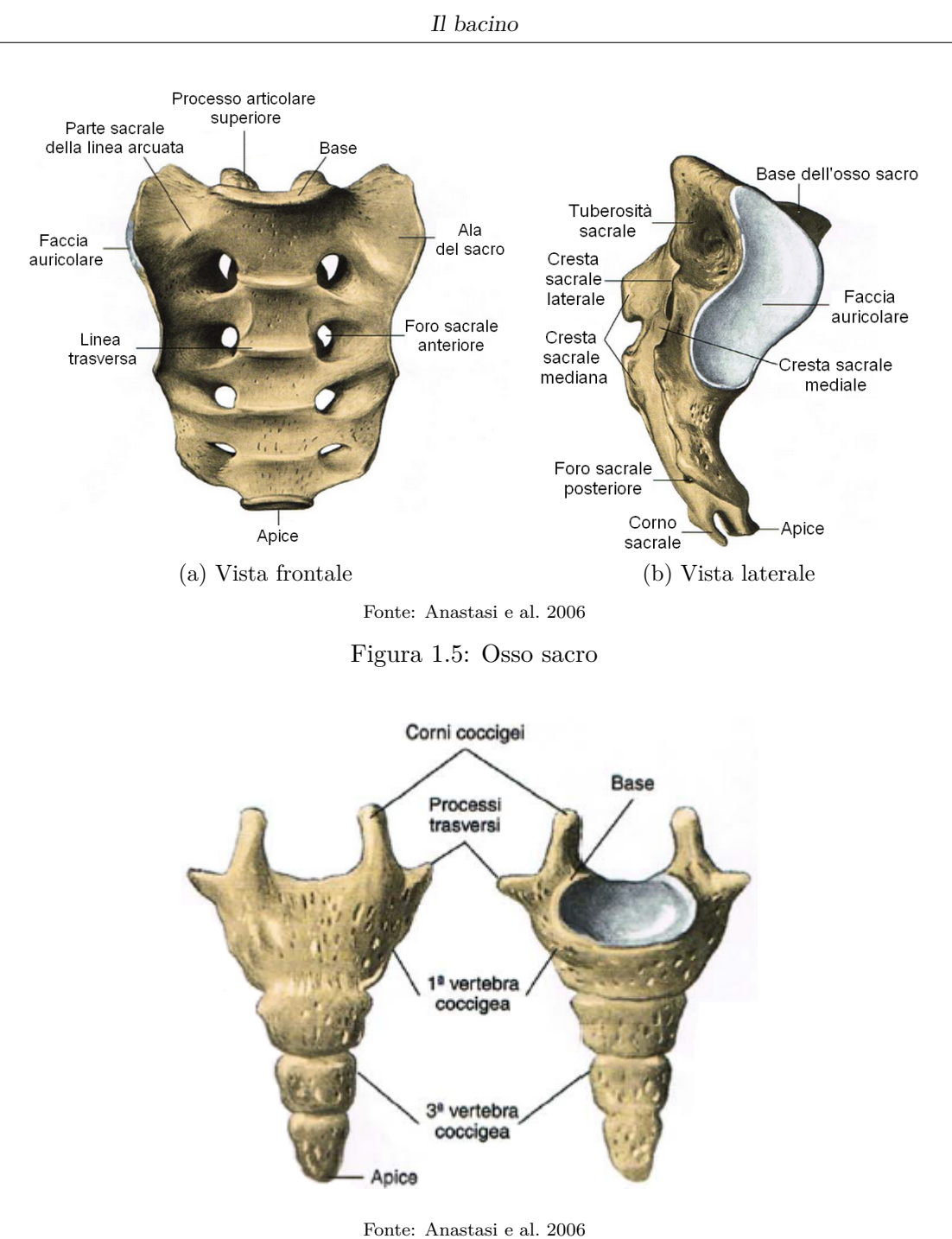

<span id="page-10-1"></span>Figura 1.6: Coccige

il nome di *cresta iliaca*, il cui limite anteriore è rappresentato dalla spina iliaca anteriore superiore, mentre il limite posteriore è dato da un rilievo chiamato spina iliaca posteriore superiore[\[8,](#page-85-1) [45\]](#page-87-3).

L'ischio posteroinferiormente dà origine ad una voluminosa sporgenza che prende il

<span id="page-11-1"></span>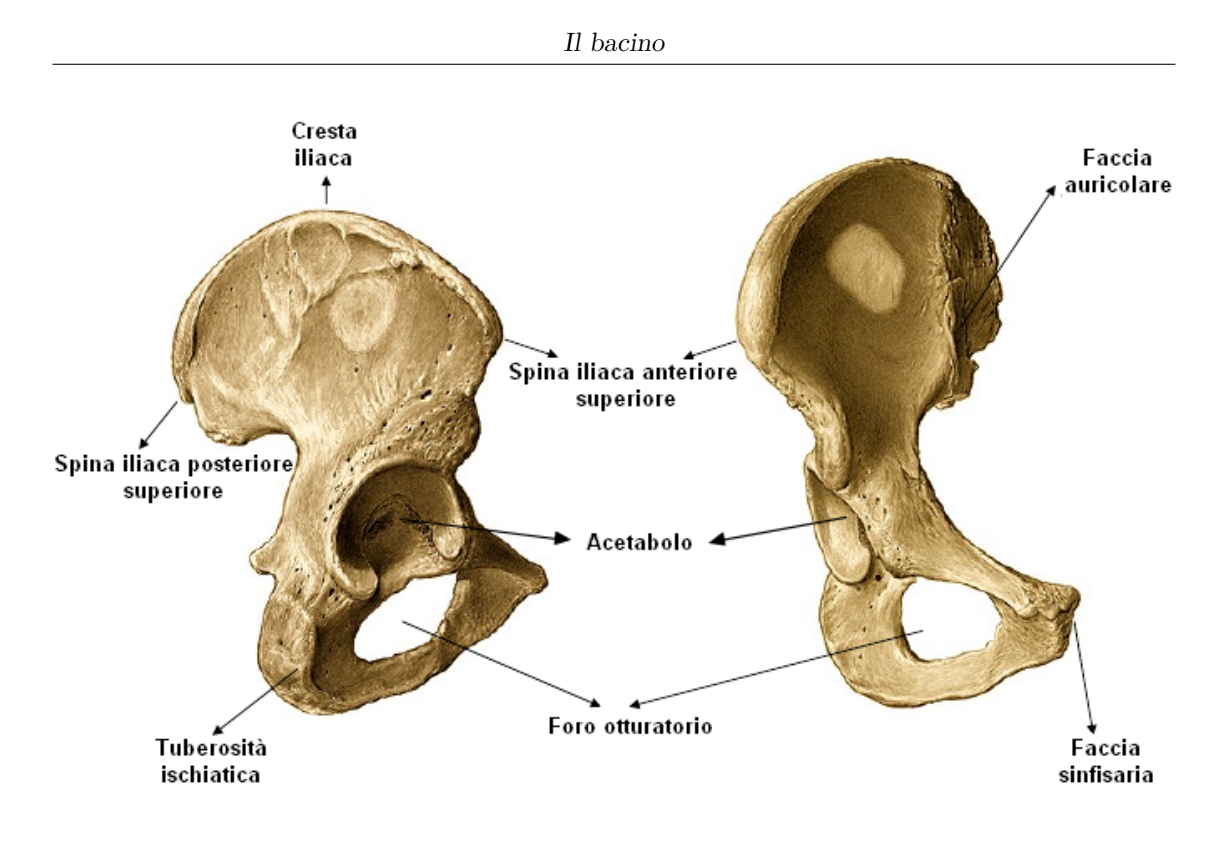

Fonte: elaborazione proprio (originale di: Lima e Real 2013)

Figura 1.7: Osso Iliaco

nome di *tuberosità ischiatica*, mentre il pube, in corrispondenza della linea mediana, presenta una faccia piana e ovalare detta *faccia sinfisaria*, la quale è sede, con la faccia sinfisaria controlaterale dell'osso iliaco, della sinfisi pubica[\[8,](#page-85-1) [45\]](#page-87-3). Il punto di saldatura delle tre ossa che compongono l'iliaca corrisponde all'incirca al centro dell'acetabolo. Quest'ultimo è una cavità articolare emisferica tramite cui il bacino si interfaccia con la testa del femore. Rispetto all'acetabolo l'ileo è posto superiormente, l'ischio posteroinferiormente e il pube anteroinferiormente[\[8\]](#page-85-1). Al di sotto dell'acetabolo si trova un grosso foro, detto *foro otturatorio* delimitato superoanteriormente dal pube e posteroinferiormente dall'ischio.

#### <span id="page-11-0"></span>**1.1.3 Articolazioni del bacino**

Le articolazioni permettono le interazioni tra le ossa e quindi contribuiscono a consolidare la struttura ossea e fornire sostegno alla stessa[\[8\]](#page-85-1).

Le ossa che compongono il bacino presentano diverse articolazioni, ma non tutte contribuiscono alla formazione dello stesso. Le principali sono l'*articolazione sacroiliaca* e la *sinfisi pubica*[\[8\]](#page-85-1). L'**articolazione sacro-iliaca** si colloca tra le facce auricolari dell'osso iliaco e del sacro. Tale articolazione fa parte delle *anfiartrosi* caratterizzate da poca mobilità, consentendo solo movimenti di scivolamento senza

<span id="page-12-0"></span>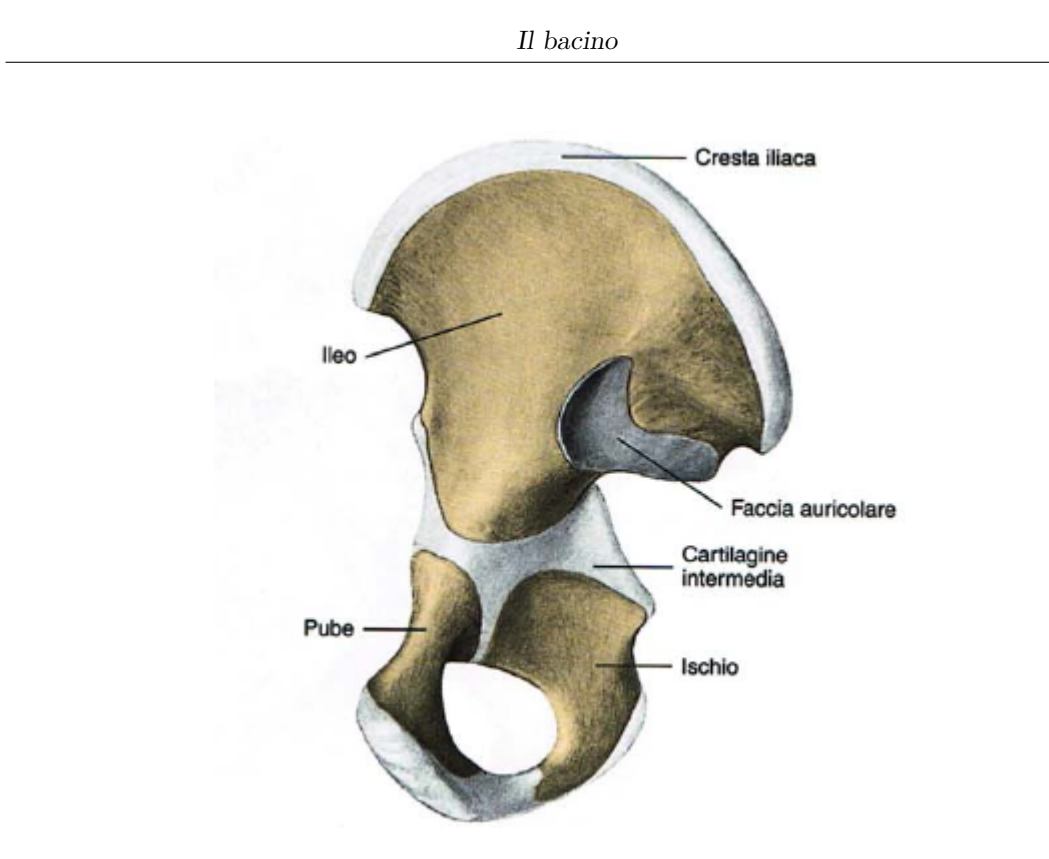

Fonte: Anastasi e al. 2006

Figura 1.8: Osso Iliaco in fase di sviluppo

componenti rotatorie e modificazioni angolari[\[8\]](#page-85-1). La superficie auricolare delle iliache risulta leggermente convessa, mentre quella del sacro è concava. Interposto tra le due superfici troviamo uno strato di fibrocartilagine che funge da cuscinetto per entrambe, garantendone la compatibilità[\[8,](#page-85-1) [31,](#page-86-2) [45\]](#page-87-3).

L'articolazione risulta rinforzata dai legamenti, che possono essere suddivisi in $[8, 31, 31]$  $[8, 31, 31]$  $[8, 31, 31]$  $[8, 31, 31]$ [42\]](#page-87-1):

- *intrinseci*: sacroiliaco anteriore (detti anche freni della nutazione superiore e inferiore[\[28,](#page-86-3) [31\]](#page-86-2)), sacroiliaco posteriore, sacroiliaco interosseo
- *estrinseci*: ileolombare, sacrospinoso, sacrotuberoso. Il legamento sacrospinoso e sacrotuberoso sono i legamenti strutturali principali del pavimento pelvico. Sono importanti in quanto il legamento sacrospinoso resiste alle rotazioni esterne, mentre il legamento sacrotuberoso resiste alle forze rotazionale e di taglio verticali applicate agli emipelvi nel piano sagittale

Per quanto riguarda la **sinfisi pubica**, questa si colloca tra le *facce sinfisarie* del pube, permettendo una forte unione tra le ossa[\[8,](#page-85-1) [11,](#page-85-3) [45\]](#page-87-3) (fig. [1.9a](#page-13-0)[,1.9b\)](#page-13-1).

Le facce sinfisarie si presentano piane e ovalari, leggermente convesse, orientate obliquamente nel piano sagittale, dirette posteroinferiormente nella direzione craniocaudale[\[11\]](#page-85-3). Posteriormente le superfici sono parallele ma in genere divergono

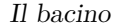

<span id="page-13-0"></span>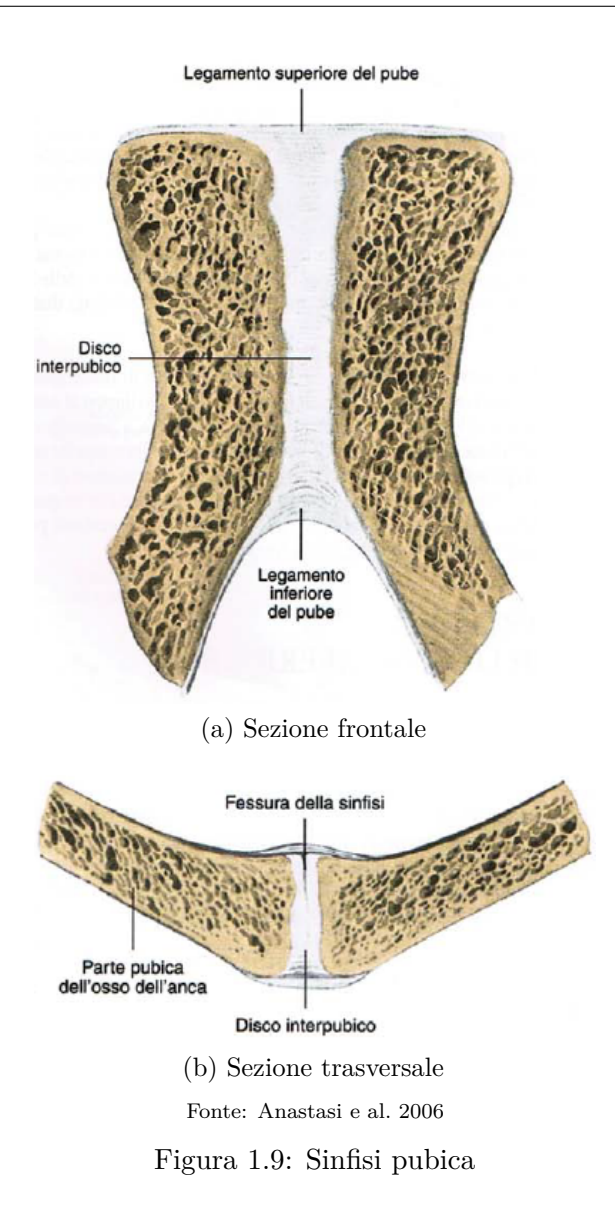

<span id="page-13-1"></span>anteriormente, superiormente e inferiormente[\[11\]](#page-85-3) e tra di esse è interposto un disco fibrocartilagineo che prende il nome di *disco interpubico*.

Il disco interpubico, nella sezione assiale, presenta una forma a cuneo o a Y, con l'apice rivolto posteriormente[\[11\]](#page-85-3). Risulta più denso perifericamente che centralmente, più spesso centralmente che dorsalmente e può presentare una piccola cavità interna (stretta, di forma ovale) che si trova tra la zona superiore e quella posteriore del disco interpubico[\[8,](#page-85-1) [11,](#page-85-3) [45\]](#page-87-3). Il disco interpubico ha la funzione di resistere alle forze di tensione, taglio e compressione e ha la capacità di modificarsi per potersi allargare durante la gravidanza[\[8,](#page-85-1) [11\]](#page-85-3). Infatti, dallo spessore e dalla consistenza di questo disco dipendono i movimenti concessi all'articolazione, che generalmente consentono solo lo scivolamento[\[8\]](#page-85-1).

Questa articolazione è rinforzata da 4 legamenti: il legamento pubico superiore, il legamento pubico anteriore, il legamento pubico posteriore e il legamento arcuato[\[8,](#page-85-1) [11,](#page-85-3) [31,](#page-86-2) [45\]](#page-87-3).

# <span id="page-14-0"></span>**1.2 Biomeccanica del bacino**

Il bacino deve essere in grado di attenuare le forze e i momenti del tronco e delle estremità inferiori $[6]$ . Come è possibile vedere in fig. [1.11,](#page-16-0) il peso del tronco e degli arti superiori grava sulla quinta vertebra lombare. Questa forza, tramite il sacro, l'articolazione sacroiliaca e gli acetaboli viene trasferita agli arti inferiori, tramite i quali arriva la forza di resistenza del suolo che non viene trasferita interamente all'acetabolo, ma si divide tra quest'ultimo e la sinfisi pubica. L'insieme di queste linee di forza forma un anello completo.

La struttura ossea del bacino è intrinsicamente stabile infatti, quando il soggetto si trova in posizione eretta in appoggio bipodalico, il peso del tronco tende a spingere il sacro in basso e in avanti tra le ossa iliache, praticamente bloccandolo tra di esse. Contemporaneamente, le forze del terreno tendono a far ruotare le iliache posteriormente, andando a comprimere ancor di più il sacro tra di loro. La combinazione tra le forze del tronco e del terreno produce questo meccanismo di stabilità detto *a vite* o *autobloccante*, visibile in fig[.1.10\[](#page-15-1)[6\]](#page-85-2). All'aumentare della forza discendente che spinge sul sacro questo verrà maggiormente bloccato dalle ali iliache.

Ma la stabilità del complesso non è garantita solo dalla componente ossea ma anche dalle articolazioni che lo compongono e dalla muscolatura che lo sostiene (ad esempio i muscoli addominali, adduttori dell'anca e altri)[\[6\]](#page-85-2).

Molto importante è il ruolo svolto dall'articolazione sacro-iliaca per la stabilità del bacino. Tramite un piano passante per le cavità acetabolari dividiamo il bacino in due archi, che prendono il nome di *arco posteriore* e *arco anteriore*, come indicato in fig. [1.11.](#page-16-0) L'arco posteriore include tre vertebre sacrali superiori, l'articolazione sacro-iliaca e parte delle iliache mentre l'arco anteriore è composto dal ramo superiore pubico e dalla sinfisi[\[6\]](#page-85-2).

Attraverso l'arco posteriore avviene la maggior parte della trasmissione del peso del tronco e degli arti superiori[\[6\]](#page-85-2), rendendo la sua integrità essenziale per la stabilità dell'anello pelvico[\[42,](#page-87-1) [43\]](#page-87-2).

Il complesso sacro-iliaco e l'insieme dei legamenti che lo compongono (sacroiliaci, sacrotuberosi e sacrospinosi) può essere assimilato alla struttura di un ponte sospeso (fig. [1.12\)](#page-16-1), dove le spine iliache posteriori superiori fungono da pilastri, i legamenti sacroiliaci interossei fungono da barre di sospensione e il sacro funge da ponte. Infatti, grazie ai legamenti sacroiliaci posteriori che sono tra i più forti del corpo umano, al sacro viene impedito lo spostamento anteriore garantendone una posizione normale $[42, 43]$  $[42, 43]$  $[42, 43]$ .

<span id="page-15-1"></span>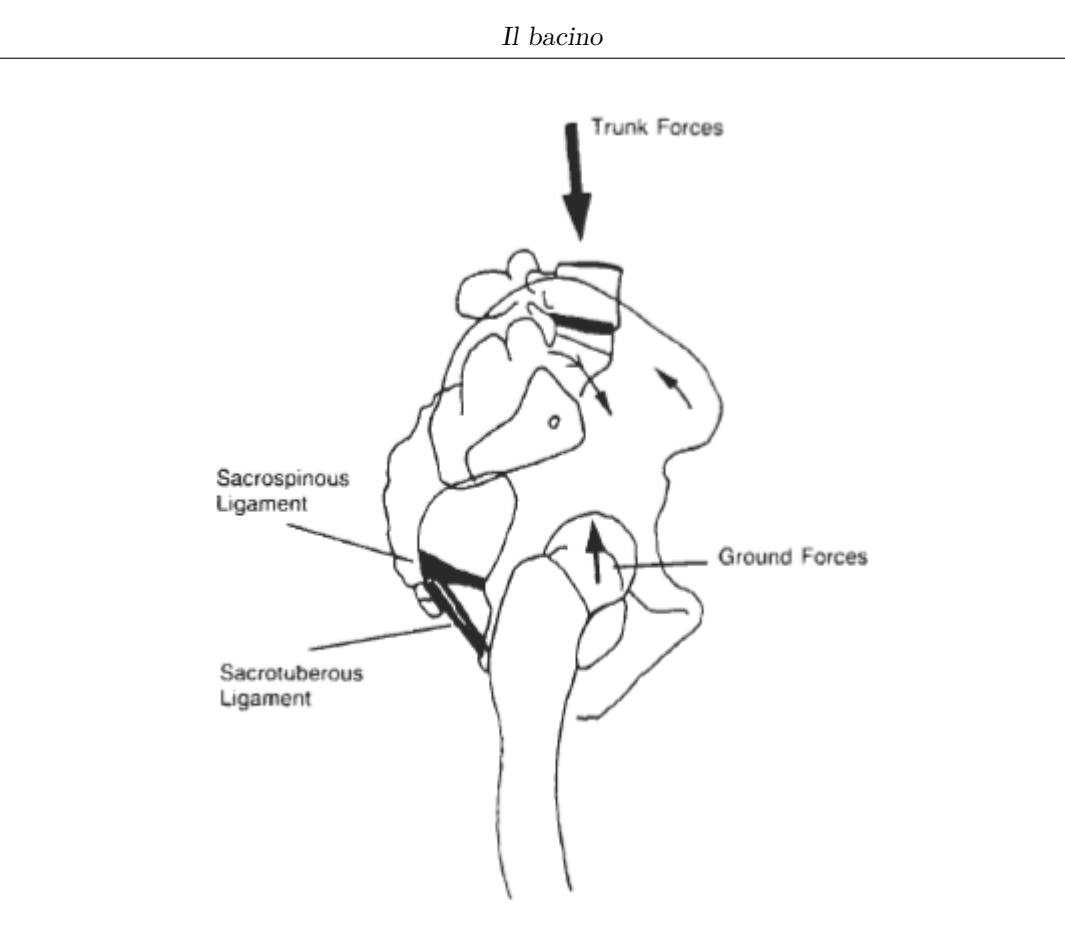

Fonte: Alderink 1991

Figura 1.10: Vista sagittale del meccanismo *a vite* o *autobloccante*

Anche la sinfisi svolge un ruolo nella stabilità del bacino e presenta una struttura molto resistente per garantire la continuità dell'anello pelvico e reggere le grandi varietà di forza a cui è sottoposta. Infatti, la rottura in un qualsiasi punto dell'anello provoca variazioni anche in parti diverse rispetto a quella dove è avvenuta la frattura[\[43\]](#page-87-2).

## <span id="page-15-0"></span>**1.2.1 Movimenti**

Trattandosi di una catena cinematica chiusa, per poter attenuare le forze occorreranno dei movimenti intrapelvici[\[6\]](#page-85-2).

I movimenti che interessano il bacino sono principalmente tre[\[6,](#page-85-2) [31\]](#page-86-2):

• Nutazione: interessa principalmente il sacro e corrisponde ad uno spostamento in avanti della base e ad uno spostamento in direzione posteriore dell'apice  $(fig. 1.13a)[6, 8, 31].$  $(fig. 1.13a)[6, 8, 31].$  $(fig. 1.13a)[6, 8, 31].$  $(fig. 1.13a)[6, 8, 31].$  $(fig. 1.13a)[6, 8, 31].$  $(fig. 1.13a)[6, 8, 31].$  $(fig. 1.13a)[6, 8, 31].$  $(fig. 1.13a)[6, 8, 31].$ 

<span id="page-16-0"></span>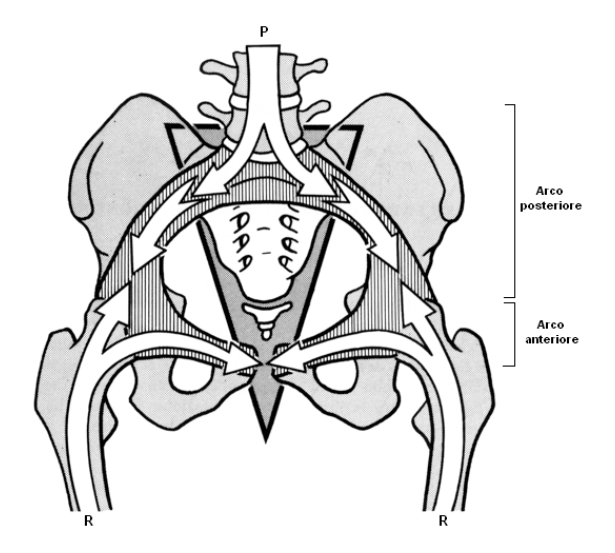

Fonte: Alderink 1991

<span id="page-16-1"></span>Figura 1.11: Arco posteriore e anteriore della catena cinematica chiusa pelvica P=peso del tronco e degli arti superiori, R= forze di reazione del terreno

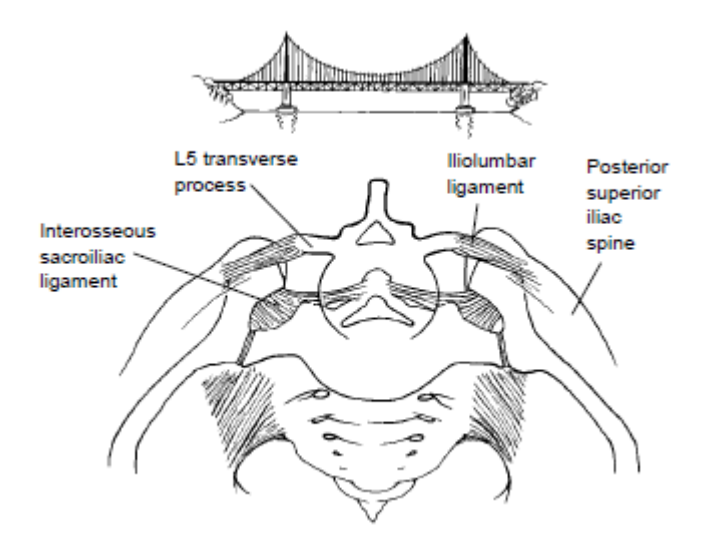

Fonte: Tile 1996

Figura 1.12: Analogia bacino con ponte sospeso

- Contronutazione: è il movimento opposto al primo, in questo caso la base del sacro si sposta posteriormente mentre l'apice si muove anteriormente (fig. [1.13b\)](#page-17-3)[\[6,](#page-85-2) [8,](#page-85-1) [31\]](#page-86-2).
- Apertura e Chiusura Iliaca: avvengono come conseguenza dei due sopraelencati. La *chiusura iliaca* si ha durante la nutazione e consiste nell'avvicinamento

delle ali iliache con una conseguente aperture delle tuberosità ischiatiche. Al contrario, l'*apertura iliaca* avviene durante la contronutazione con movimenti opposti a quelli appena descritti (fig. [1.13\)](#page-17-4)[\[6,](#page-85-2) [8,](#page-85-1) [31\]](#page-86-2).

<span id="page-17-4"></span><span id="page-17-2"></span>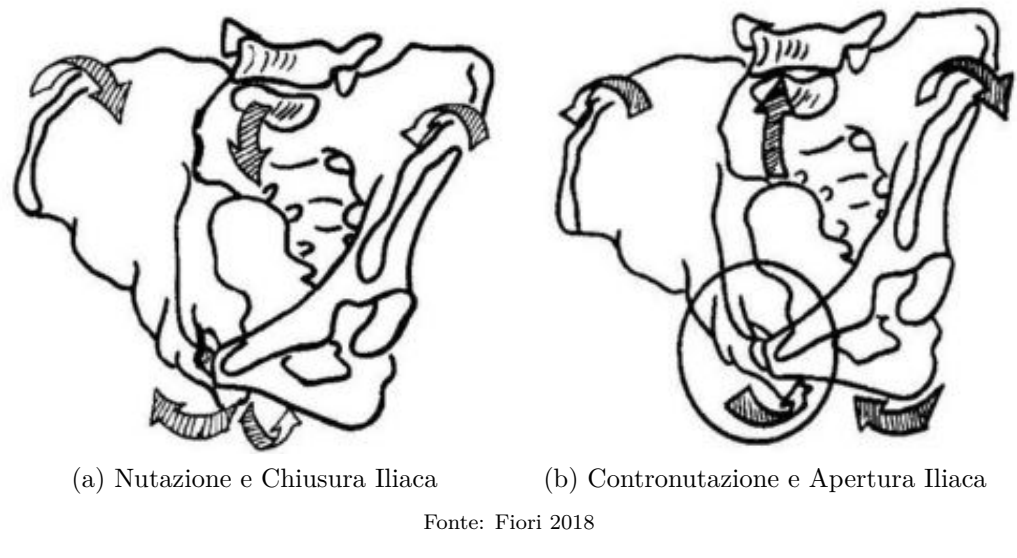

<span id="page-17-3"></span>Figura 1.13: Movimenti bacino

# <span id="page-17-0"></span>**1.3 Classificazione fratture del bacino**

Per quanto riguarda le fratture del bacino esistono due classificazioni maggiormente diffuse, la *Classificazione di Tile* e la *Classificazione Young-Bourgess*. La *Classificazione di Tile* si concentra sulla stabilità residua del bacino in seguito alla rottura, mentre la *Classificazione Young-Bourgess* si concentra sul tipo di forza che ha provocato quella frattura.

Indipendentemente dalla classificazione utilizzata, le forze principali che agiscono sull'emibacino sono: rotazione esterna, rotazione interna (compressione sul bordo laterale) e taglio verticale[\[43\]](#page-87-2) .

#### <span id="page-17-1"></span>**1.3.1 Classificazione di Tile**

Riconoscere il grado di stabilità residua in seguito ad una frattura può essere un fattore decisivo per identificare la cura migliore per il paziente. É questa la logica che risiede alla base di questa classificazione[\[42\]](#page-87-1).

La classificazione di Tile si basa, infatti, sulla stabilità dell'arco pelvico posteriore, dove con stabilità si intende la capacità del bacino di non deformarsi sotto una forza fisiologica e sulla direzione della forza "lesionante"[\[42,](#page-87-1) [43\]](#page-87-2).

Le fratture vengono divise in:

- 1. Tipo A : Stabile (arco posteriore intatto). Le lesioni di questo tipo possono danneggiare parti del bacino o portare alla frattura solo delle ali dell'ileo, quindi l'anello pelvico si mantiene stabile perchè la quantità di spostamento è irrilevante (fig.  $1.14a$ ) $[42, 43]$  $[42, 43]$  $[42, 43]$
- 2. Tipo B : Parzialmente Stabile (rottura incompleta dell'arco posteriore). La parziale instabilità dell'anello pelvico può essere generata da due tipologie di forze: la rotazione esterna e la compressione laterale. La rotazione esterna in concomitanza ad una forza di compressione anteroposteriore tenderà ad aprire il bacino come un libro, da qui il termine *"open-book"*, fig [1.14b.](#page-19-1) Se invece la causa della parziale instabilità è dovuta ad una compressione laterale la parziale stabilità si deve all'integrità del pavimento pelvico, fig [1.14c.](#page-19-2) La parziale stabilità è data dal complesso legamentoso sacroiliaco posteriore intatto ed è grazie a questa che non vengono consentiti movimenti posteriori o verticali[\[42,](#page-87-1) [43\]](#page-87-2)
- 3. Tipo C : Instabile (completa rottura dell'arco posteriore), fig. [1.14d.](#page-19-3) Questo tipo di lesione è provocata da delle forze di taglio, che siano dirette o come conseguenza di altre forze. L'arco posteriore e il pavimento pelvico risultano danneggiati permettendo spostamenti verticali i quali provocano una instabilità completa del bacino[\[42,](#page-87-1) [43\]](#page-87-2)

Queste macrofamiglie possono essere suddivise a loro volta in base ai danni arrecati, la suddivisione completa è riportata nella fig. [1.15.](#page-20-1) Le fratture *open book* o tipo B1 sono causate da una rotazione esterna che causa l'interruzione dell'arco pelvico anteriore nella sinfisi pubica mantenendo tuttavia la stabilità verticale. L'emibacino risulta instabile a rotazioni esterne ma può essere reso stabile da una rotazione interna[\[42,](#page-87-1) [43\]](#page-87-2).

### <span id="page-18-0"></span>**1.3.2 Classificazione Young-Burgess**

In questa classificazione, che si basa su quella di Tile, le fratture vengono suddivise in base al meccanismo di impatto che le ha provocate, ovvero sul vettore della forza applicata all'anello pelvico[\[7,](#page-85-4) [14\]](#page-85-5). Vengono considerate 4 categorie:

1. Compressione AnteroPosteriore (APC, AnteriorPosterior Compression): le forze che presentano una direzione antero-posteriore causano deformità o instabilità delle strutture pelviche anteriori e posteriori. Presenta tre sottocategorie (I, II, III) che indicano delle lesioni maggiori all'aumentare della forza che le ha prodotte. Per questa categoria la distinzione nelle sue sottocategorie si basa sul grado di rottura dell'articolazione sacro-iliaca[\[14\]](#page-85-5)

<span id="page-19-0"></span>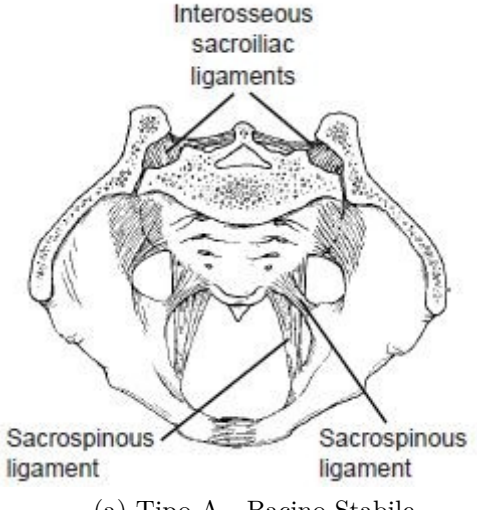

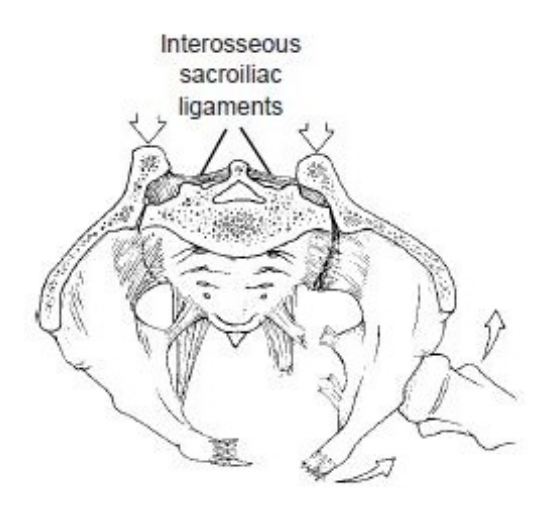

(a) Tipo A - Bacino Stabile (b) Tipo B - stabilità parziale grazie all'integrità del legamento sacroiliaco

<span id="page-19-2"></span>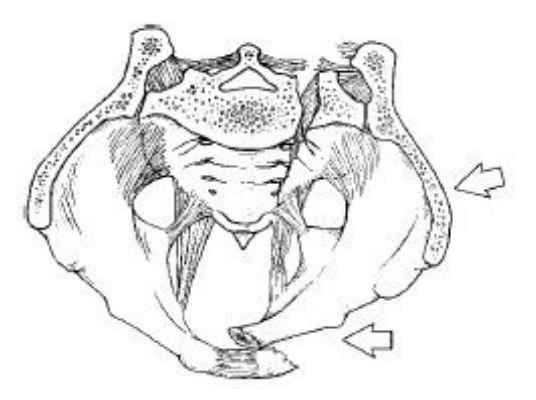

(c) Tipo B - stabilità parziale grazie all'integrità del pavimento pelvico

<span id="page-19-1"></span>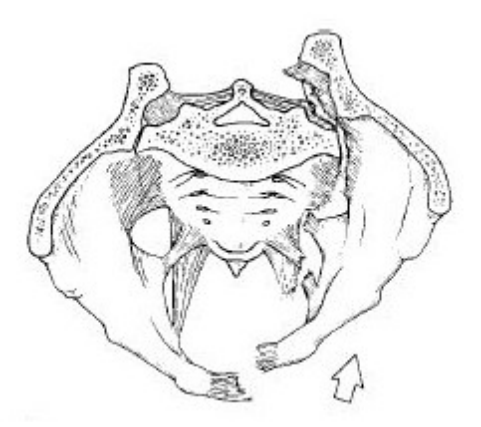

(d) Tipo C - Bacino Instabile

<span id="page-19-3"></span>Fonte: Tile 1996

Figura 1.14: Forze esterne che agiscono sul bacino e loro conseguenze

- 2. Compressione Laterale (LC, Lateral Compression): questo tipo di lesioni insorgono quando viene applicata lateralmente una forza diretta medialmente. In base al punto di applicazione e al modulo della forza si possono ottenere differenti tipi di lesione. Anche questa categoria presenta tre sottocategorie, questa volta la distinzione avviene in base alla patologia posteriore[\[14\]](#page-85-5)
- 3. Taglio Verticale (VS, Vertical Shear): questo tipo di forza spinge il sacro verso il basso rispetto alle ali iliache provocando una completa rottura di vari legamenti, giungendo in alcuni casi alla frattura dell'anello pelvico.

<span id="page-20-1"></span>

| Table 1<br><b>Classification of Pelvic-Ring Lesions</b>                                                         |
|----------------------------------------------------------------------------------------------------|
| Type A: Stable (posterior arch intact)<br>A1: Avulsion injury                                                   |
| A2: Iliac-wing or anterior-arch fracture due to a direct blow<br>A3: Transverse sacrococcygeal fracture         |
| Type B: Partially stable (incomplete disruption of posterior arch)<br>B1: Open-book injury (external rotation)  |
| B2: Lateral-compression injury (internal rotation)<br>B2-1: Ipsilateral anterior and posterior injuries         |
| B2-2: Contralateral (bucket-handle) injuries<br><b>B3</b> : Bilateral                                           |
| Type C: Unstable (complete disruption of posterior arch)<br>C1: Unilateral<br>C <sub>1</sub> -1: Iliac fracture |
| C1-2: Sacroiliac fracture-dislocation<br>C1-3: Sacral fracture                                                  |
| C2: Bilateral, with one side type B, one side type C<br>C3: Bilateral                                           |

Figura 1.15: Classificazione secondo Tile

4. Meccanismo Combinato (CMI, Complex injury patterns): in questa categoria vengono raccolte tutte le patologie causate da una combinazione delle tre categorie precedenti o che non possono essere strettamente classificate in  $\text{esse}[14]$  $\text{esse}[14]$ 

In particolare, nella categoria di tipo APC-I si trovano fratture che presentano una piccola apertura della sinfisi pubica mantenendo intatti i legamenti sacroiliaci e il pavimento pelvico[\[7\]](#page-85-4).

Nella figura [1.16](#page-21-0) sono mostrate le prime tre categorie con le relative sottocategorie.

La lesione che verrà simulata in questo elaborato fa riferimento alla completa rottura della sinfisi pubica, mantenendo intatte le altre componenti. Questo tipo di lesione rientra tra quelle di tipo B1 della classificazione secondo Tile e APC-I nella classificazione secondo Young-Burgess.

# <span id="page-20-0"></span>**1.4 Gold standard**

Con *gold standard* si intende la metodologia più diffusa e più affidabile per la risoluzione di un determinato problema. Nel caso di una frattura del bacino di tipo

<span id="page-21-0"></span>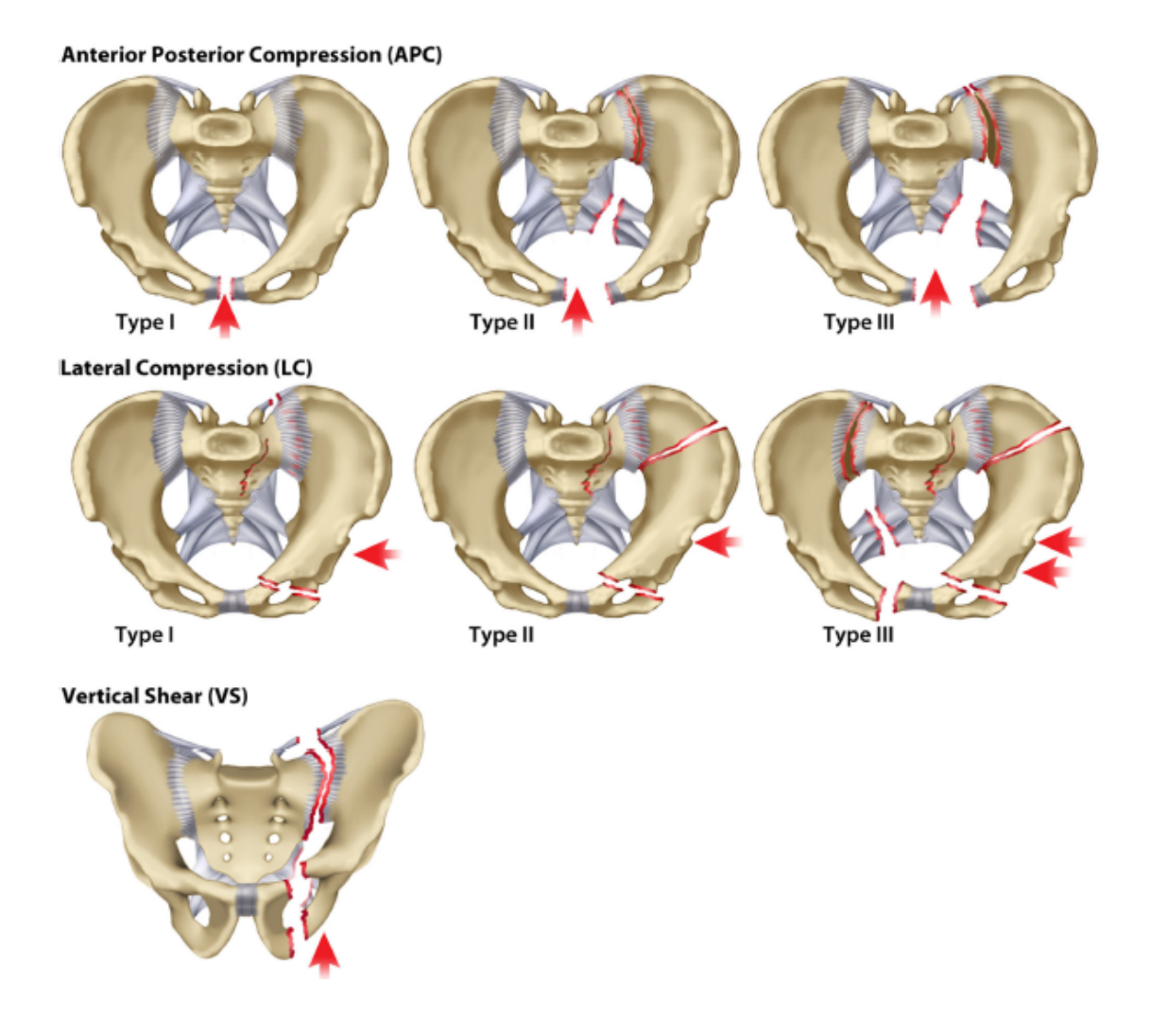

Fonte: Alton e Gee 2014 Figura 1.16: Classificazione Young-Burgess

B1 il gold standard consiste nella fissazione di una placca collocata superiormente alla sinfisi pubica tramite 4 o 6 viti[ $43, 46$ ].

Il procedimento di installazione del gold standard è articolato nelle seguenti fasi:

- 1. si effettua una incisione Pfannenstiel[\[46\]](#page-87-0) (fig. [1.17\)](#page-22-0), in modo da ritrovarsi sopra la sinfisi;
- 2. si effettua la pulizia della zona rimuovendo gli eventuali residui di articolazione presenti;
- 3. si procede quindi alla riduzione della frattura attraverso una pinza di riduzione pelvica (fig. [1.18\)](#page-22-1), poichè venendo a mancare la sinfisi pubica il bacino tenderà

ad aprirsi;

<span id="page-22-0"></span>4. si procede alla scelta e al collocamento della placca tramite le viti, ovvero si posiziona la placca sopra l'articolazione della sinfisi e si prosegue con la fissazione tramite viti (fig. [1.19\)](#page-23-0).

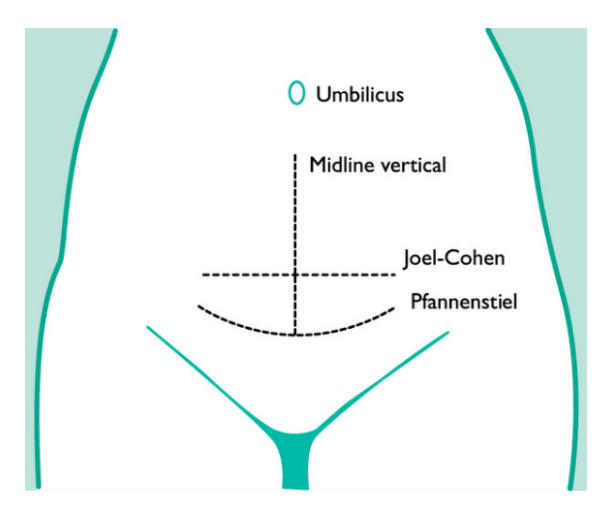

Fonte: Raghavan, Arya, Arya e China 2014 Figura 1.17: Incisione Pfannenstiel

<span id="page-22-1"></span>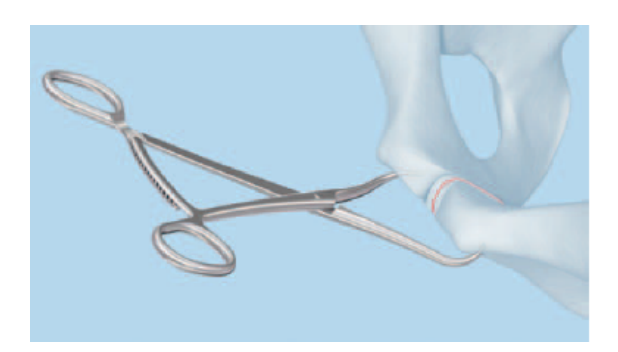

Fonte: Boyd 2019

Figura 1.18: Avvicinamento bacino tramite pinza di riduzione

La sintesi di una frattura Tipo B1 o APC-I tramite placca ripristina la stabilità del bacino permettendo al paziente di tornare a deambulare, con il conseguente irrigidimento dell'articolazione.

Inoltre, come riportato negli articoli *«Early failure of symphysis pubis plating»*[\[22\]](#page-86-0) e *«Comparison of Biomechanical Characteristics and Pelvic Ring Stability Using Different Fixation Methods to Treat Pubic Symphysis Diastasis»*[\[46\]](#page-87-0) sono state riscontrate ulteriori conseguenze negative di questa tipologia di sintesi. In particolare

<span id="page-23-0"></span>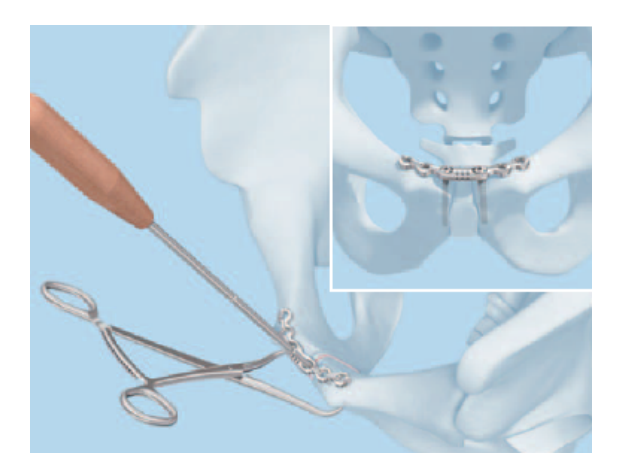

Fonte: Boyd 2019

Figura 1.19: Fissaggio placca tramite viti

risulta che la sintesi attraverso placca singola ha una elevata tendenza a fallire (19% – 90%)[\[46\]](#page-87-0) e l'11*,*1% dei pazienti sottoposti a sintesi tramite piastra sinfisaria sono andati incontro a fallimento precoce prima di 7 settimane (64*,*2% hanno percepito un rumore simile ad un *pop* in concomitanza al momento del fallimento)[\[22\]](#page-86-0). I fallimenti consistono nella rottura dell'impianto o nello scollamento delle viti, con causa primaria il "*pull-out*[1](#page-23-1) " di queste ultime. La percentuale di fallimento è così elevata a causa degli stress a cui è sottoposta la sinfisi pubica, che non vengono gestiti in modo ottimale da questo tipo di fissazione.

<span id="page-23-1"></span><sup>1</sup>Fuoriuscita parziale di una o più viti.

# <span id="page-24-0"></span>**Capitolo 2 Modelli**

Alla luce dell'analisi svolta in precedenza, il *gold standard* potrebbe non essere il metodo di fissazione ottimale per il tipo di fratture in esame. Quello che serve è uno strumento in grado di sopportare le forze e gli stress a cui è sottoposta la sinfisi, lasciando inalterata la distribuzione, garantendo la stabilità e che permetta un comportamento dell'articolazione più fisiologico possibile.

Il nostro studio si basa sulla creazione di modelli atti a confrontare il *gold standard* con un nuovo metodo di sintesi proposto dal dott. Alessandro Aprato, conscio delle problematiche causate dall'attuale metodo.

# <span id="page-24-1"></span>**2.1 Endobutton**

Il nuovo strumento di sintesi proposto è l'*endobutton* (fig. [2.1a\)](#page-25-0). Gli endobutton sono attualmente utilizzati per la sostituzione e il fissaggio dei legamenti del ginocchio (i crociati, fig. [2.2\)](#page-25-1). Potremmo descriverli come un filo realizzato in  $\text{PET}^1$  $\text{PET}^1$  ad anello continuo di sutura (fig. [2.1c\)](#page-25-2), passante attraverso il dispositivo di fissaggio costituito da un bottone "ellittico" di titanio. Il filo ad anello continuo elimina la necessità di legare i nodi, fornendo così una riparazione forte e rigida, mentre il "bottone", tramite un meccanismo detto *flipping* (fig. [2.3\)](#page-26-1), funge da ancoraggio e da blocco per l'estremità del filo una volta fuori dal canale ricavato nell'osso. Il bottone (fig. [2.1b\)](#page-25-3) presenta quattro fori, due centrali tramite i quali passa l'anello di sutura continuo e due esterni che servono per guidare il dispositivo di fissaggio attraverso il canale e permetterne il *flipping*, disponendolo perpendicolarmente al foro di uscita.

In altre parole sono dei legamenti artificiali, già utilizzati in ortopedia, dove viene eliminato il bisogno di una vite di fissaggio e i problemi di interferenza con l'osso che ne conseguono.

<span id="page-24-2"></span><sup>1</sup>Polietilene Tereftalato

<span id="page-25-0"></span>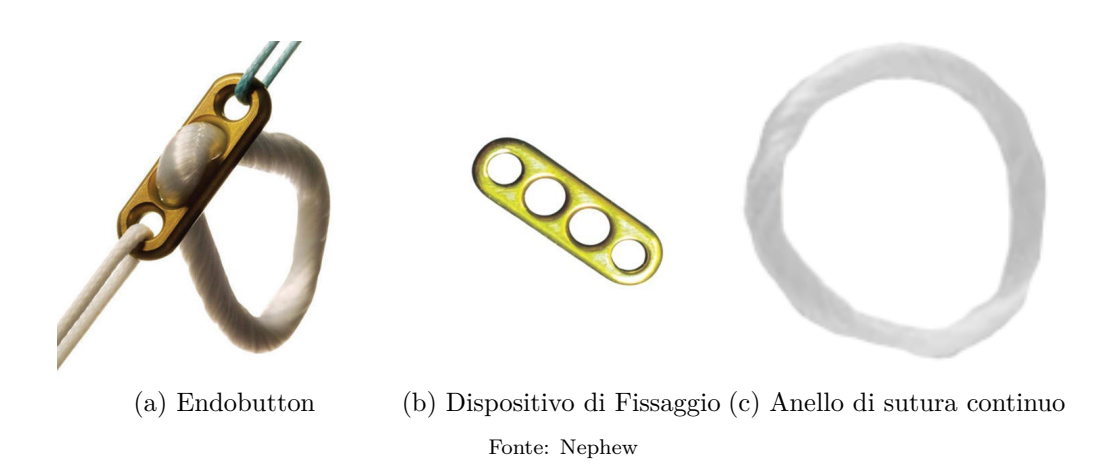

<span id="page-25-3"></span><span id="page-25-2"></span>Figura 2.1: Endobutton e i suoi componenti

<span id="page-25-1"></span>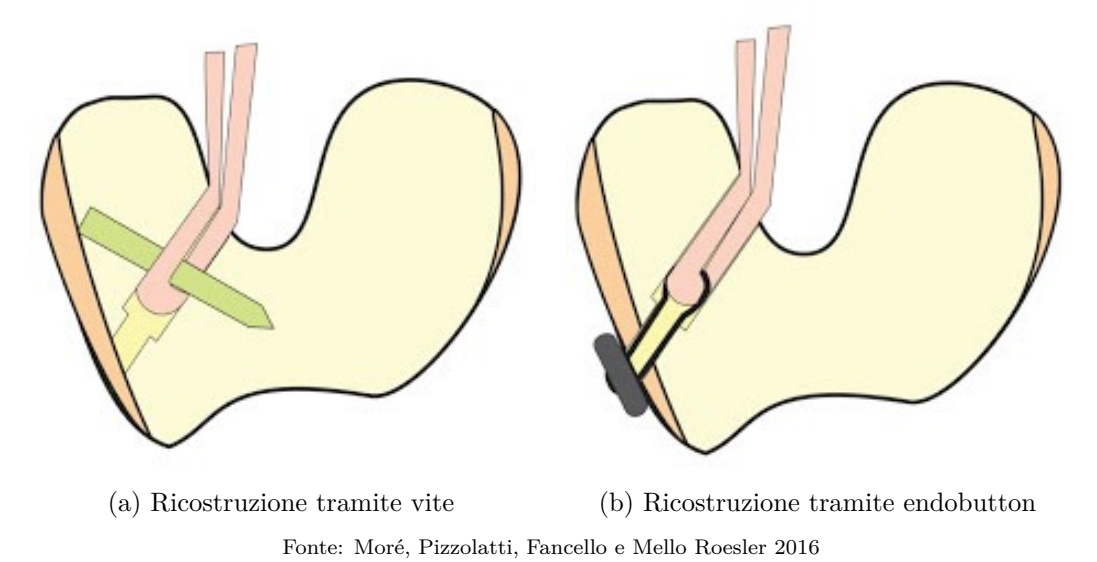

Figura 2.2: Confronto ricostruzione Legamento Crociato Anteriore (ACL)

Oltre all'elemento usato per la sintesi, gioca un ruolo essenziale il *come* si sceglie di posizionare l'endobutton e *quanti* utilizzarne. Valutati i possibili accessi e la visibilità in campo operatorio, sono state pensate due nuove configurazioni, nella prima viene creato un ponte tra le due facce sinfisarie (*modello Ponte*, fig. [2.4\)](#page-26-2), nella seconda sono state usate due molle, slegate tra loro, che partono dall'estremo inferiore anteriore della zona sinfisaria di un'iliaca per terminare nella zona superiore della controlaterale, formando visivamente una "X" (*modello Incrociato*, fig. [2.5\)](#page-27-0).

<span id="page-26-1"></span>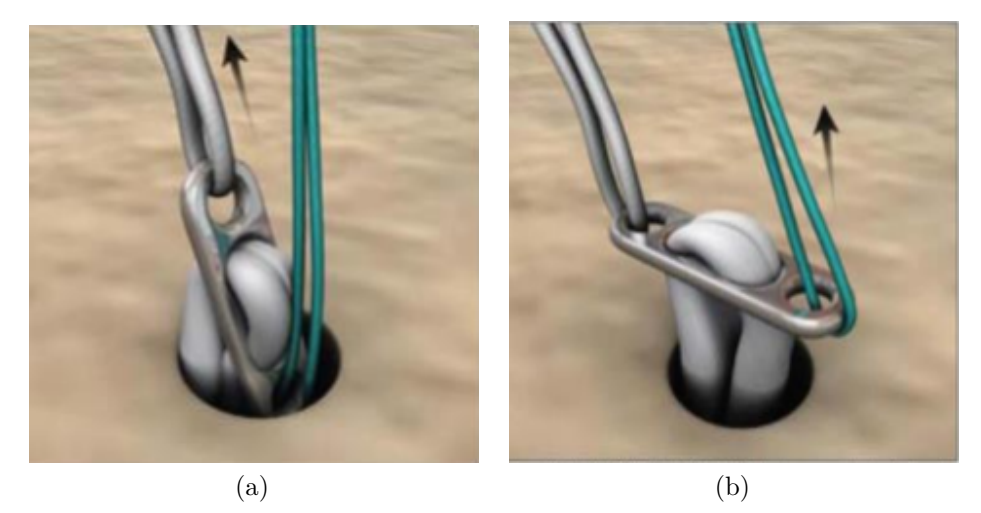

Fonte: Fromm

<span id="page-26-2"></span>Figura 2.3: Flipping Endobutton

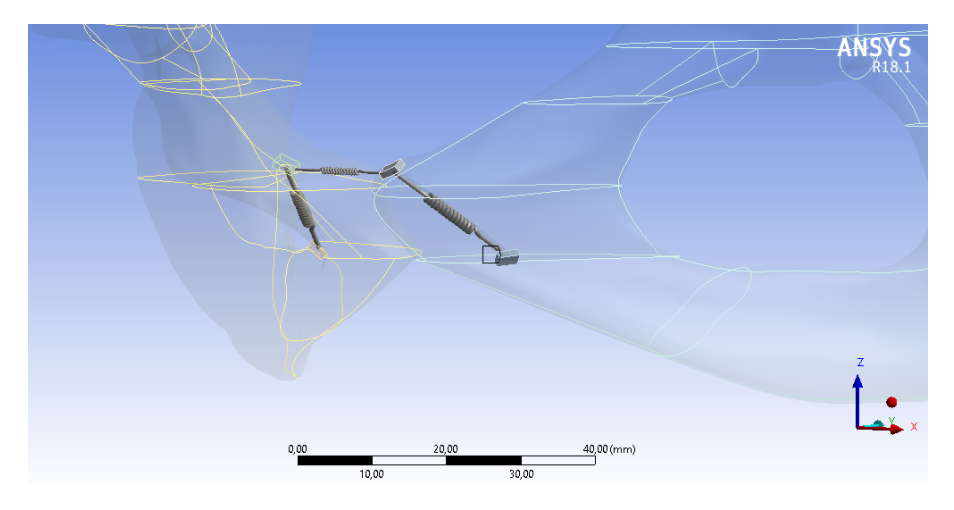

Figura 2.4: Dettaglio *Ponte*

# <span id="page-26-0"></span>**2.2 Modelli costruiti**

Il modello CAD del bacino è stato fornito da un ex studente del Politecnico, il quale aveva realizzato il modello utilizzando delle immagini TAC di un paziente. Questo modello presenta solo la componente corticale ed è stato poi modificato per adeguarlo ai nostri scopi attraverso il software *SolidWorks*. Tutti i modelli in quanto tali presentano degli errori intrinseci, a maggior ragione questi errori aumentano quando la struttura in esame non è standard. Vista la poca rilevanza delle caratteristiche dell'osso trabecolare per la trasmissione delle forze e avendo a disposizione solo il CAD dell'osso corticale, si è ritenuto che la semplificazione

<span id="page-27-0"></span>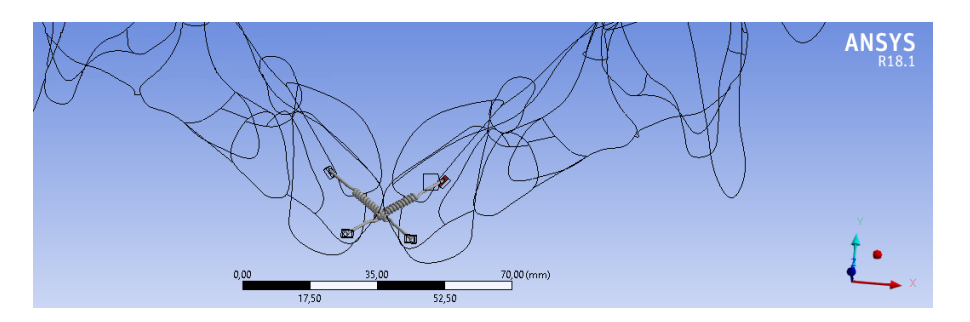

Figura 2.5: Dettaglio Incrociato

del modello non inficiasse il risultato dello studio, in quanto i risultati forniti dalle nostre simulazioni hanno una valenza relativa al modello di riferimento. Infatti, come riportato nell'articolo «Development and Validation of a Three-Dimensional Finite Element Model of the Pelvic Bone»[\[20\]](#page-86-4) *"per l'osso pelvico questo significa che la maggior parte del carico viene trasportato e trasferito attraverso il guscio corticale, mentre l'osso trabecolare funge da distanziatore, mantenendo i gusci dal collasso. A causa del suo comportamento a sandwich, il trasferimento del carico attraverso un osso pelvico sarà relativamente insensibile ai cambiamenti delle proprietà del materiale dell'osso trabecolare"*.

Sono stati presi come riferimento gli spostamenti e le loro distribuzioni ottenuti con il modello *riferimento*, per poter valutare l'efficacia e l'efficienza degli altri modelli. Imponendo gli stessi carichi con le stesse approssimazioni, l'unica variante rimane la modellizzazione della sinfisi pubica.

Per effettuare l'analisi FEM si è ricorso all'utilizzo del software *Ansys* e i calcoli sono stati svolti nell'ambiente *Strutturale Statico*.

I modelli costruiti, per lo scopo di questa tesi, sono cinque:

- 1. Riferimento: in questo modello si è simulata la condizione fisiologica del bacino, ossia un bacino integro (fig. [2.12\)](#page-33-1)
- 2. Rottura: si è simulata la rottura della sinfisi pubica eliminando la molla che simulava l'articolazione (fig. [2.13\)](#page-34-1)
- 3. Placca: si è riprodotto il gold standard procedendo con l'avvicinamento degli emibacini e con l'inserimento di una placca e quattro viti (fig. [2.15\)](#page-35-1)
- 4. Ponte: sono state usate tre molle, poste in succesione continua, che formano un "ponte" tra le due facce sinfisarie (fig. [2.18,](#page-37-0) dettaglio ponte fig. [2.4\)](#page-26-2). Nella realtà questo risultato potrebbe essere ottenuto con l'unione di due endobutton (fig. [2.7\)](#page-28-0) o con un unico endobutton che presenti due dispositivi di fissaggio, ognuno alle estremità opposte dell'anello (fig. [2.6\)](#page-28-1).
- 5. Incrociato: sono state usate due molle, slegate tra loro, che partono dall'estremo inferiore anteriore della zona sinfisaria di un'iliaca per terminare nella zona

superiore della controlaterale, formando visivamente una "X" (fig. [2.19,](#page-38-0) dettaglio incrociato fig. [2.5\)](#page-27-0). Nella realtà potrebbe essere ottenuto utilizzando quattro endobutton uniti a due a due, oppure due endobutton con due dispositivi di fissaggio ognuno.

<span id="page-28-1"></span>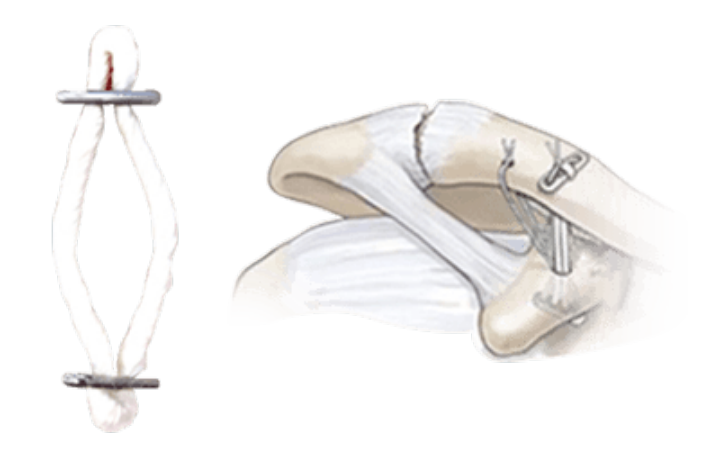

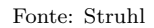

Figura 2.6: Endobutton con due button

<span id="page-28-0"></span>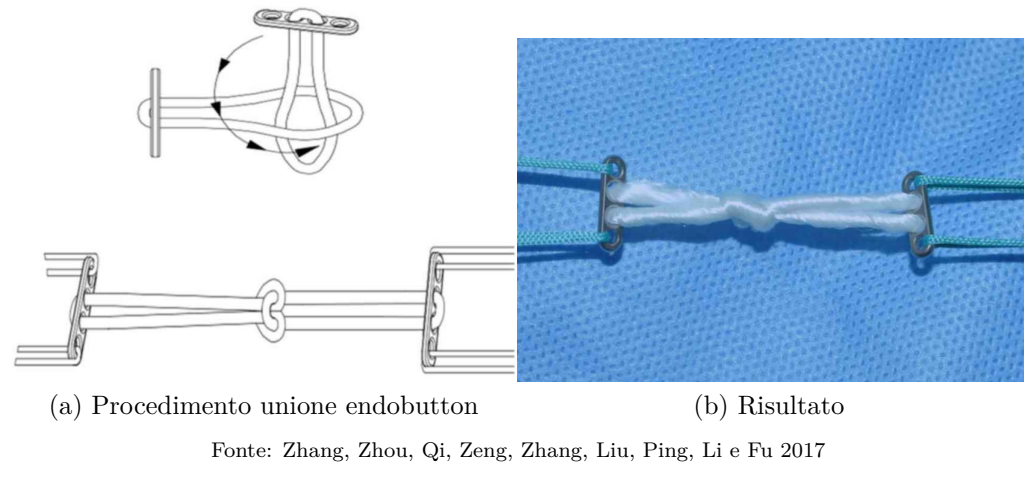

Figura 2.7: Due endobutton legati insieme

Per tutti i modelli sono state mantenute le stesse caratteristiche dell'osso corticale, le stesse condizioni di carico e lo stesso vincolo per l'articolazione sacro-iliaca, facendo riferimento all'articolo «Finite element modelling of the pelvis: Inclusion of muscular and ligamentous boundary conditions»[\[34\]](#page-86-1), in particolare il paragrafo intitolato "Fixed boundary condition".

La condizione che si è simulata è l'*appoggio monopodalico*[2](#page-29-0) sul lato sinistro. Durante tale condizione il sacro tenderà ad orizzontalizzarsi, l'iliaca sinistra si posteriorizza e tenderà a chiudersi, l'iliaca destra tenderà ad aprirsi[\[31\]](#page-86-2) e la sinfisi pubica sarà soggetta a compressione e forze di taglio, in particolare la faccia sinfisaria sinistra subirà un innalzamento[\[11\]](#page-85-3).

Per simulare tale condizione è stata selezionata la faccia sacropelvica dell'ileo (si ricorda che questa faccia comprende la faccia auricolare e la tuberosità iliaca, fig. [2.8\)](#page-29-1) di entrambe le iliache e queste ultime sono state fissate al ground tramite il vincolo *Fixed*, che non permette nessun grado di libertà.

<span id="page-29-1"></span>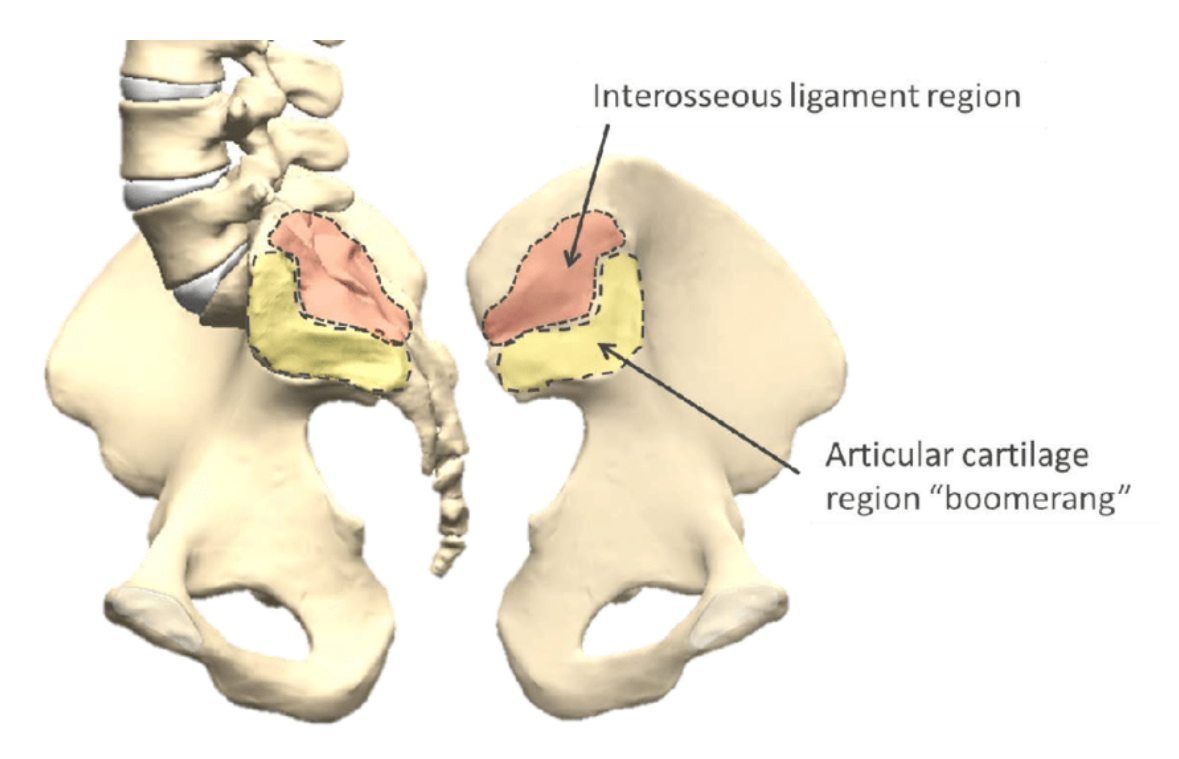

Fonte: Beaubien, Salib, Fielding e Block 2015

Figura 2.8: Superficie articolare dell'articolazione Sacro-Iliaca

Si è attribuito all'osso corticale un modulo elastico pari a  $18000 \frac{N}{mm^2}$  e coefficiente di Poisson 0*,*3[\[34\]](#page-86-1). Per simulare le forze trasmesse dalla testa del femore sull'acetabolo si è scelto lo strumento *remote force* (vedi appendice per ulteriori dettagli). Come punto di applicazione della forza si è scelto all'incirca il centro della sfera immaginaria contenente l'acetabolo, mentre come superficie di trasmissione è stata selezionata tutta la superficie acetabolare. La risultante sinistra presenta un modulo pari a

<span id="page-29-0"></span><sup>2</sup> soggetto in stazione eretta solo su un arto inferiore

2316*N*, mentre la risultante destra di 291*N*. I valori di forza utilizzati sono riportati in dettaglio nella tabella [2.1.](#page-30-1)

<span id="page-30-1"></span>Tabella 2.1: Valori delle forze risultanti su entrambe le articolazioni d'anca in appoggio monopodalico

| Forza     | N      |
|-----------|--------|
| $R_{L_x}$ | $-300$ |
| $R_{L_y}$ | -142   |
| $R_{L_z}$ | 2292   |
| $R_L$     | 2316   |
| $R_{R_x}$ | 133    |
| $R_{R_y}$ | 85     |
| $R_{R_z}$ | 244    |
| $R_R$     | 291    |

L e R si riferiscono alla testa femorale sinistra e destra, rispettivamente

#### <span id="page-30-0"></span>**2.2.1 Modello** *Riferimento*

Per quanto riguarda la sinfisi pubica si è inserita una molla non lineare tra le superfici sinfisarie che in tensione presenta un modulo elastico pari a  $500 \frac{N}{mm^2}$  mentre in compressione un modulo elastico pari a  $1500 \frac{N}{mm^2}$ [\[34\]](#page-86-1), utilizzando l'elemento *COMBIN39* presente nella libreria di Ansys. Questo elemento chiede come input delle coordinate, composte dalla deformazione e dalla forza relativa a quest'ultima (vedi l'appendice per ulteriori dettagli), unite tramite una linea spezzata.

Per poter attribuire le caratteristiche appena elencate si è inserito uno script di comando alla molla lineare di default del programma (fig. [2.9\)](#page-31-0). Nella tabella [2.2](#page-31-1) si elencano i punti inseriti nello script (fig. [2.9\)](#page-31-0). Nello specifico, ogni riga rappresenta un punto inserito e per ogni riga troviamo nella prima colonna la deformazione assiale in  $mm$ , nella seconda colonna la rigidezza  $(E)$  in  $\frac{N}{mm}$  e nella terza colonna la forza calcolata come  $F = E * x$  in *N*.

Nello script raffigurato nella fig. [2.9](#page-31-0) si utilizzano i seguenti comandi:

- il comando "et" serve ad attribuire alla molla lineare il valore "39", che corrisponde alla molla non lineare (vedi appendice per ulteriori dettagli)
- con il comando "keyopt" si ha la possibilità di abilitare/disabilitare le varie opzioni dell'elemento così da ottenere il comportamento desiderato (vedi appendice per ulteriori dettagli)

A seguire, per poter impostare i moduli elastici della molla, si devono andare a inserire gli spostamenti con il relativo valore di forza, partendo dal terzo quadrante e finendo nel primo passando dall'origine degli assi.

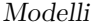

| Deformazione assiale $[mm]$ $E\left[\frac{N}{mm}\right]$ $F = E * x [N]$ |      |          |
|--------------------------------------------------------------------------|------|----------|
| $-20$                                                                    | 1500 | $-30000$ |
| $-10$                                                                    | 1500 | $-15000$ |
| $-5$                                                                     | 1500 | $-7500$  |
| $\left( \right)$                                                         | 1500 |          |
| 5                                                                        | 500  | 2500     |
| 10                                                                       | 500  | 5000     |
| 20                                                                       | 500  | 10000    |

<span id="page-31-1"></span>Tabella 2.2: Valori imposti alla Molla del modello Riferimento

<span id="page-31-0"></span>! Commands inserted into this file will be executed just after the spring definition.

! The material, type, and real number for this spring is equal to the parameter '' sid''.

```
! Active UNIT system in Workbench when this object was created:
 Metric (mm, kg, s, mV, mA)
```
! NOTE: Any data that requires units (such as mass) is assumed to be in the consistent solver unit system.

! See Solving Units in the help system for more information.

```
et,_sid,39
keyopt,_sid,4,1
!Devo creare una molla che presenti una resistenza pari a 1500 in
 compressione e a 500 in tensione
r,_sid,-20,-30000,-10,-15000,-5,-7500
rmore,0,0,5,2500,10,5000
rmore,20,10000,,,,,
```
Figura 2.9: Script ansys per la molla del modello *riferimento*

• I comandi "r" ed "rmore" servono per attribuire questi valori (vedi appendice per ulteriori dettagli)

Come verifica del corretto comportamento della molla si è creato un modello base, consistente nella molla che si intende testare interposta tra due cubi. Si è fissato un cubo al ground tramite il vincolo fixed e si sono imposti degli spostamenti noti all'altro cubo, fig. [2.10.](#page-32-0) Nella tabella [2.3](#page-32-1) sono riportati gli spostamenti e i valori attesi di forza, mentre nell'ultima colonna di quest'ultima troviamo i valori della forza di reazione esercitata dalla molla in opposizione allo spostamento imposto, visibili in fig. [2.11.](#page-33-2)

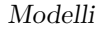

<span id="page-32-0"></span>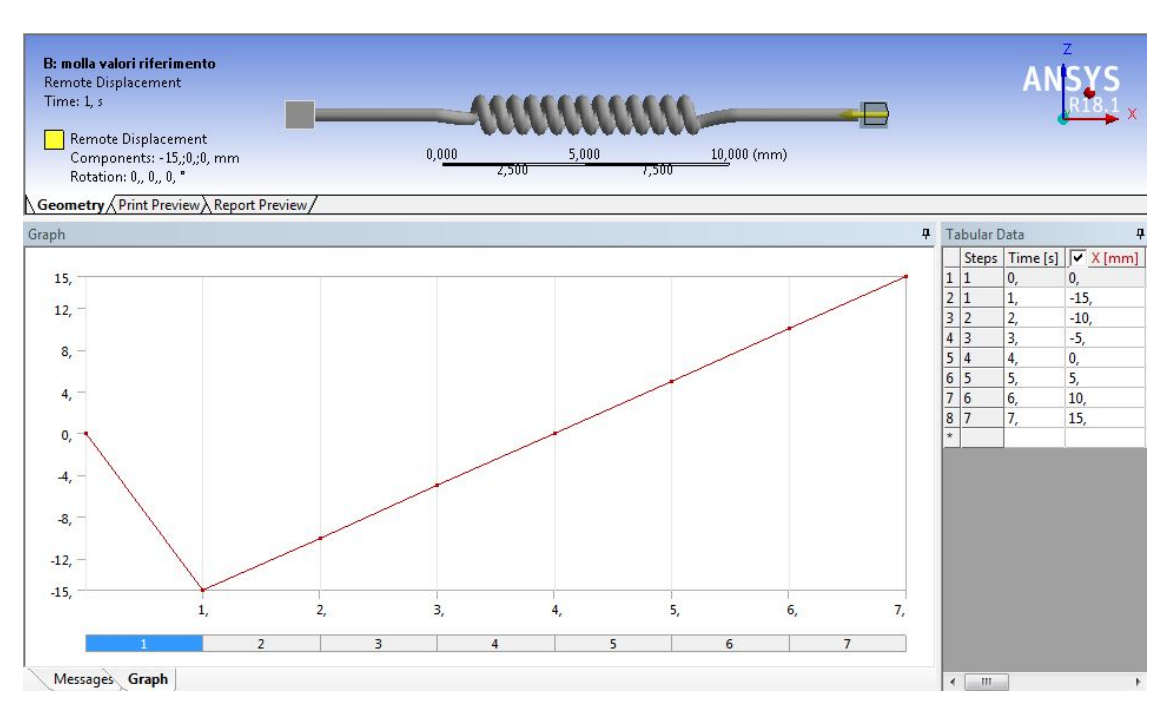

Figura 2.10: Spostamenti imposti alla molla del *riferimento* per testarne il funzionamento

<span id="page-32-1"></span>

| Deformazione<br>imposta<br>$\left[ mm\right]$ | Deformazione<br>misurata<br>$x_{mis}$ [mm] | Rigidezza<br>$E\left[\frac{N}{mm}\right]$ | Forza attesa<br>$F_{attesa} = E * x_{mis}$<br>[N] | Forza misurata<br>$\left[ N\right]$ |
|-----------------------------------------------|--------------------------------------------|-------------------------------------------|---------------------------------------------------|-------------------------------------|
| $-15$                                         | $-14,789$                                  | 1500                                      | $-22183,5$                                        | $-22183$                            |
| $-10$                                         | $-9,8593$                                  | 1500                                      | $-14788,95$                                       | $-14789$                            |
| $-5$                                          | $-4,9296$                                  | 1500                                      | $-7394,4$                                         | $-7394,4$                           |
| $\theta$                                      | $-9,12e-12$                                | 1500                                      | $-1,368e-8$                                       | $-1,368e-8$                         |
| 5                                             | 4,9763                                     | 500                                       | 2488,15                                           | 2488,2                              |
| 10                                            | 9,9526                                     | 500                                       | 4976,3                                            | 4976,3                              |
| 15                                            | 14,929                                     | 500                                       | 7464,5                                            | 7464,5                              |

Tabella 2.3: Verifica valori restituiti dalla molla di riferimento

I valori ottenuti coincidono con i valori attesi quindi la molla è stata caratterizzata nel modo corretto.

Nella fig. [2.12](#page-33-1) ritroviamo il modello *riferimento* con le condizioni di carico e vincoli indicate.

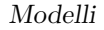

<span id="page-33-2"></span>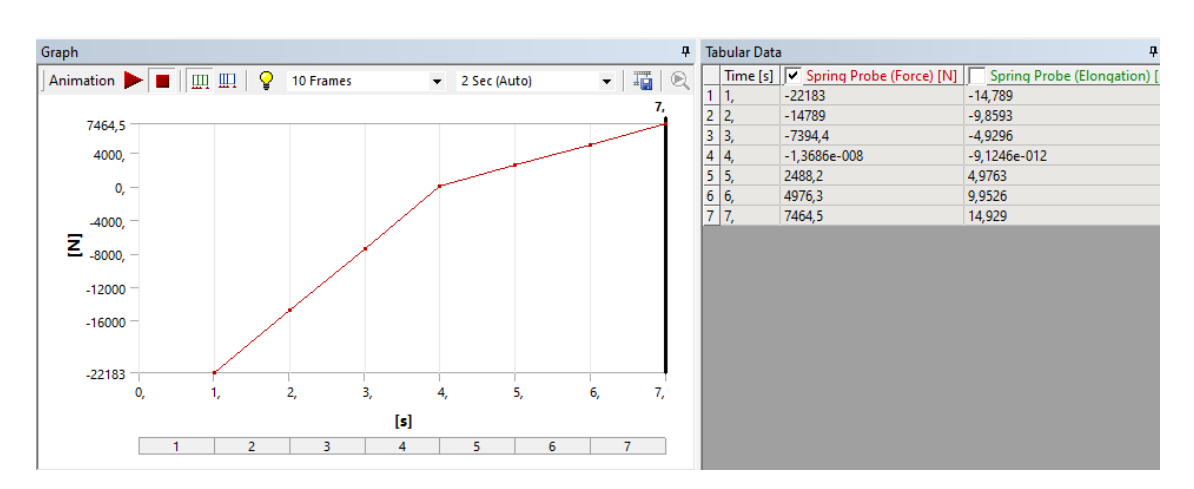

Figura 2.11: Forza di reazione misurata sulla molla del *riferimento* in seguito agli spostamenti imposti

<span id="page-33-1"></span>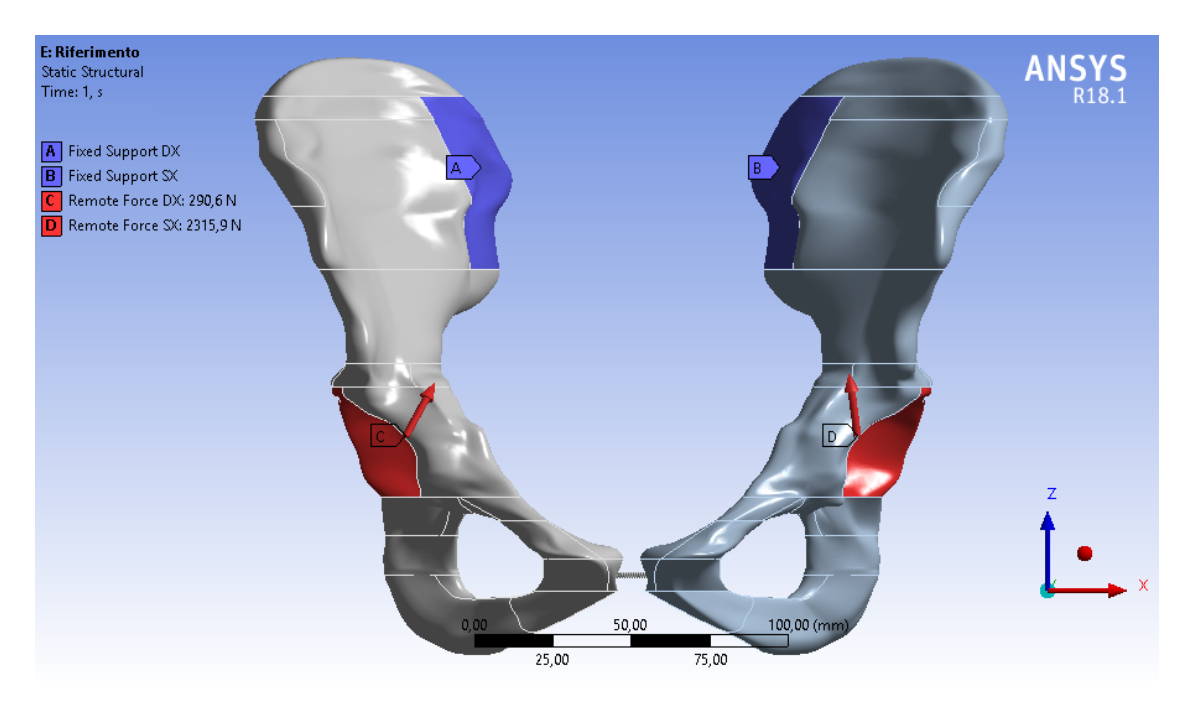

Figura 2.12: Vincoli e carichi imposti al modello *riferimento*

## <span id="page-33-0"></span>**2.2.2 Modello** *Rottura*

Per realizzare questo modello si è preso il modello *riferimento* eliminando la molla interposta tra le sinfisi pubiche (fig. [2.13\)](#page-34-1). Questo modello è stato realizzato per comprendere meglio cosa comportasse la rottura di questa articolazione, quali movimenti fossero coinvolti e quindi andassero contrastati.

<span id="page-34-1"></span>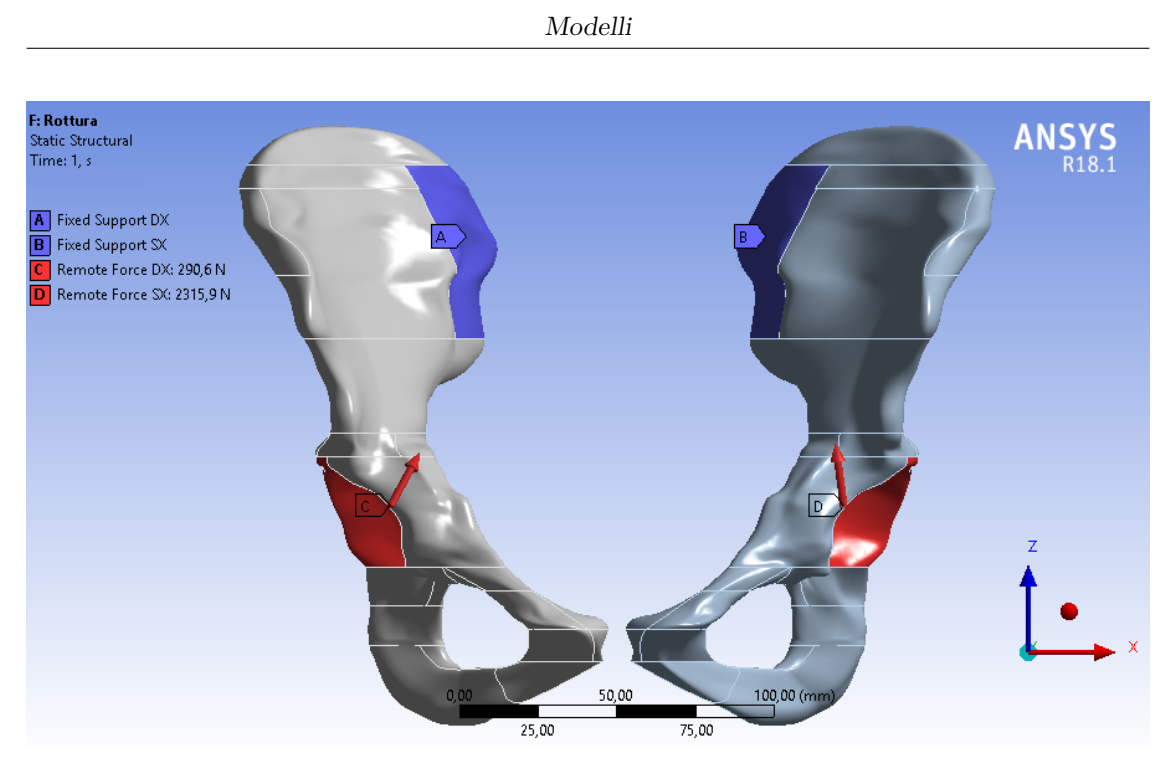

Figura 2.13: Vincoli e carichi imposti al modello *rottura*

### <span id="page-34-0"></span>**2.2.3 Modello** *Placca*

<span id="page-34-3"></span>Per i valori della placca e delle viti si è assunto lo stesso materiale e si è scelta una lega tra le più diffuse in campo biomedico, nello specifico la lega *T i*6*Al*4*V* con un modulo Elastico pari a  $1,1e5\frac{N}{mn}$  $\frac{N}{mm^2}$ , coefficiente di Poisson 0,3 e densità pari a $4,4\frac{g}{cm}$  $\frac{g}{cm^3}$ . Sono stati avvicinati i due emibacini andando a collocare la placca<sup>[3](#page-34-2)</sup> (fig. [2.14\)](#page-34-3) sulla superficie superiore della sinfisi pubica, fissandola alle ossa tramire quattro viti (fig. [2.15,](#page-35-1) [2.16\)](#page-35-2)

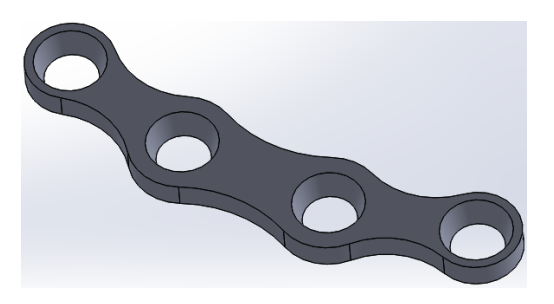

Figura 2.14: Placca

<span id="page-34-2"></span><sup>3</sup> Il CAD è stato realizzato da delle misurazioni effettuate su una placca reale

<span id="page-35-1"></span>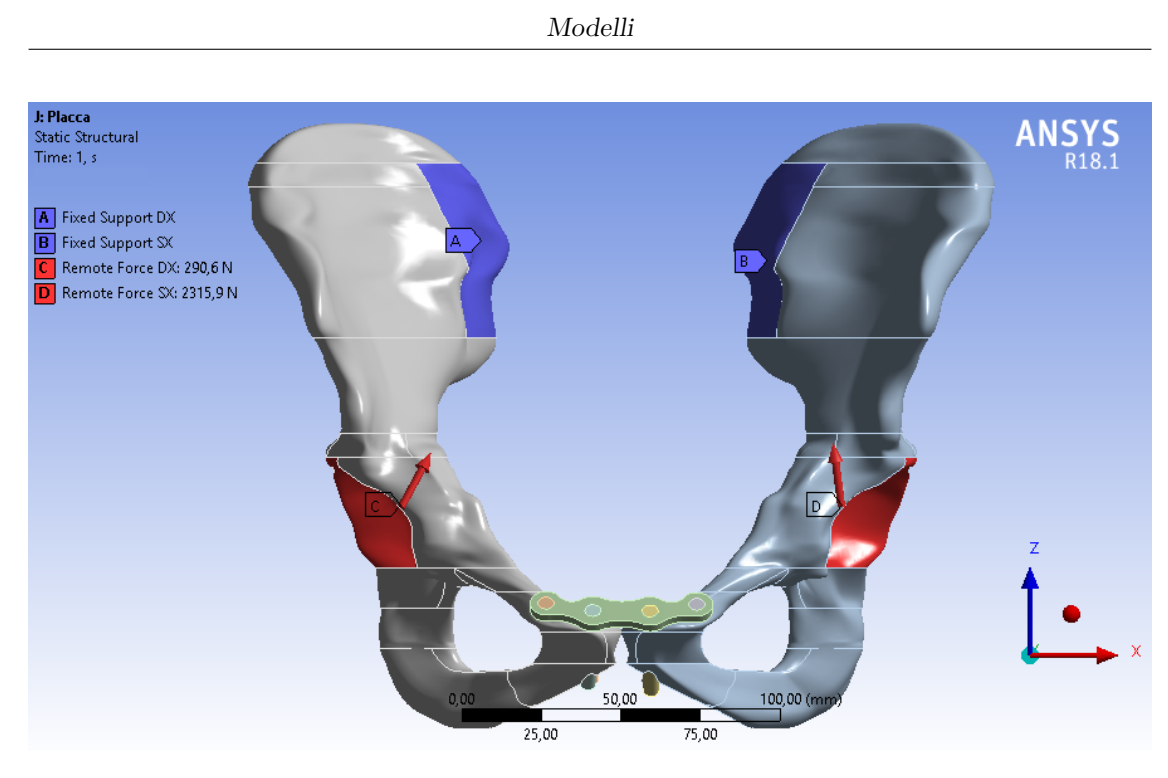

<span id="page-35-2"></span>Figura 2.15: Vincoli e carichi imposti al modello *placca*

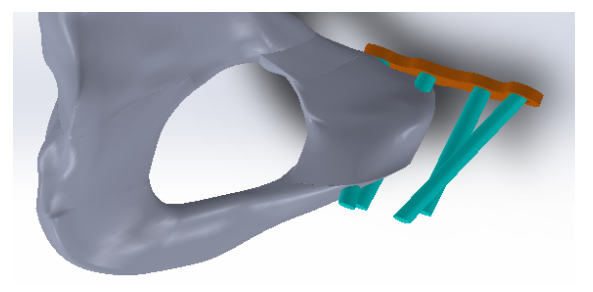

Figura 2.16: Dettaglio fissazione placca

## <span id="page-35-0"></span>**2.2.4 Modello** *Ponte* **e modello** *Incrociato*

I legamenti artificiali si presentano come dei "fili" con un determinato spessore, formati da tessuto incrociato in un modo specifico. Presentano resistenza a trazione, ma sotto forze di compressione collassano, cioè non restituiscono alcuna forza. Quindi, per simulare i legamenti artificiali si è deciso di utilizzare delle molle non lineari con le seguenti caratteristiche: resistenza nulla sotto sforzi di compressione, resistenza in tensione pari a  $2000 \frac{N}{mm^2}$  e coefficiente di Poisson 0,2 (valore tipico dei legamenti naturali). L'endobutton è stato modellizzato come una molla non lineare rappresentante l'anello continuo di sutura, alle cui estremità sono presenti due parallelepipedi con angoli smussati, rappresentati i dispositivi di fissaggio. Ai parallelepipedi è stata attribuita la stessa lega usata per la placca e le viti.

Come per il modello *riferimento*, per ottenere il comportamento desiderato dalla
molla, è stato scelto l'elemento COMBIN39. I punti che sono stati assegnati per determinare il modulo elastico della molla sono riportati nella tabella [2.4.](#page-36-0) Lo script dei comandi è mostrato nella fig. [2.17,](#page-36-1) mentre nella tabella [2.5](#page-37-0) sono presenti i valori di forza attesi e quelli rilevati dal programma (la molla è stata testata con lo stesso modello utilizzato per la molla del modello *riferimento*).

<span id="page-36-0"></span>Tabella 2.4: Valori di input forniti per dimensionamento molla nello script di figura [2.17](#page-36-1)

| Deformazione assiale $[mm]$ $F = E * x [N]$ |                    |
|---------------------------------------------|--------------------|
|                                             |                    |
| 5                                           | $2000 * 5 = 10000$ |
| 10                                          | $2000 * 10$        |
| 15                                          | $2000 * 15$        |
| 30                                          | $2000 * 30$        |
| 50                                          | $2000 * 50$        |

- <span id="page-36-1"></span>! Commands inserted into this file will be executed just after the spring definition.
- ! The material, type, and real number for this spring is equal to the parameter ''\_sid''.
- ! Active UNIT system in Workbench when this object was created: Metric (mm, kg, s, mV, mA)
- ! NOTE: Any data that requires units (such as mass) is assumed to be in the consistent solver unit system.
- ! See Solving Units in the help system for more information.

```
et,_sid,39
keyopt,_sid,2,1
!Con questa opzione elimino la resistenza a compressione
keyopt,_sid,4,1
!Con questa opzione abilito spostamenti x,y,z
!Devo creare una molla che presenti una resistenza pari a 2000 in
 tensione
r,_sid,0,0,5,10000,10,10*2000,
rmore,15,15*2000,30,30*2000,50,50*2000,
```
Figura 2.17: Script ansys dimensionamento molla che simula l'endobutton

Per collocare i legamenti si è vincolata la faccia del parallelepipedo parallela alla cavità, alla superficie sottostante tramite il contatto *bondend* (vedi appendice per ulteriori dettagli).

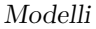

<span id="page-37-0"></span>

| Deformazione<br>imposta $\left[ mm \right]$ | Deformazione misurata<br>sulla molla $\left[ mm \right]$ | Forza attesa $[N]$<br>$F_{attesa} = E * x_{misurata}$ [N] | Forza misurata<br>$\lceil N \rceil$ |
|---------------------------------------------|----------------------------------------------------------|-----------------------------------------------------------|-------------------------------------|
| $-15$                                       | $-15$                                                    | $0*(-15)=0$                                               | O                                   |
| $-10$                                       | $-10$                                                    | $0*(-10)=0$                                               | $\cup$                              |
| $-5$                                        | $-5$                                                     | $0*(-5)=0$                                                | 0                                   |
| $\theta$                                    | $3,9151e-017$                                            | $0*(3,9151e-017)=0$                                       | 0                                   |
| 5                                           | 4,9066                                                   | $2000 * 4,9066 = 9813,2$                                  | 9813,2                              |
| 10                                          | 9,8132                                                   | $2000 * 9,8132 = 19626,4$                                 | 19626                               |
| 15                                          | 14.72                                                    | $2000 * 14{,}72 = 29440$                                  | 29440                               |

Tabella 2.5: Verifica valori restituiti dalla molla Legamento

Anche per questi modelli gli emibacini sono stati avvicinati come per il modello *placca*.

#### **Modello** *Ponte*

Su ogni emibacino è stata ricavata una cavità che va dalla superficie inferiore anteriore della zona sinfisaria, alla superficie superiore leggermente posteriore omolaterale della stessa zona. In corrispondenza dei buchi si sono posizioni i quattro solidi e si sono andate a inserire tre molle in modo concatenato dando l'idea di un ponte, fig. [2.18.](#page-37-1)

<span id="page-37-1"></span>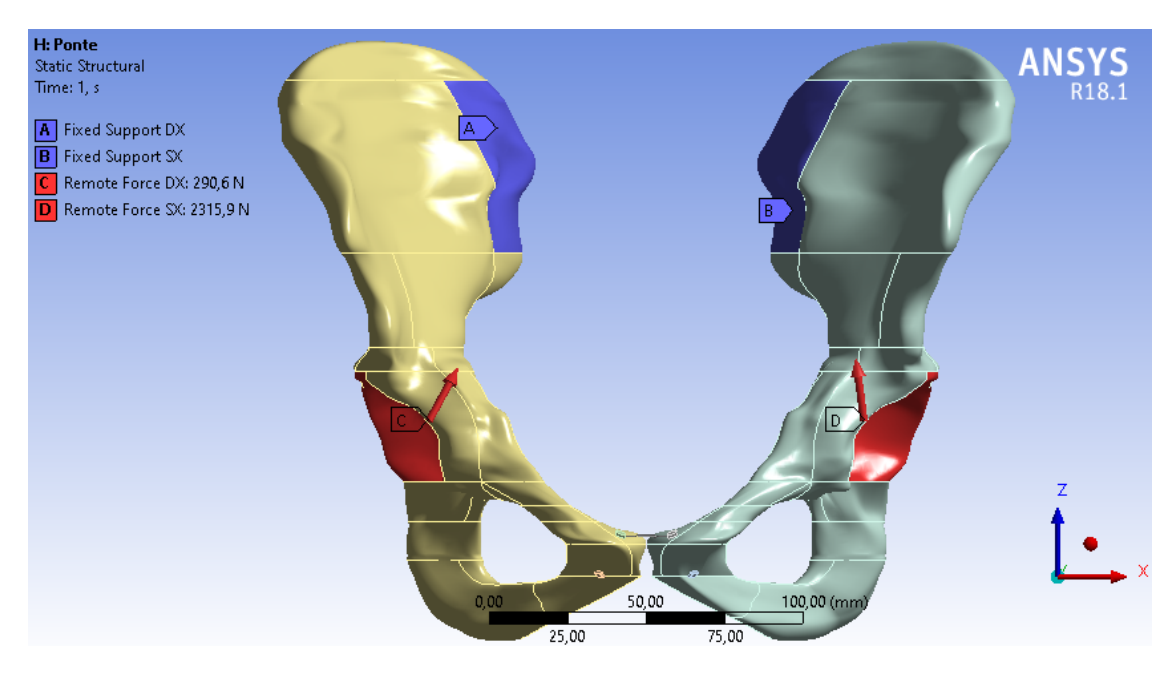

Figura 2.18: Vincoli e carichi imposti al modello *ponte*

#### **Modello** *Incrociato*

Sono state ricavate due cavità che hanno origine sulla superficie inferiore anteriore della zona sinfisaria dell'iliaca e terminano sulla superficie superiore leggermente posteriore della zona sinfisaria dell'iliaca controlaterale. Le molle inserite sono due e sembrano formare una *X*, da qui il nome incrociato, fig. [2.19.](#page-38-0)

<span id="page-38-0"></span>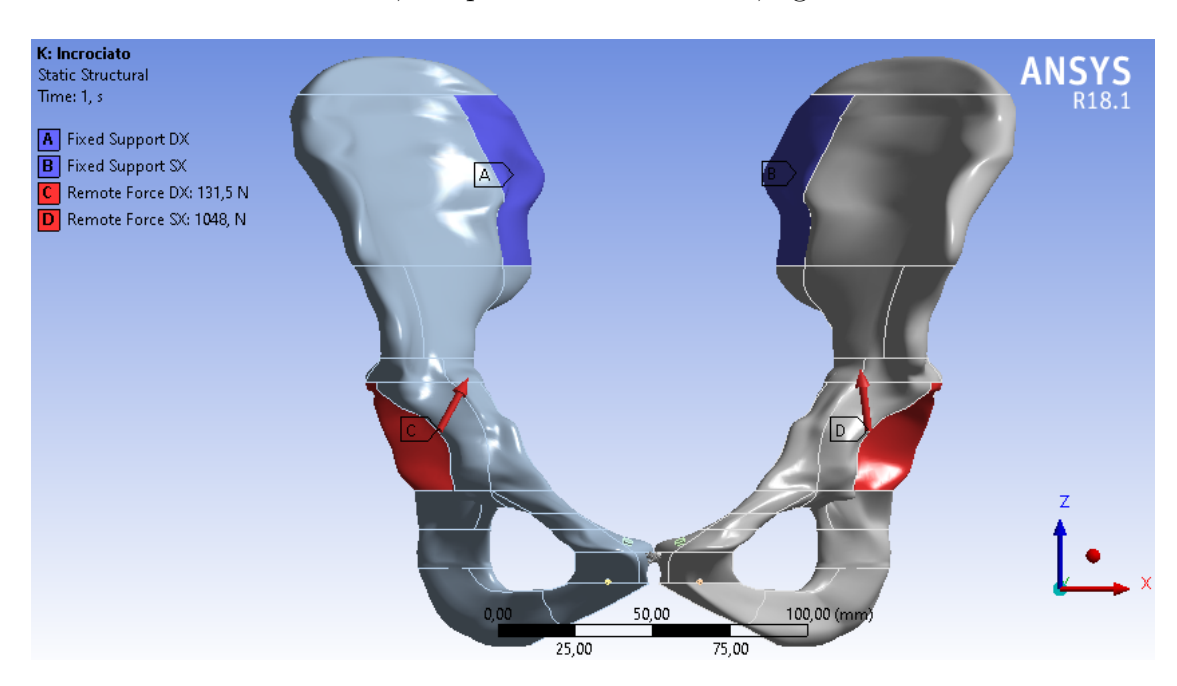

Figura 2.19: Vincoli e carichi imposti al modello *incrociato*

# **Capitolo 3 Confronto Spostamenti**

Scopo del capitolo è il confronto tra gli spostamenti lungo gli assi globali e nel loro modulo dei vari modelli con quelli ottenuti dal modello *riferimento*, che rispecchia il comportamento fisiologico del bacino. Per fare ciò è stata generata una mesh per ogni modello così da poter procedere con l'analisi FEM, che ci permetterà di ottenere gli spostamenti oggetto del confronto. Allo stesso modo sono state analizzate le tensioni principali massime e minime per esaminare le zone di inserimento delle sintesi. Quanto più il modello analizzato si discosterà da quello di *riferimento* tanto più la distribuzione delle forze sarà alterata e quindi meno affidabile. Al contrario, più il modello riprodurrà gli spostamenti del *riferimento* più l'articolazione sarà stabile.

Per una immediatezza grafica e visiva, la legenda per ogni singola analisi è uguale per tutti i modelli, così che la "somiglianza" di comportamento venga evidenziata dall'uguale distribuzione delle bande di colore.

Quando durante la descrizione ci si riferisce a iliaca destra o sinistra, si fa riferimento alla posizione anatomica standard, mentre se ci si riferisce al verso degli spostamenti il sistema di riferimento è visibile in tutte le immagini in basso a destra (fig. [3.1\)](#page-40-0).

Nella presentazione delle analisi e dei confronti effettuati, il primo commento sarà rivolto all'analisi del comportamento del modello *riferimento* per quella sezione specifica, gli altri saranno rivolti al confronto tra il modello di *riferimento* e il modello in esame.

# **3.1 Mesh**

Tramite la mesh le geometrie complesse vengono divise in elementi semplici ai quali è possibile applicare determinate regole per ottenere i valori di spostamento e di stress.

Come primo passo è stata costruita una mesh grossolana (fig. [3.3a\)](#page-41-0) così da rilevare i punti critici e le zone dove gli elementi subivano maggiori deformazioni in modo

<span id="page-40-0"></span>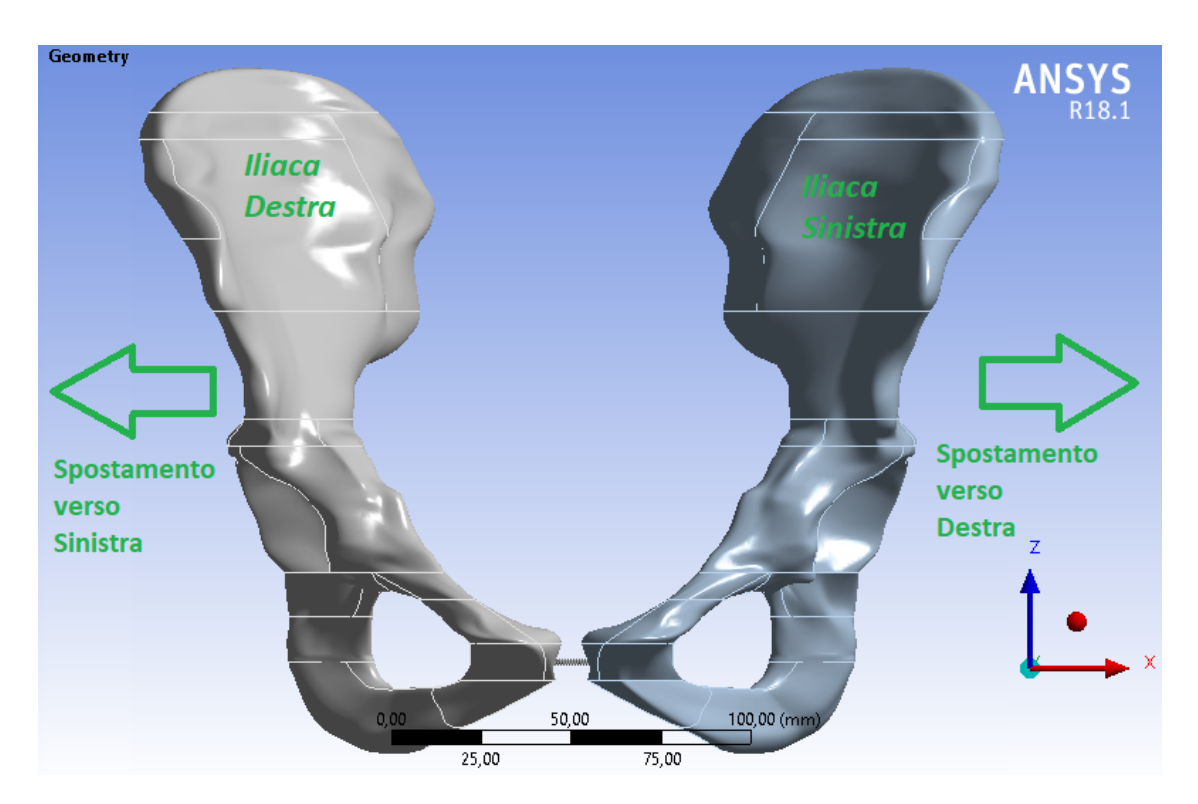

Figura 3.1: Significato di destra e sinistra in base al soggetto

da capire dove convenisse intervenire. Si è quindi ricorso all'utilizzo delle *Virtual Topology* (vedi appendice per ulteriori dettagli) (fig. [3.2\)](#page-41-1) per ripulire l'immagine eliminando tutte le linee di divisione tra le varie facce, che comportavano solo una distribuzione irregolare della mesh.

Nel modello *riferimento*, *rottura*, *ponte* e *incrociato* sono state create 54 Virtual Topology, di cui 18 facce e 36 bordi, mentre per il modello *placca* sono state create 66 Virtual Topology, di cui 23 facce e 43 bordi. L'aumento delle virtual topology è dovuto alla presenza della placca.

Sono stati inseriti anche vari *Pinch* nei punti di congiunzione delle linee che risultavano critici. La differenza tra il prima e il dopo è riportata nella fig. [3.3.](#page-41-2)

In seguito a queste modifiche si è riscontrata una diminuzione degli elementi ed un miglioramento nelle distribuzioni dell'*element quality* e della *skewness*.

# **3.2 Asse X - Asse Trasversale**

La legenda, per questa direzione, presenta un minimo pari a −0*,*55 *mm*, un massimo pari a 0*,*12 *mm* e contiene 13 bande di colore, 6 negative e 7 positive. Come indicato in precedenza nella tabella [2.1,](#page-30-0) i carichi imposti lungo questa direzione sono  $R_{L_x} = -300N$  e  $R_{R_x} = 133N$ .

<span id="page-41-1"></span>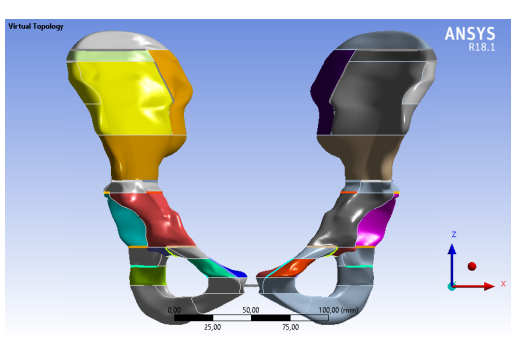

(a) Virtual Topology

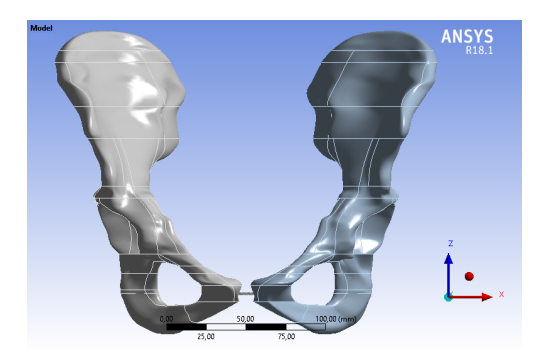

**ANSYS** 

(b) Bacino con suddivisione facce originarie (c) Bacino con le virtual topology

Figura 3.2: Pulizia del CAD tramite riduzione delle linee di divisione delle facce

<span id="page-41-2"></span><span id="page-41-0"></span>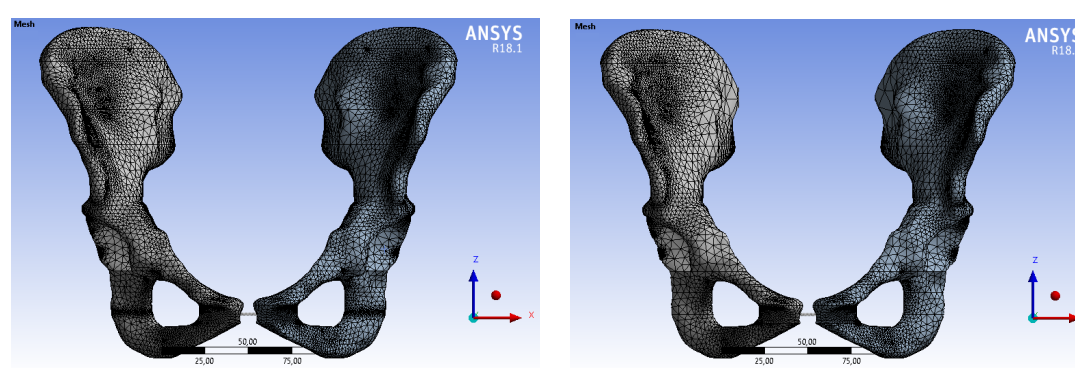

(a) Mesh grossolana (b) Mesh migliorata con l'utilizzo delle virtual topology

Figura 3.3: Mesh bacino

## **3.2.1 Riferimento**

Nella fig. [3.4](#page-42-0) si trovano gli spostamenti lungo l'asse trasversale, con un massimo pari a 0*,*036 *mm* e un minimo pari a −0*,*269 *mm*.

Sotto queste condizioni di carico l'emibacino destro è praticamente fermo per la

<span id="page-42-0"></span>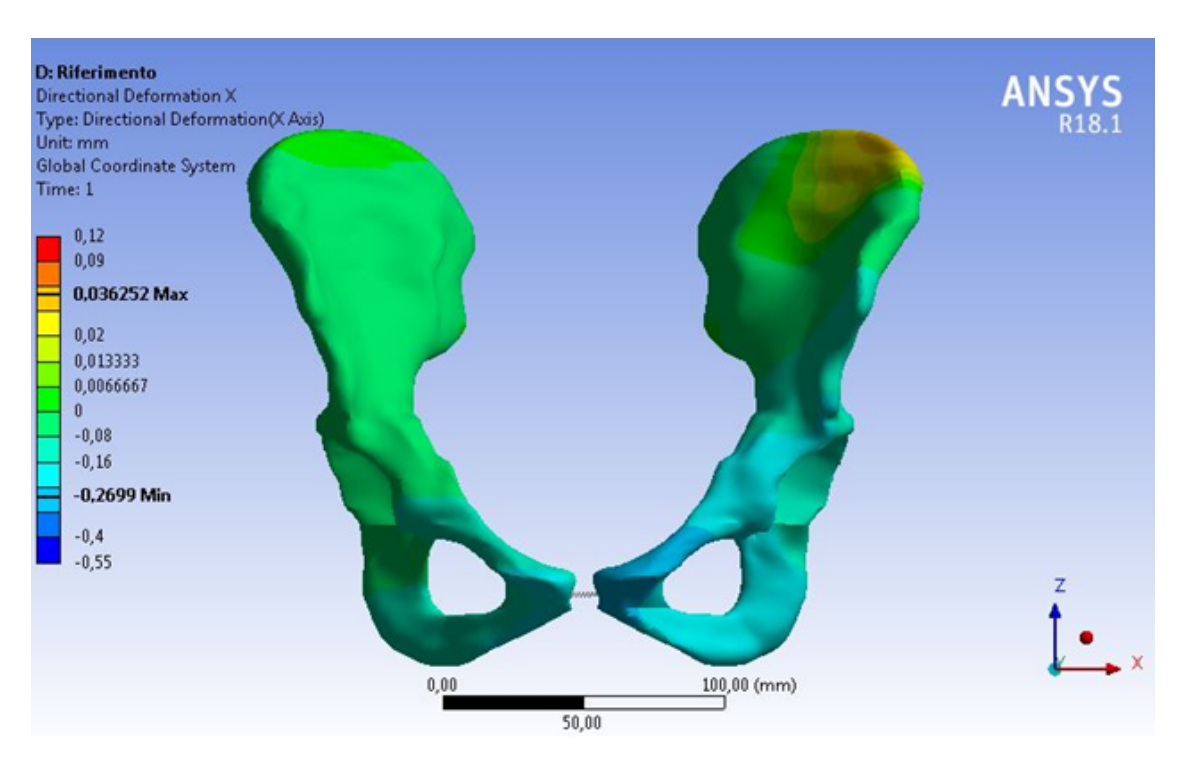

Figura 3.4: Asse X - *Riferimento*

metà superiore, mentre la metà inferiore subisce spostamenti verso sinistra sempre maggiori man mano che si va verso la faccia sinfisaria, arrivando a un massimo che risiede all'interno dell'intervallo 0*,*16 - 0*,*24 *mm*. Al contrario, l'emibacino sinistro subisce degli spostamenti maggiori, poiché la forza applicata è più grande. Si nota un massimo nell'apice superiore della cresta iliaca (0*,*036 *mm*) e un minimo nella faccia sinfisaria (circa −0*,*27 *mm*).

La sinfisi pubica subisce su entrambe le facce sinfisarie uno spostamento lungo lo stesso verso ma con valori differenti. Questo causa un avvicinamento relativo delle facce sinfisarie.

#### **3.2.2 Rottura**

In seguito alla rottura della sinfisi pubica i comportamenti dei due emibacini risulteranno slegati tra loro poiché non vi è più nessun elemento che li metta in comunicazione e mancando la limitazione fornita dall'articolazione si otterranno degli spostamenti più ampi.

Il confronto nella fig. [3.5](#page-43-0) mostra quali sono gli spostamenti da correggere con le nostre sintesi, infatti, senza la presenza della sinfisi, si vanno ad evidenziare le azioni compiute da quest'ultima per mantenere l'equilibrio.

É evidente la differenza nella distribuzione degli spostamenti mostrata dalla colorazione opposta delle facce che formano la sinfisi.

<span id="page-43-0"></span>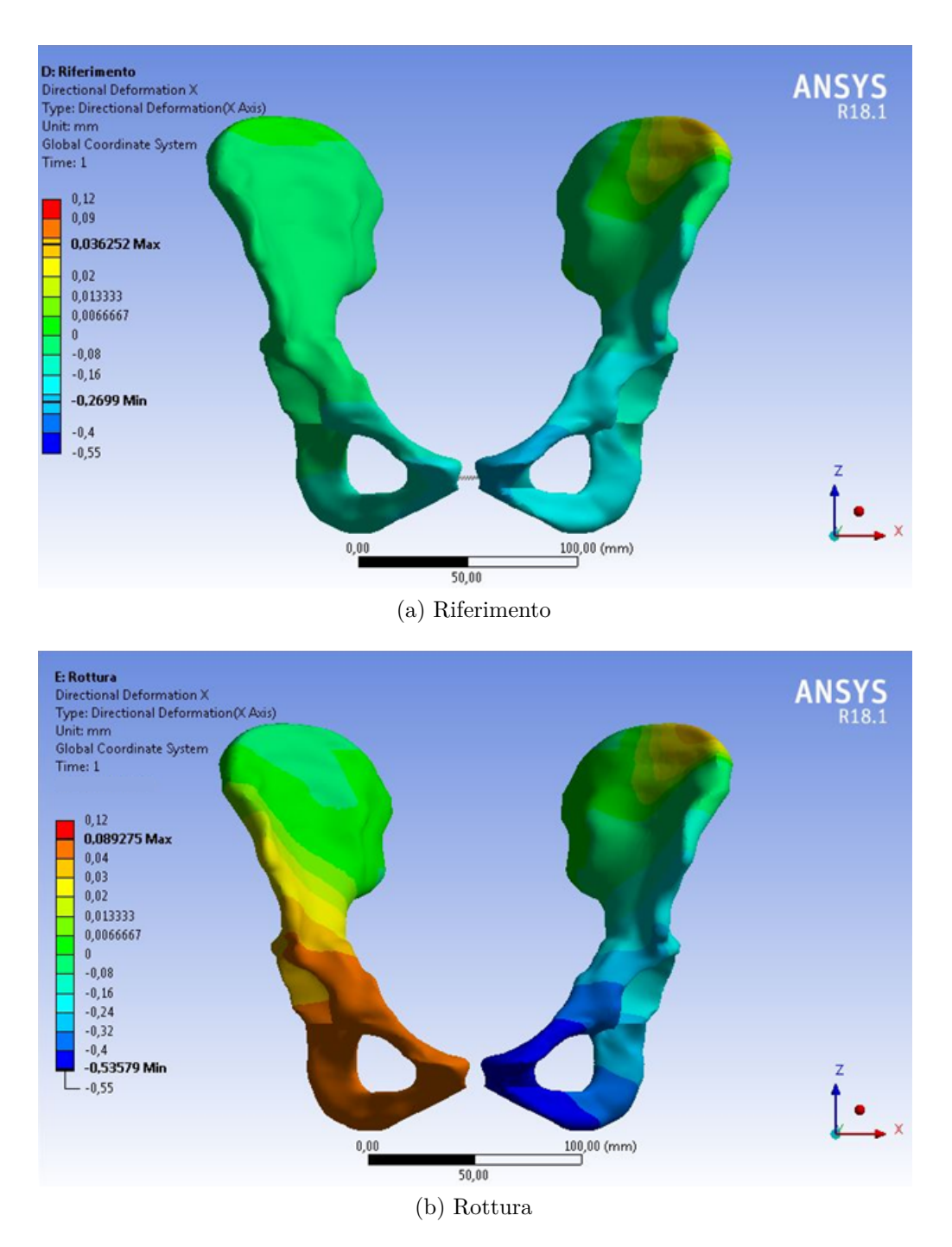

Figura 3.5: Asse X - Confronto *riferimento* e *rottura*

Dopo la rottura, la parte di forza di reazione del terreno che viene trasmessa sulla sinfisi pubica non incontra nessun tipo di bilanciamento, comportando spostamenti più ampi che prima non erano concessi. All'interno del bacino sono contenute le viscere, di conseguenza degli spostamenti eccessivi verso l'interno potrebbero provocare dei danni agli organi interni (infatti le fratture al bacino fanno spesso parte dei politrauma).

Le parti superiori di entrambe le iliache mantengono all'incirca lo stesso comportamento del *riferimento*, mentre per la parte inferiore la situazione è differente. La faccia sinfisaria sinistra presenta ancora uno spostamento verso sinistra pari al minimo, ma questo passa da −0*,*269 *mm* del *riferimento* a −0*,*536 *mm*. Partendo dalla cresta iliaca destra e proseguendo fino a circa il centro dell'acetabolo, si misura uno spostamento crescente verso destra, mentre per tutta la zona che va dal centro dell'acetabolo alla faccia sinfisaria si misura uno spostamento pari al massimo (0*,*089 *mm*), del tutto opposto a prima.

#### **3.2.3 Placca**

Con l'inserimento della placca, plausibilmente, si ripristinerà la trasmissione delle forze ma con dei movimenti concessi alla zona sinfisaria più limitati a causa dell'elevata rigidità dello strumento utilizzato.

Osservando la fig. [3.6](#page-45-0) è evidente che l'utilizzo della placca altera decisamente la distribuzione degli spostamenti dell'iliaca destra. Nel *riferimento* la superficie sinfisaria destra subiva uno spostamento all'interno dell'intervallo −0*,*16 - −0*,*24 *mm* mentre adesso si trova nell'intervallo 0 - −0,08 *mm*. Interpretando tali valori è come se questa superficie, tramite lo strumento di sintesi, venisse bypassata e le forze venissero scaricate sull'uscita delle prime due viti che troviamo partendo da sinistra, andando a riversarsi nella tuberosità ischiatica (fig. [3.7\)](#page-46-0). Infatti, nell'estremo inferiore della tuberosità ischiatica destra si nota uno spostamento verso destra pari al massimo (0*,*113 *mm*, circa tre volte il massimo del *riferimento*), e man mano che si sale lo spostamento continua verso destra, ma in modulo via via decrescente fino ad annullarsi quasi per tutta l'iliaca.

L'iliaca sinistra presenta la distribuzione uguale al *riferimento* anche se il minimo risulta essere inferiore (pari a −0*,*134 *mm*, circa la metà dello spostamento iniziale), e l'apice della cresta iliaca sinistra risulta muoversi nell'intervallo tra 0*,*02 - 0*,*03 *mm*. L'inserimento di questo strumento di sintesi permette un trasferimento della forza che va ad alterare del tutto il comportamento della tuberosità ischiatica destra e riduce significativamente gli spostamenti concessi alla sinfisi. Infine la faccia sinfisaria sinistra risulta quasi ferma.

#### **3.2.4 Ponte**

Da un primo confronto visivo della fig. [3.8](#page-47-0) sembra che questo strumento di sintesi, almeno lungo questa direzione, porti risultati migliori di quelli ottenuti con la placca. Più nel dettaglio troviamo un massimo pari a 0*,*44 *mm*, il quale si discosta dal massimo del modello *riferimento* di circa 0*,*008 *mm*, e un minimo pari a −0*,*29 *mm*,

<span id="page-45-0"></span>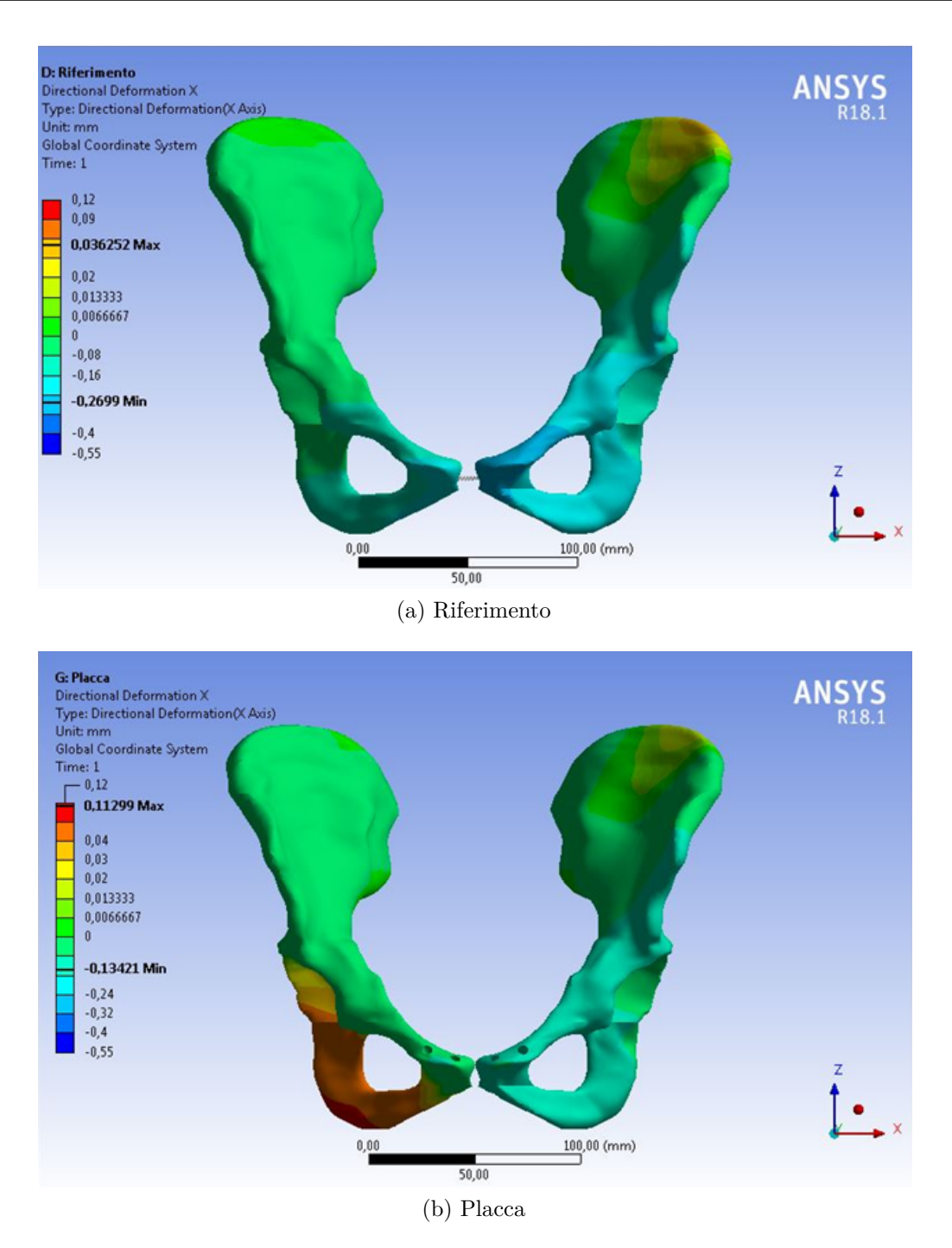

Figura 3.6: Asse X - Confronto *riferimento* e *placca*

che si discosta di 0*,*02 *mm*. La distribuzioni delle fasce si avvicina molto al modello *riferimento*.

Le differenze principali sono due, la prima è la maggiore estensione della fascia

<span id="page-46-0"></span>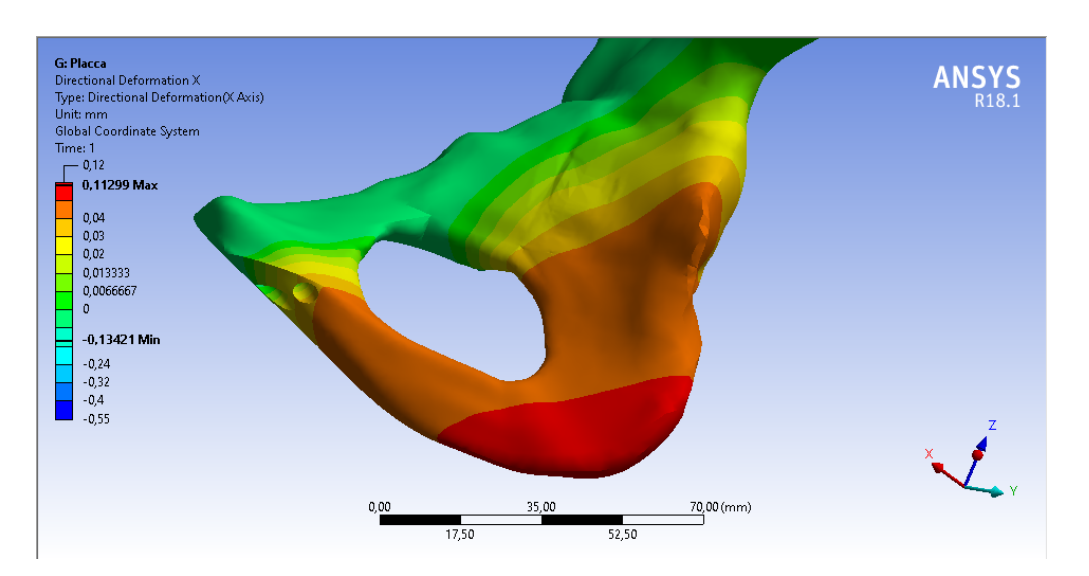

Figura 3.7: Asse X - Dettaglio *placca* iliaca destra

comprendente gli spostamenti 0 - −0*,*08 *mm* nell'iliaca destra, che arriva fino alla tuberosità ischiatica, la seconda riguarda gli spostamenti ricadenti nell'ultima fascia che si estendono dalla sinfisi pubica fino a circa metà della tuberosità ischiatica sinistra.

Il comportamento della superficie sinfisaria rispecchia quella del modello riferimento, infatti, entrambe le facce subiscono uno spostamento verso sinistra, ma essendo il modulo differente, relativamente subiscono un avvicinamento.

Inoltre, vi è un leggero aumento del valore del minimo che interessa la faccia sinfisaria sinistra.

Quindi questo strumento di sintesi sembra ripristinare la comunicazione delle facce sinfisarie senza andare a stravolgere la distribuzione degli spostamenti.

#### **3.2.5 Incrociato**

Nella fig. [3.9](#page-48-0) la distribuzione degli spostamenti lungo l'asse trasversale ricorda la distribuzione del modello *placca* (vedi fig. [3.10\)](#page-49-0), infatti, viene coinvolto negli spostamenti la tuberosità ischiatica destra con uno spostamento pari al massimo (0*,*066 *mm* contro i 0*,*036 *mm* del modello *riferimento*), ma inferiore rispetto al massimo del modello *placca* (0*,*113 *mm*), che decresce fino ad arrivare a un valore pari al minimo (−0*,*22 *mm*) man mano che si sale fino alla sinfisi pubica. La metà superiore dell'iliaca destra subisce degli spostamenti che ricadono dell'intervallo 0 - −0*,*08 *mm*.

L'iliaca sinistra presenta una distribuzione simile al modello *riferimento* e la faccia sinfisaria presenta uno spostamento pari al minimo.

<span id="page-47-0"></span>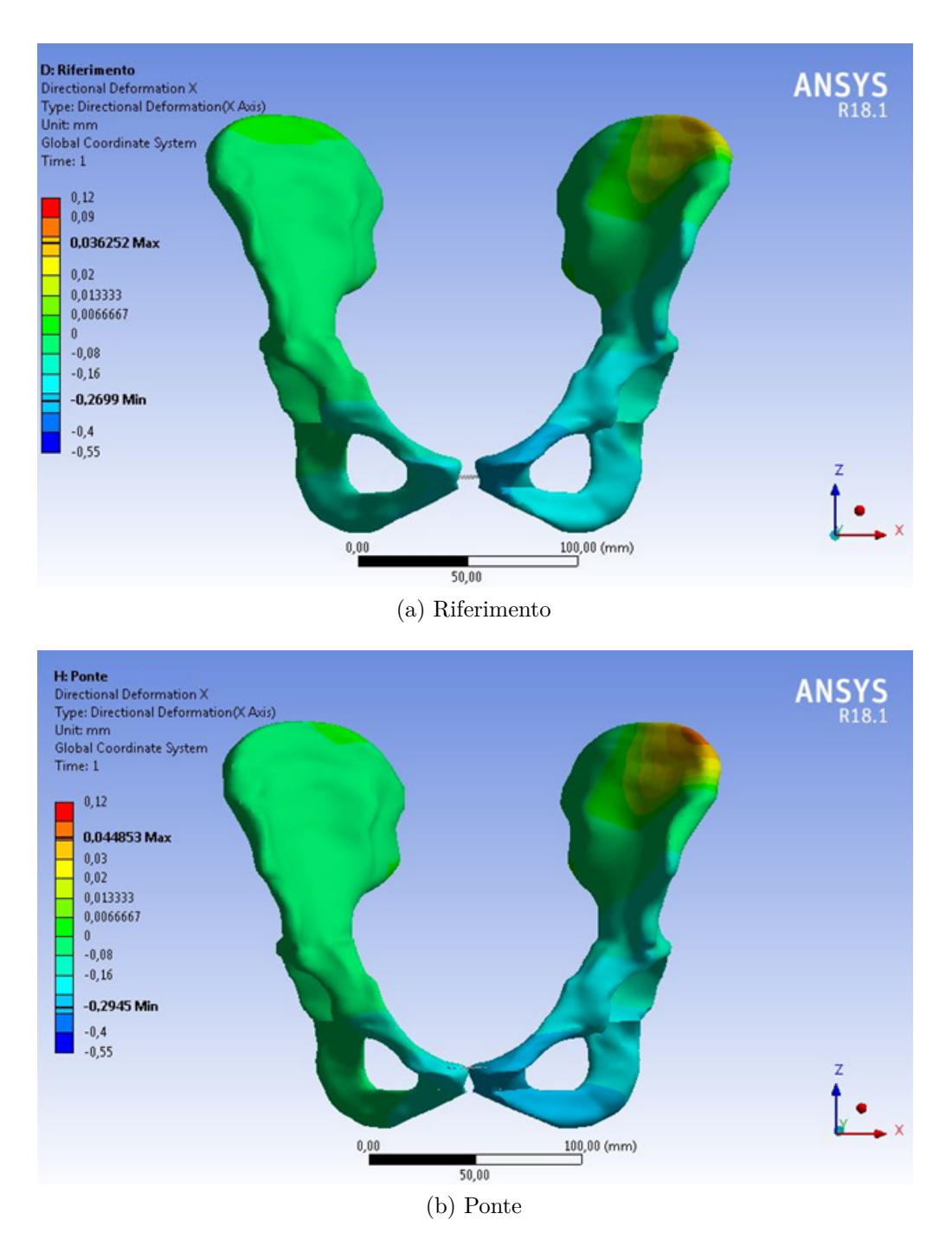

Figura 3.8: Asse X - Confronto *riferimento* e *ponte*

Quindi entrambe le facce della sinfisi subiscono lo stesso spostamento nello stesso verso, come se traslassero mantenendo le posizioni relative inalterate. Si ricorda che nel modello *placca* la sinfisi destra risultava pressoché bloccata dalla sintesi, mentre

<span id="page-48-0"></span>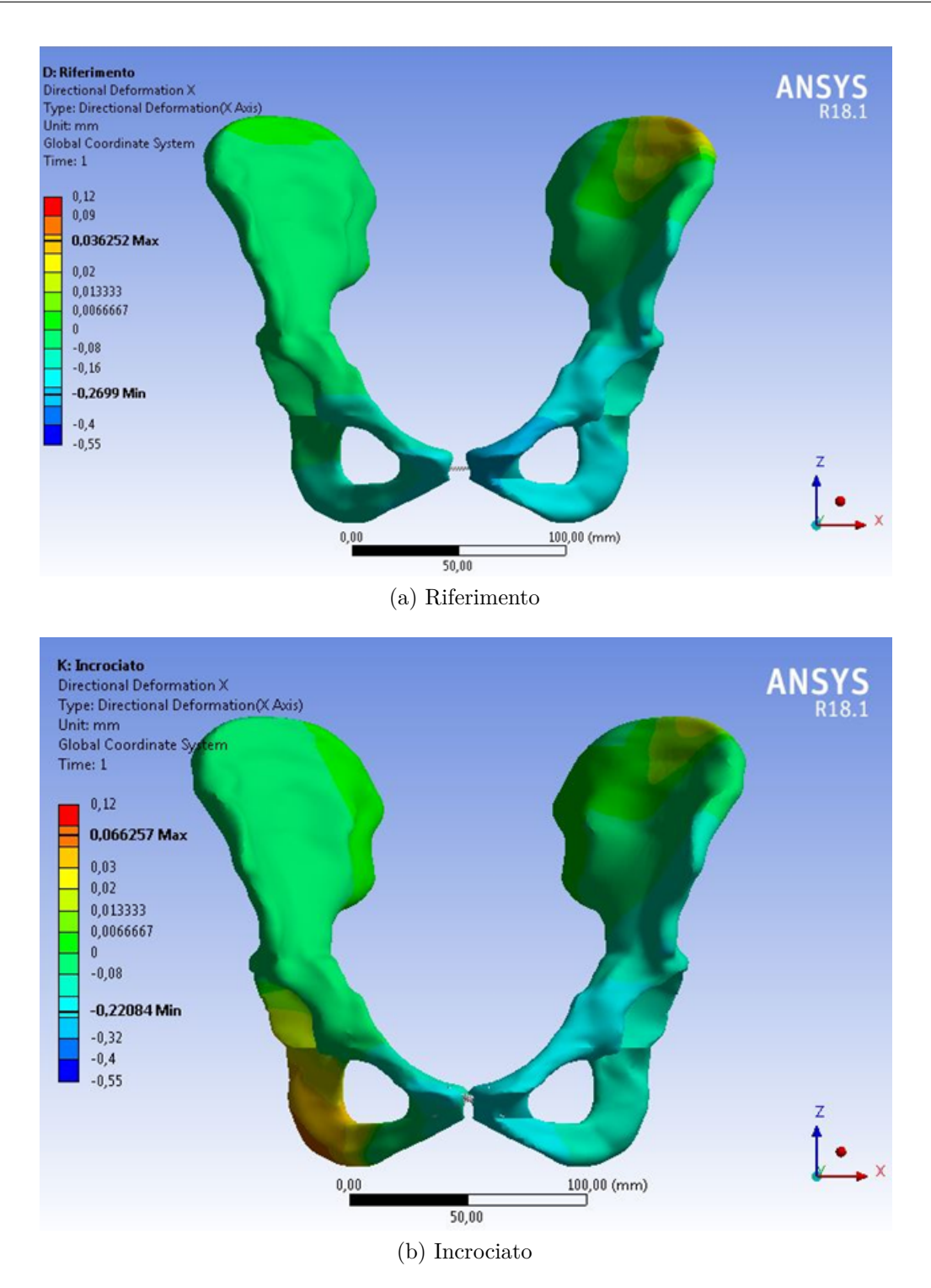

Figura 3.9: Asse X - Confronto *riferimento* e *incrociato*

<span id="page-49-0"></span>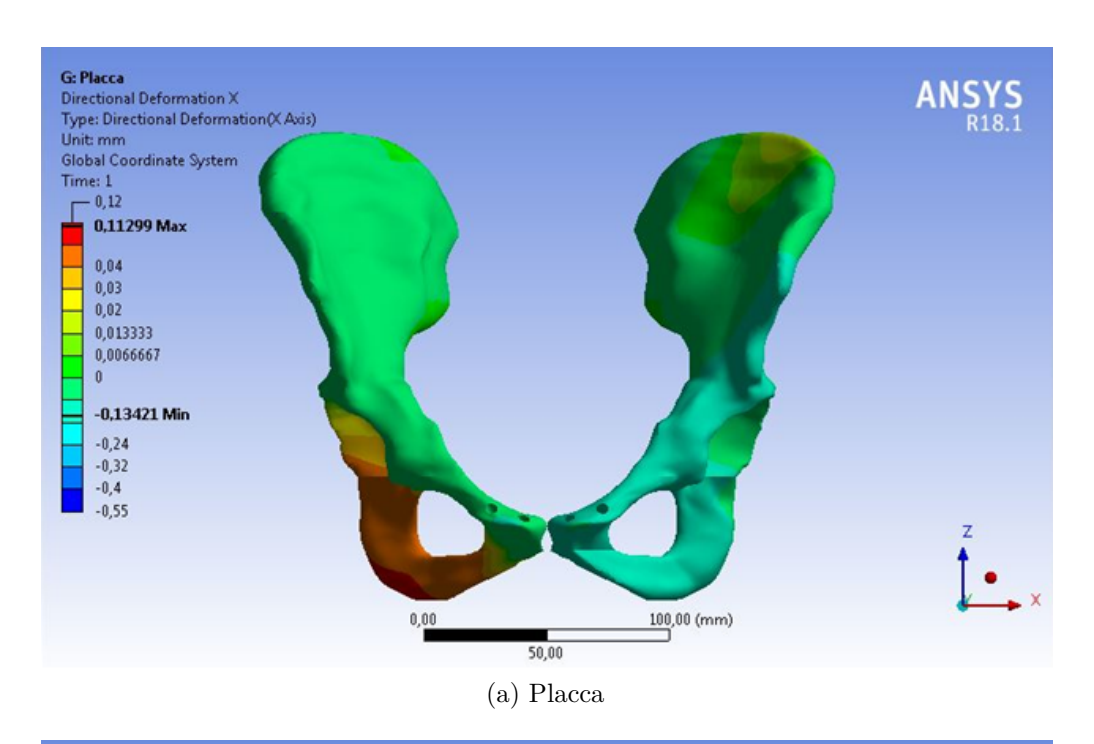

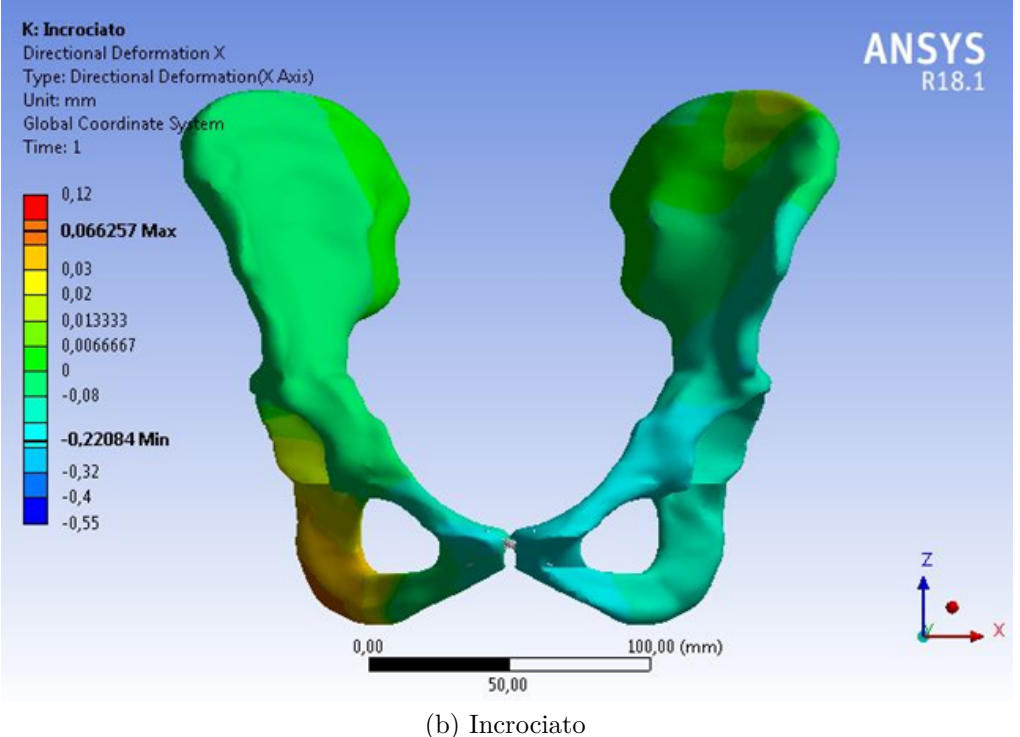

Figura 3.10: Asse X - Confronto *placca* e *incrociato*

in questo modello si è ripristinato lo spostamento sinfisario, con un aumento dello spostamento della faccia sinfisaria destra.

Questa sintesi, per quanto riguarda l'asse trasversale, altera la distribuzione degli spostamenti della tuberosità ischiatica destra, ripristina gli spostamenti lungo quest'asse della faccia sinfisaria destra, ma le facce sinfisarie non subiscono un avvicinamento relativo come avveniva, invece, nel modello *riferimento*.

# **3.3 Asse Y - Asse Sagittale o Anteroposteriore**

La legenda, per questa direzione, presenta un minimo pari a −0*,*45 *mm*, un massimo pari a 0*,*062 *mm* e contiene 11 bande di colore, 5 negative e 6 positive. Come indicato in precedenza nella tabella [2.1,](#page-30-0) i carichi imposti lungo questa direzione sono  $R_{L_y} = -142N$  e  $R_{R_y} = 85N$ .

#### **3.3.1 Riferimento**

Nella fig. [3.11](#page-50-0) si trova l'analisi del modello *riferimento* lungo l'asse anteroposteriore.

<span id="page-50-0"></span>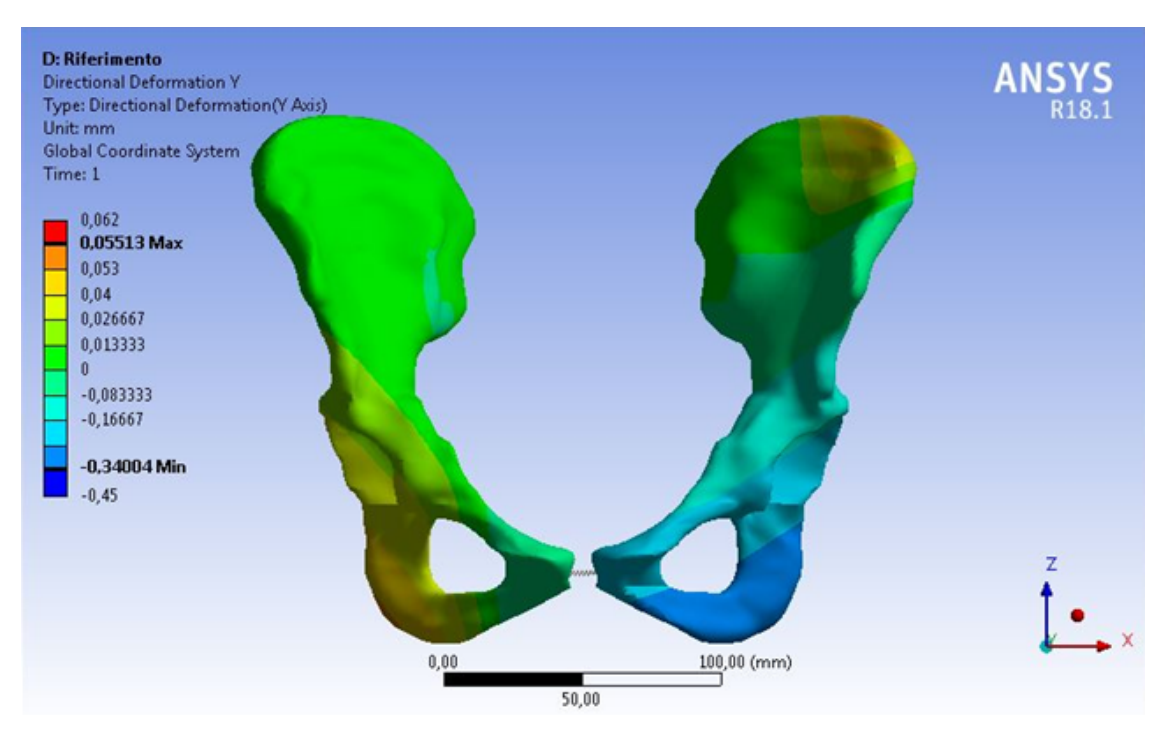

Figura 3.11: Asse Y - *Riferimento*

Il modello presenta un massimo (direzione entrante) pari a 0*,*055 *mm* e un minimo (direzione uscente) pari a −0*,*34 *mm*.

Le tuberosità ischiatiche presentano dei comportamenti opposti. Nel dettaglio, l'emibacino destro presenta un massimo nella tuberosità ischiatica e lo spostamento diminuisce man mano che si sale lungo l'emibacino annullandosi all'incirca verso il baricentro. Al contrario, nell'emibacino sinistro si misura un massimo di 0*,*055 *mm* nell'estremo superiore della cresta iliaca e un minimo di −0*,*34 *mm* nella tuberosità ischiatica.

#### **3.3.2 Rottura**

Esaminando la fig. [3.12](#page-52-0) si nota che il movimento dell'iliaca sinistra è coerente con il *riferimento*. L'unico effetto causato dalla rottura dell'articolazione è un aumento del valore del minimo pari a −0*,*44 *mm* (nel modello *riferimento* è di −0*,*34 *mm*), mentre il massimo risulta pressoché uguale (0*,*052 *mm*).

Per quanto riguarda l'iliaca destra si nota una distribuzione degli spostamenti diversa. Quasi la totalità dell'iliaca presenta spostamenti che ricadono nell'intervallo 0 - −0*,*003 *mm*, quindi risulta ferma o subisce impercettibilmente uno spostamento lungo il verso uscente.

### **3.3.3 Placca**

Per quanto riguarda la placca (fig. [3.13\)](#page-53-0) il massimo risulta quasi identico (0*,*0549 *mm*) mentre il minimo risulta inferiore (−0*,*232 *mm*).

L'iliaca sinistra presenta una distribuzione simile al modello *riferimento* con uno spostamento della tuberosità ischiatica pari al minimo, che risulta inferiore rispetto a quello del *riferimento*.

L'iliaca destra presenta degli stravolgimenti. Nel *riferimento* la spina iliaca anteriore superiore era ferma, mentre qui subisce uno spostamento entrante con un valore prossimo al massimo. La tuberosità ischiatica risulta quasi ferma, mentre nel modello di *riferimento* era la zona che subiva lo spostamento maggiore.

Anche lungo questa direzione la sintesi con placca e viti va ad alterare la distribuzione degli spostamenti discostandosi in modo evidente dal modello di riferimento.

#### **3.3.4 Ponte**

Dal confronto in fig. [3.14](#page-54-0) il modello *ponte* si avvicina alla distribuzione del modello *riferimento*. Si registra un massimo pari a 0*,*061 *mm* (contro i 0*,*055 *mm* del *riferimento*), e un minimo pari a −0*,*353 *mm* simile a quello del *riferimento* (pari a −0*,*34 *mm*).

L'iliaca sinistra riproduce molto bene la distribuzione del modello *riferimento*, però si rileva uno spostamento maggiore, pari al massimo, dell'apice superiore della cresta iliaca.

<span id="page-52-0"></span>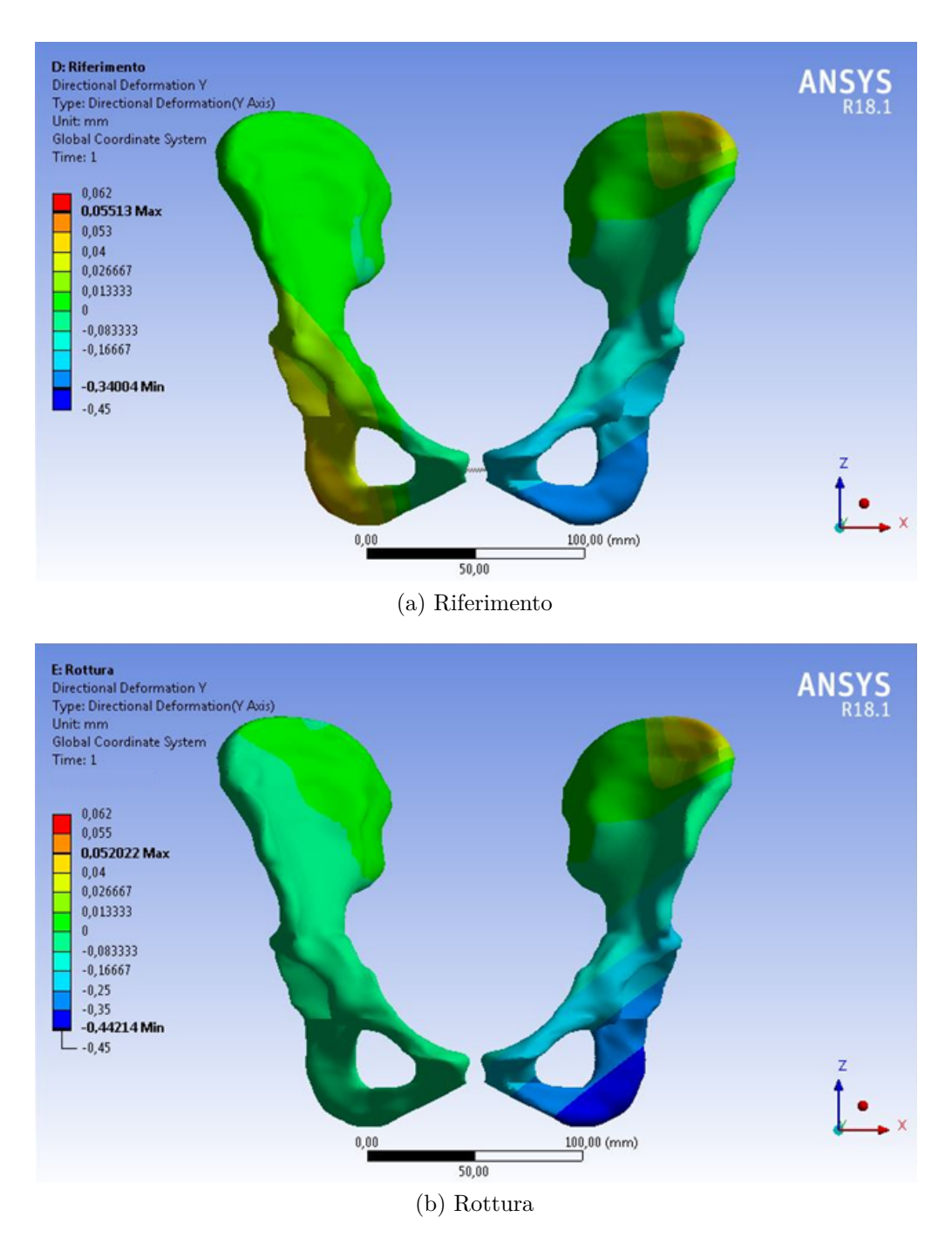

Figura 3.12: Asse Y - Confronto *riferimento* e *rottura*

L'iliaca destra presenta delle zone di somiglianza per la zona che va dalla tuberosità ischiatica fin quasi all'acetabolo. Nella spina iliaca anteriore superiore, contrariamente al modello *riferimento*, si misura uno spostamento nell'intervallo 0*,*013 -

<span id="page-53-0"></span>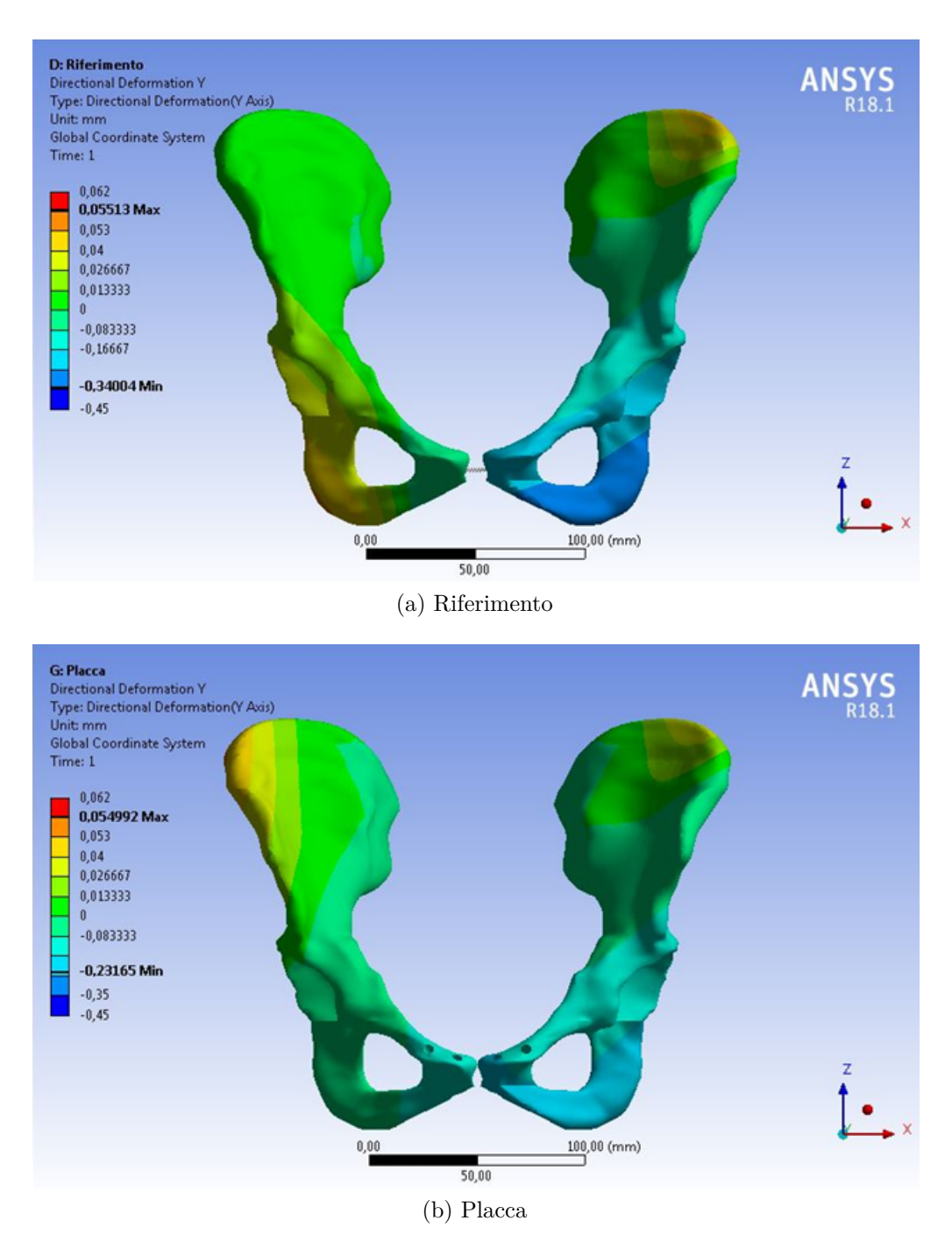

Figura 3.13: Asse Y - Confronto *riferimento* e *placca*

0*,*026 *mm*. Tale spostamento è lo stesso rilevato nel modello *placca*, ma con modulo inferiore. La faccia sacropelvica presenta una colorazione diversa rappresentante la fascia 0 - −0*,*08 *mm*, quindi potrebbe essere ferma come nel *riferimento* o subire un

<span id="page-54-0"></span>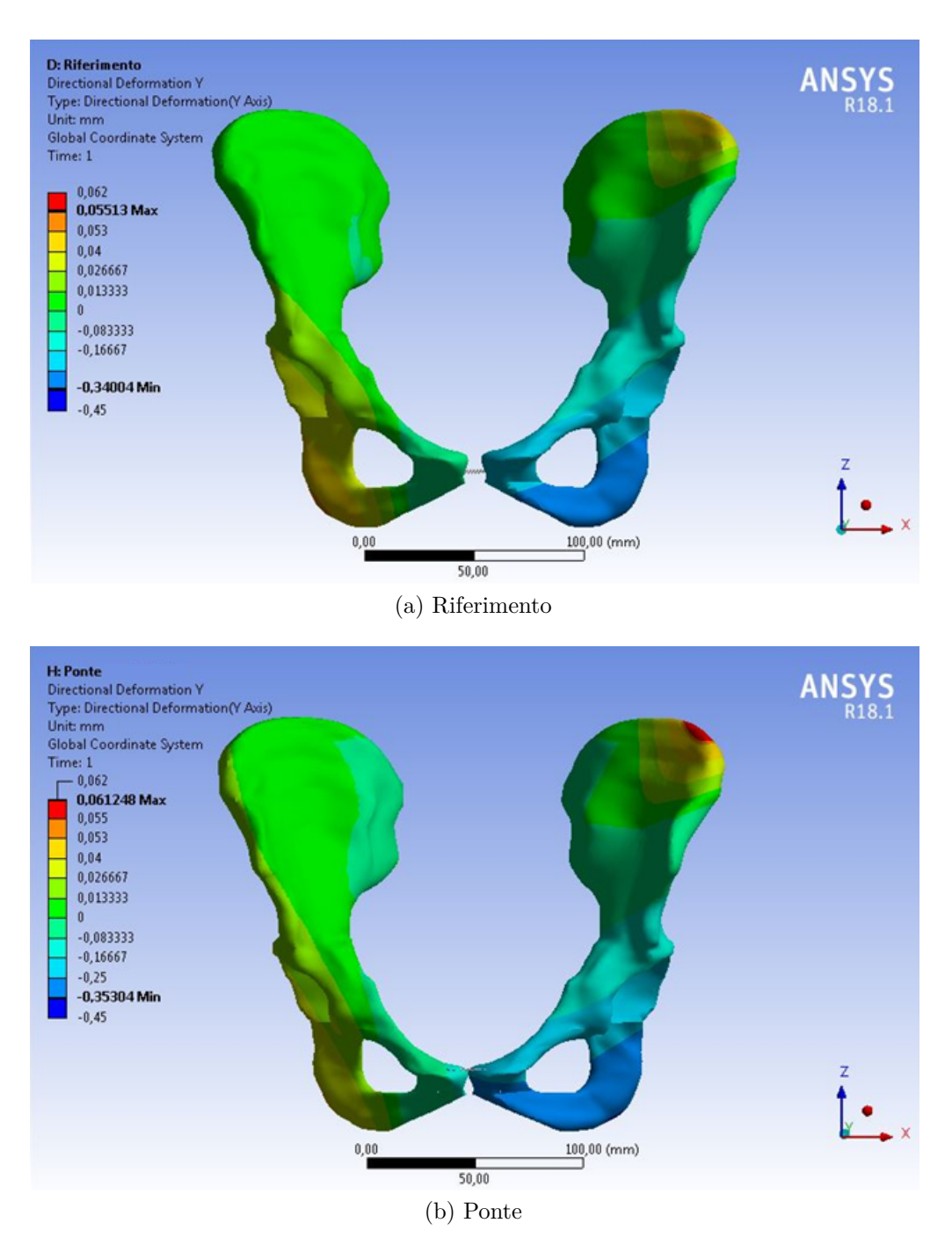

Figura 3.14: Asse Y - Confronto *riferimento* e *ponte*

lieve spostamento anteriore (verso uscente).

<span id="page-55-0"></span>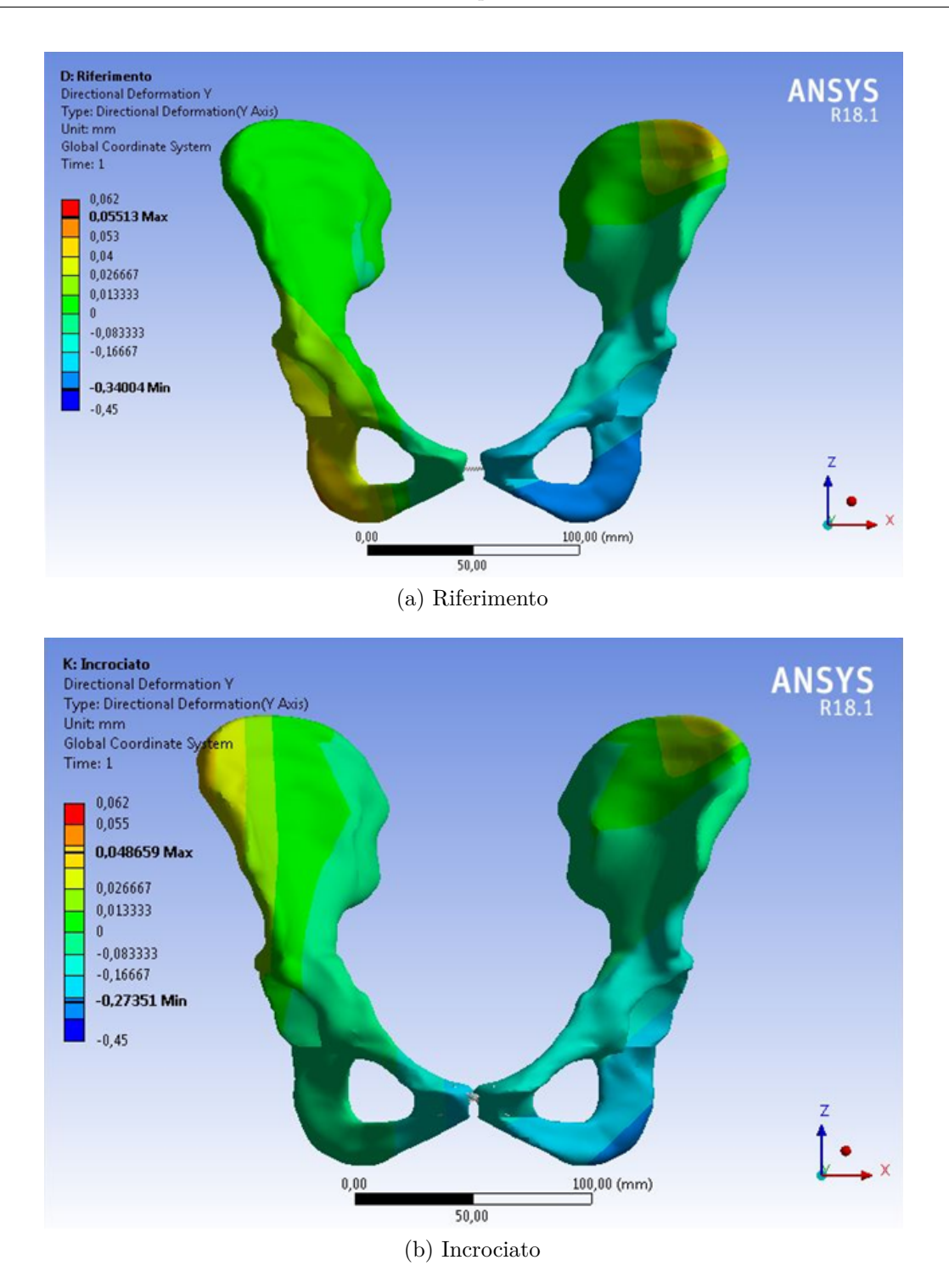

Figura 3.15: Asse Y - Confronto *riferimento* e *incrociato*

#### **3.3.5 Incrociato**

Come rappresentato nella fig. [3.15,](#page-55-0) i movimenti registrati risultano inferiori a quelli del modello *riferimento*. Si rileva un massimo pari a 0*,*048 *mm* e un minimo pari a −0*,*273 *mm*.

Per quanto riguarda l'iliaca sinistra, a grandi linee mantiene una distribuzione equiparabile a quella di *riferimento*. La differenza maggiore risiede nella tuberosità ischiatica, dove la zona che compie uno spostamento pari al minimo risulta più ristretta del modello *riferimento*.

Per quanto riguarda l'iliaca destra, vi è uno stravolgimento della distribuzione che ricorda il modello *placca* (vedi fig. [3.16\)](#page-57-0). Si misura uno spostamento pari al massimo nella spina iliaca anteriore superiore, che decresce in direzione posteriore fino ad annullarsi per la maggior parte dell'iliaca.

Anche lungo questa direzione questa sintesi varia la distribuzione degli spostamenti.

# **3.4 Asse Z - Asse Verticale**

La legenda, per questa direzione, presenta un minimo pari a −0*,*145 *mm*, un massimo pari a 0*,*51 *mm* e contiene 13 bande di colore, 7 negative e 6 positive. Come indicato in precedenza nella tabella [2.1,](#page-30-0) i carichi imposti lungo questa direzione

sono  $R_{L_z} = 2292N$  e  $R_{R_z} = 244N$ .

#### **3.4.1 Riferimento**

Dalla fig. [3.17](#page-58-0) si evince che lungo questa direzione le zone maggiormente soggette agli spostamenti sono proprio le facce sinfisarie.

Il modello presenta un massimo pari a circa 0*,*314 *mm* e un minimo pari a circa −0*,*143 *mm*. Le facce che compongono la sinfisi si muovono in direzioni opposte, la faccia sinistra si muove verso l'alto di un valore pari al massimo mentre la faccia destra si muove verso il basso con un valore pari al minimo. Per entrambe le iliache, partendo dalla faccia sinfisaria e proseguendo posteriormente, si nota un decremento progressivo fino allo zero.

Il comportamento appena descritto, unito ai precedenti, rispecchia il comportamento atteso per un bacino sottoposto ad un appoggio monopodalico, come anticipato nel capitolo [2.2,](#page-28-0) confermando che le condizioni di carico e vincolo scelte sono appropriate.

#### **3.4.2 Rottura**

Dal confronto presente in fig. [3.18](#page-59-0) si registra un aumento del massimo (che passa da 0*,*314 *mm* a 0*,*503 *mm*) e una riduzione del minimo che passa da −0*,*143 *mm* a −0*,*083 *mm*.

<span id="page-57-0"></span>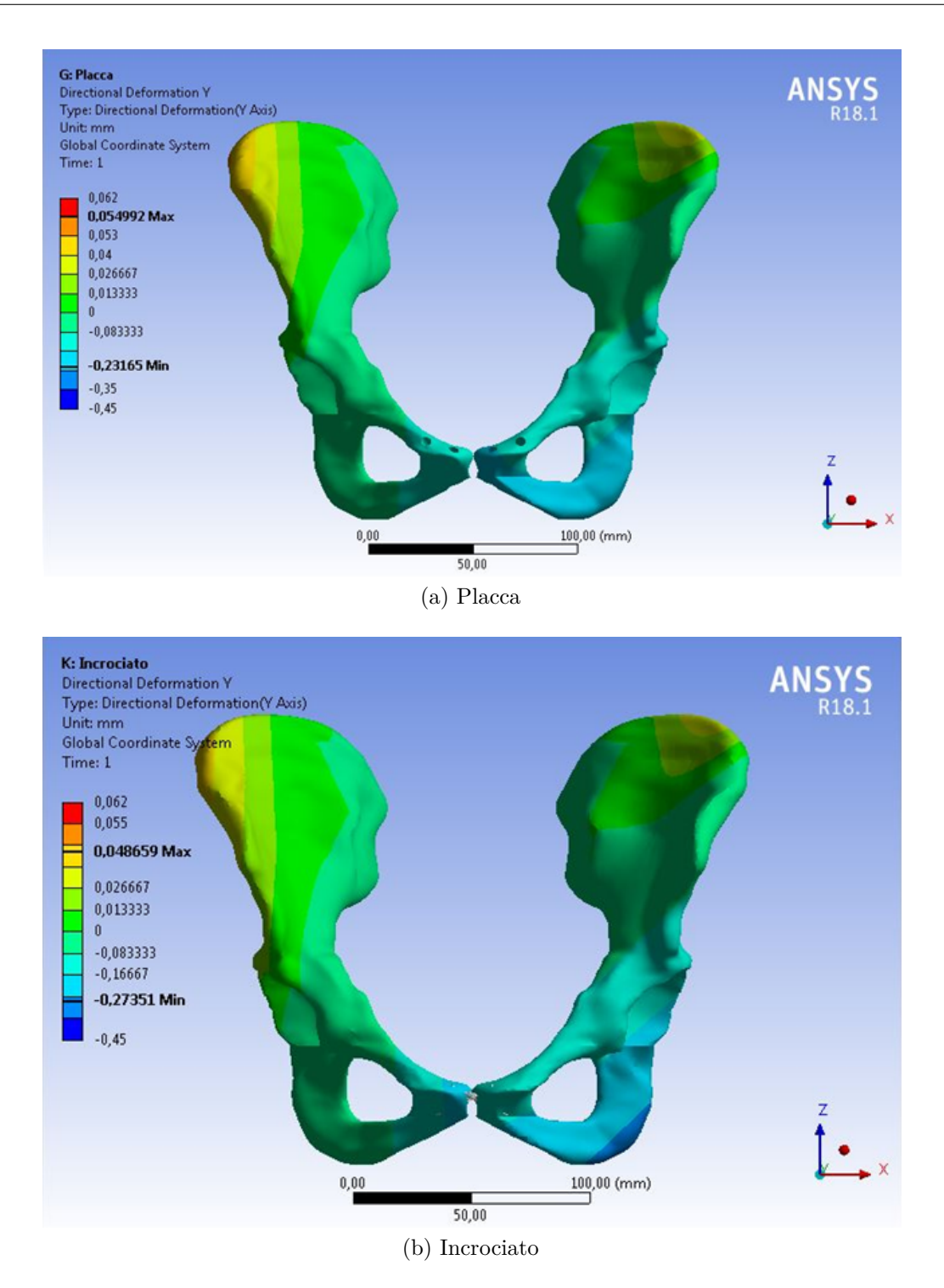

Figura 3.16: Asse Y - Confronto *placca* e *incrociato*

L'iliaca sinistra mantiene un comportamento simile al modello *riferimento* con un

<span id="page-58-0"></span>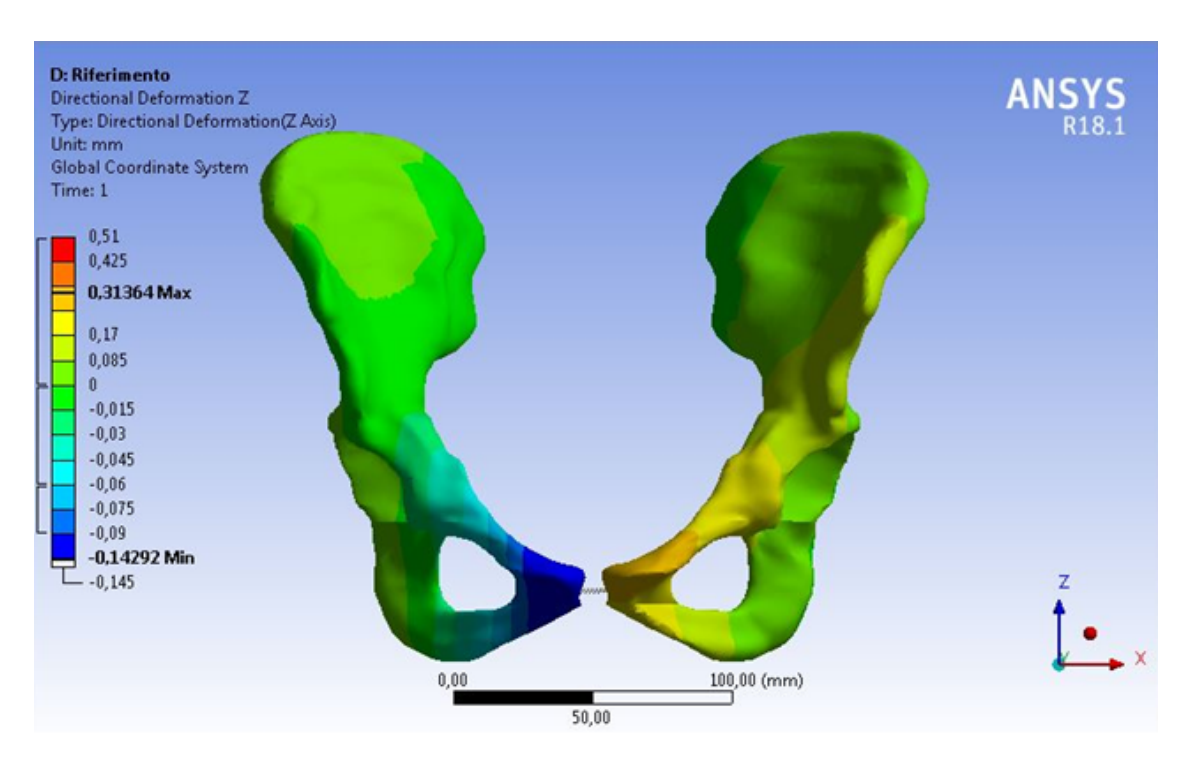

Figura 3.17: Asse Z - *Riferimento*

maggiore spostamento della faccia sinfisaria rispetto a quest'ultimo.

Nell'iliaca destra lo spostamento della sinfisi risulta stravolto poiché non avviene più verso il basso ma rientra nella fascia 0 - 0*,*085 *mm*.

Questo confronto è quello che più risalta l'importanza e la funzione della sinfisi. Infatti, l'azione di quest'ultima sulla faccia sinfisaria sinistra ne riduce il movimento massimo, che potrebbe comprimere le viscere all'interno del bacino se il movimento concesso verso l'alto fosse troppo ampio. Mentre la sinfisi pubica provoca un abbassamento della faccia controlaterale, così da allentare la tensione e mantenere una superficie il più continua possibile. Da questo punto di vista la sinfisi svolge un ruolo di compensazione per evitare il sovraccarico di una zona.

#### **3.4.3 Placca**

Nel modello con la placca, fig. [3.19,](#page-60-0) l'azione limitante compiuta da questa sintesi è evidente.

Il massimo passa da 0*,*32 *mm* del *riferimento* a 0*,*14 *mm* nella *placca*, mentre il minimo passa da −0*,*14 *mm* a −0*,*02 *mm*. La situazione della faccia sinfisaria sinistra migliora poiché viene ridotto lo spostamento, ma a danno di tutta l'articolazione che risulta molto meno mobile (cioè si passa da un range di movimento del modello *riferimento* pari a 0*,*4 *mm* a un range di 0*,*16 *mm*).

<span id="page-59-0"></span>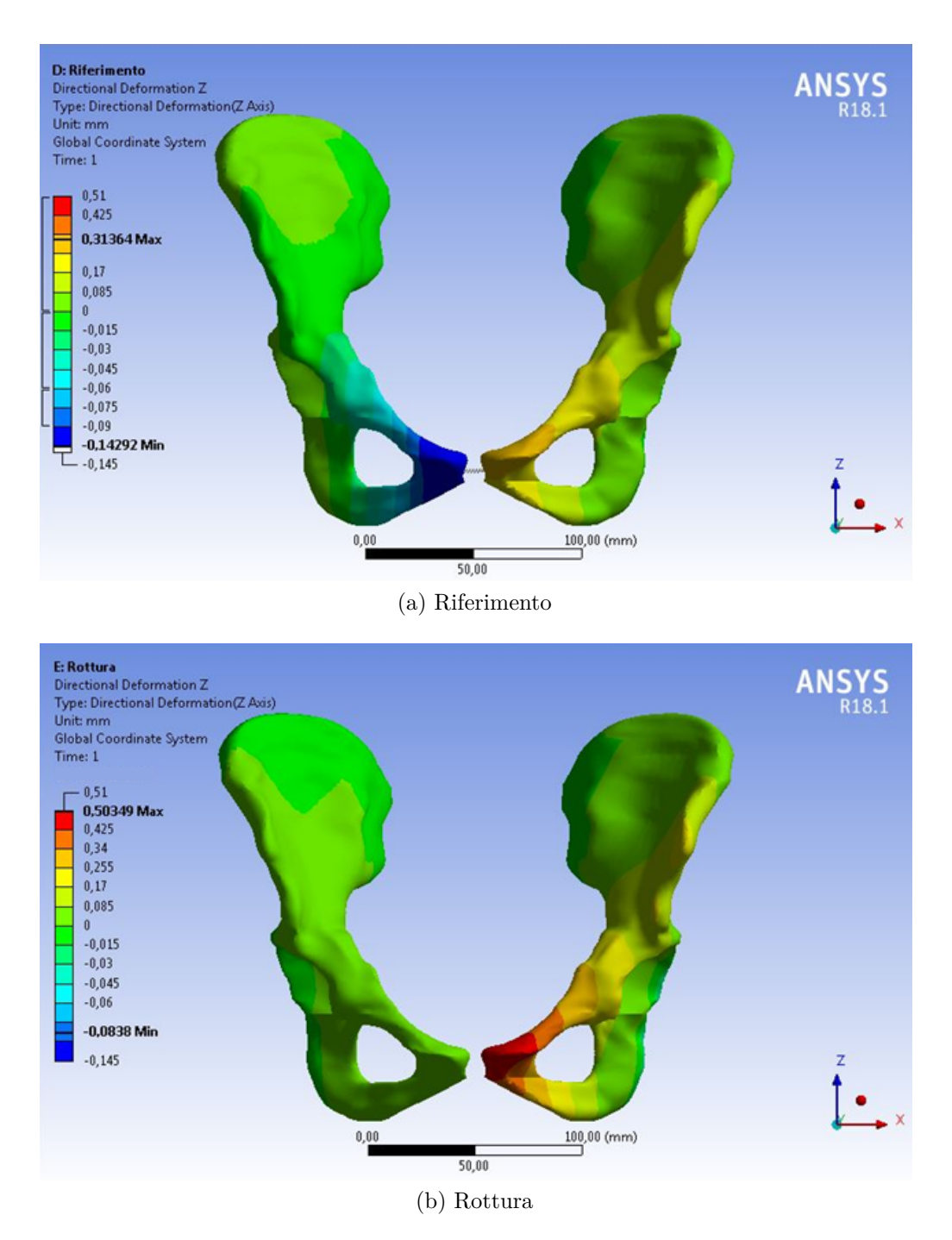

Figura 3.18: Asse Z - Confronto *riferimento* e *rottura*

Questa è la motivazione per cui si sta cercando uno strumento di sintesi che garantisca la stabilità senza bloccare così tanto i movimenti fisiologici del bacino.

<span id="page-60-0"></span>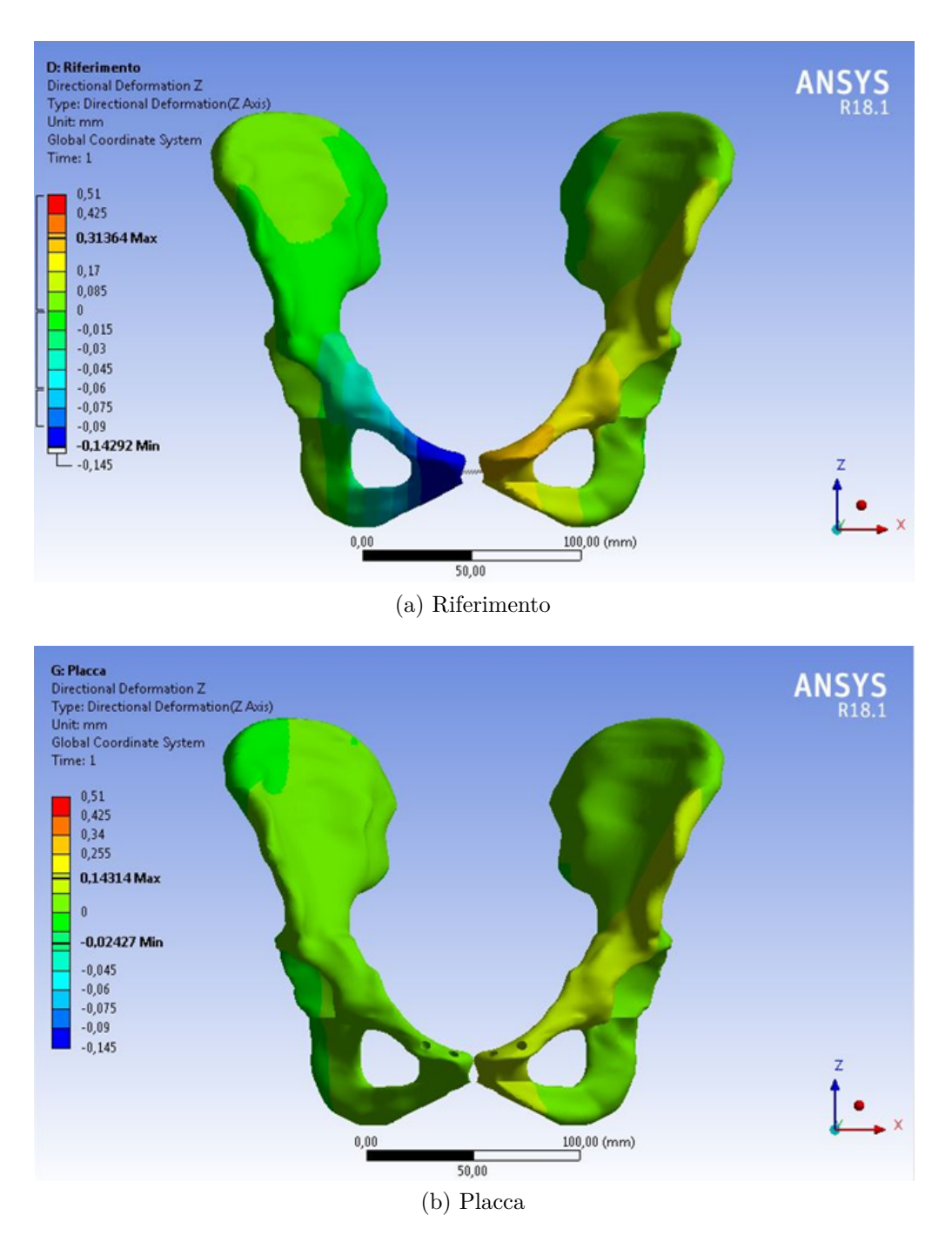

Figura 3.19: Asse Z - Confronto *riferimento* e *placca*

Le distribuzioni degli spostamenti sono "compatibili" con quelli del modello *riferimento* ma in scala molto minore.

## **3.4.4 Ponte**

<span id="page-61-0"></span>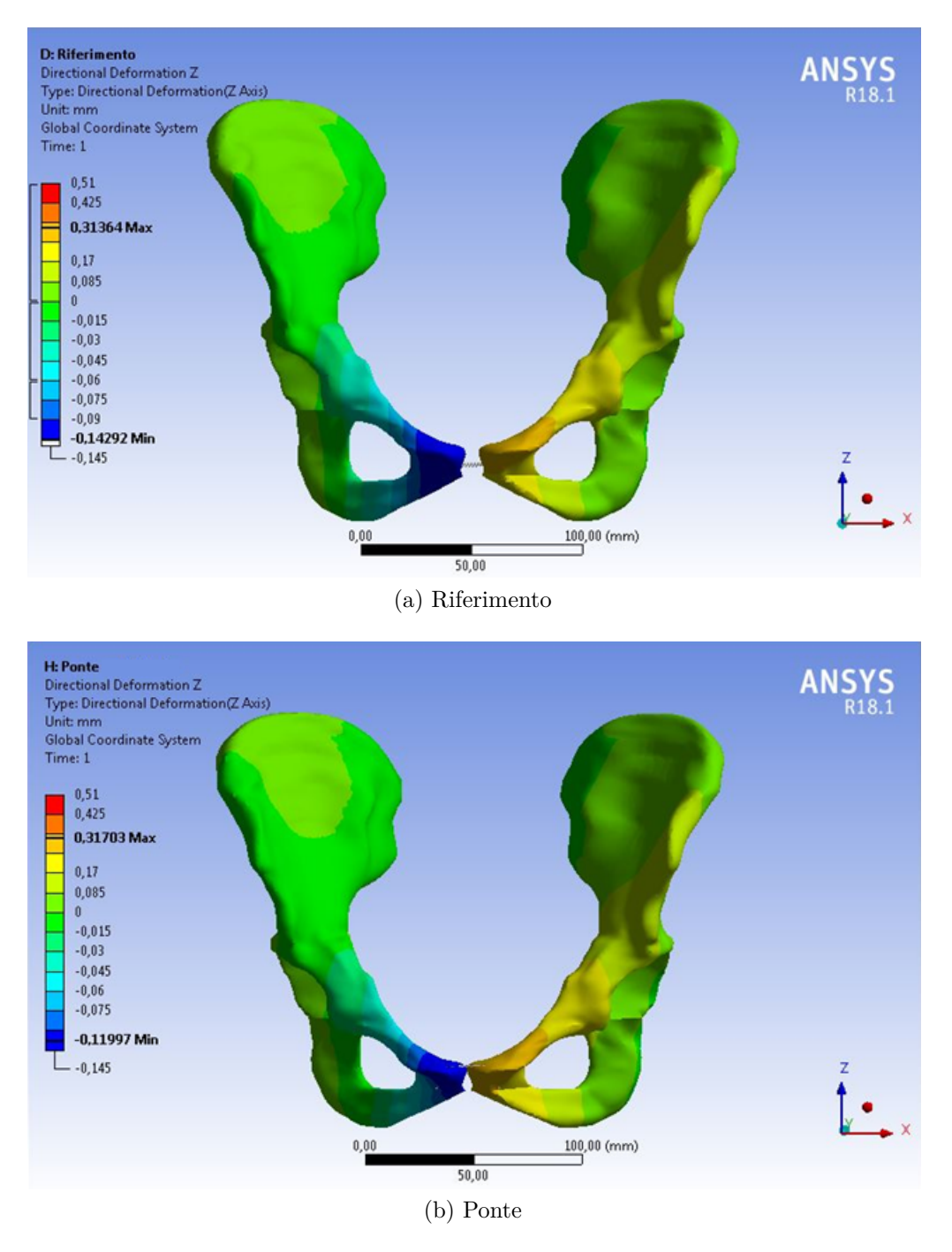

Figura 3.20: Asse Z - Confronto *riferimento* e *ponte*

Con il modello *ponte*, fig. [3.20,](#page-61-0) il range di movimento viene ristabilito.

Il massimo è praticamente uguale al modello *riferimento*, mentre il minimo è −0*,*119 *mm* contro i −0*,*142 *mm* del *riferimento*. Anche la distribuzione delle fasce risulta essere uguale al *riferimento*.

Tramite l'utilizzo di questa sintesi si è ripristinata la funzione di trasmissione della sinfisi andando a ridurre lo spostamento massimo e aumentando di un po' il minimo.

#### **3.4.5 Incrociato**

Nel modello *incrociato*, fig. [3.21,](#page-63-0) i movimenti risultano più limitati. Si passa da un massimo del modello *riferimento* di 0*,*314 *mm* a 0*,*221 *mm*, mentre il minimo va da −0*,*143 *mm* a −0*,*045 *mm* (quindi il range di movimento scende da 0*,*4 *mm* del modello *riferimento* a circa 0*,* 27 *mm* in questo modello).

La distribuzione degli spostamenti risulta coerente con il modello *riferimento*, infatti la faccia sinfisaria destra si muove di un valore pari al minimo mentre quella sinistra si muove di un valore pari al massimo, ed entrambe le distribuzioni vanno decrescendo in direzione posteriore. Quindi la distribuzione degli spostamenti riflette quelli del modello *riferimento* ma con valori inferiori, seppur mantenendo un range maggiore rispetto al modello *placca*.

## **3.5 Spostamento Totale**

La legenda, per questa direzione, presenta un minimo pari a 0 *mm*, trattandosi di un modulo, un massimo pari a 0*,*77 *mm* e contiene 9 bande di colore.

Come indicato in precedenza nella tabella [2.1,](#page-30-0) i carichi imposti lungo questa direzione sono  $R_L = 2316N$  e  $R_R = 291N$ .

Questa configurazione fornisce il modulo del vettore dello spostamento per ogni punto, quindi dà un'indicazione sullo spostamento globale del punto.

#### **3.5.1 Riferimento**

Dall'analisi raffigurata in fig. [3.22](#page-64-0) si nota che la zona soggetta a maggior spostamento è quella della sinfisi sinistra e si propaga in modo decrescente in tutto l'emibacino sinistro. Nell'emibacino destro la sinfisi ha un comportamento analogo seppur la zona interessata dallo spostamento è più limitata e con spostamenti inferiori.

Il range del modello *riferimento* è quello che viene considerato fisiologico e per cui si ha la certezza di non provocare danni alle strutture circostanti mantenendo la funzionalità dell'articolazione.

#### **3.5.2 Rottura**

Dal confronto in fig. [3.23](#page-65-0) si nota che con la rottura della sinfisi pubica l'iliaca destra risulta quasi completamente ferma per la zona compresa tra la cresta iliaca e circa

<span id="page-63-0"></span>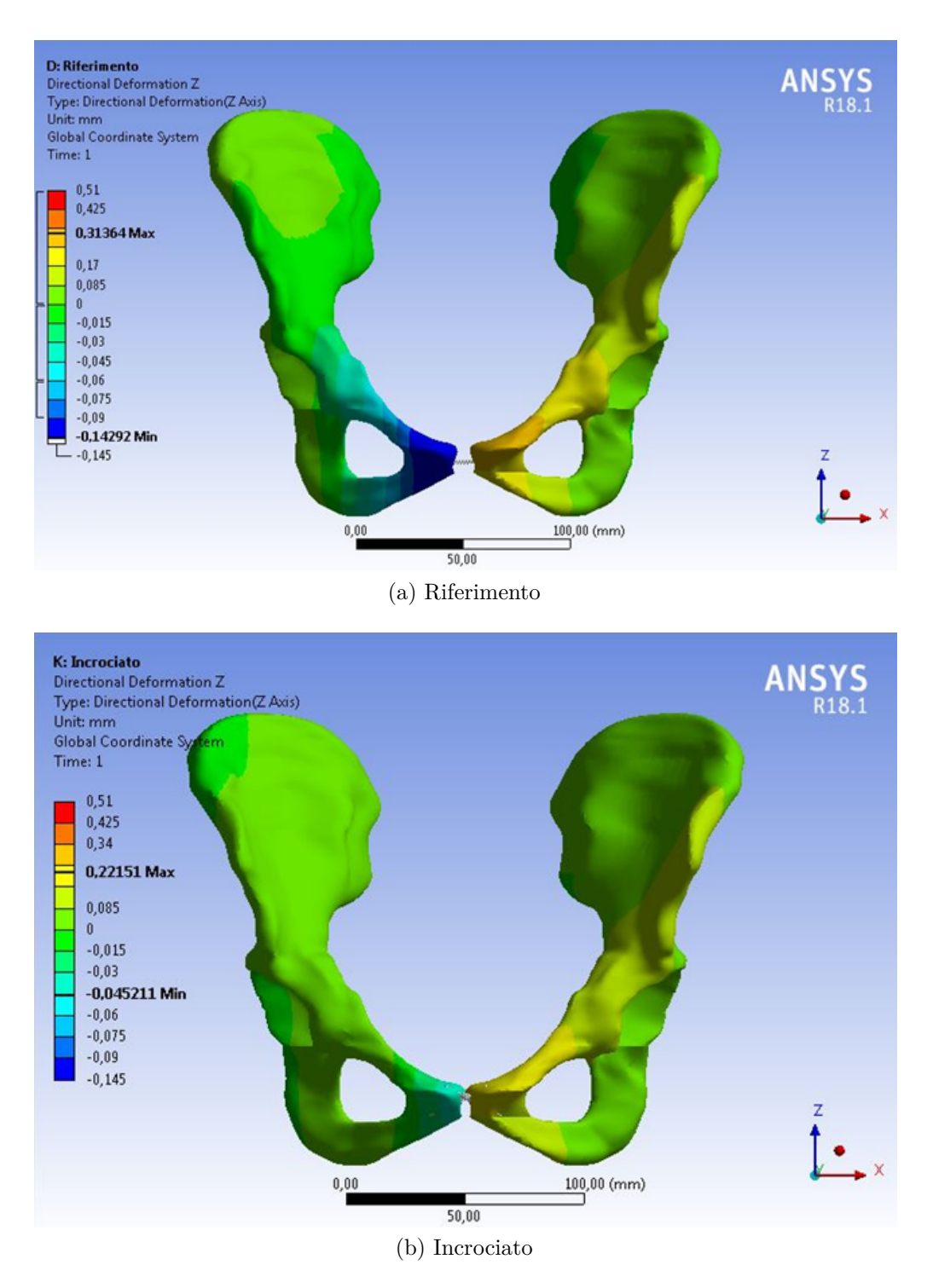

Figura 3.21: Asse Z - Confronto *riferimento* e *incrociato*

<span id="page-64-0"></span>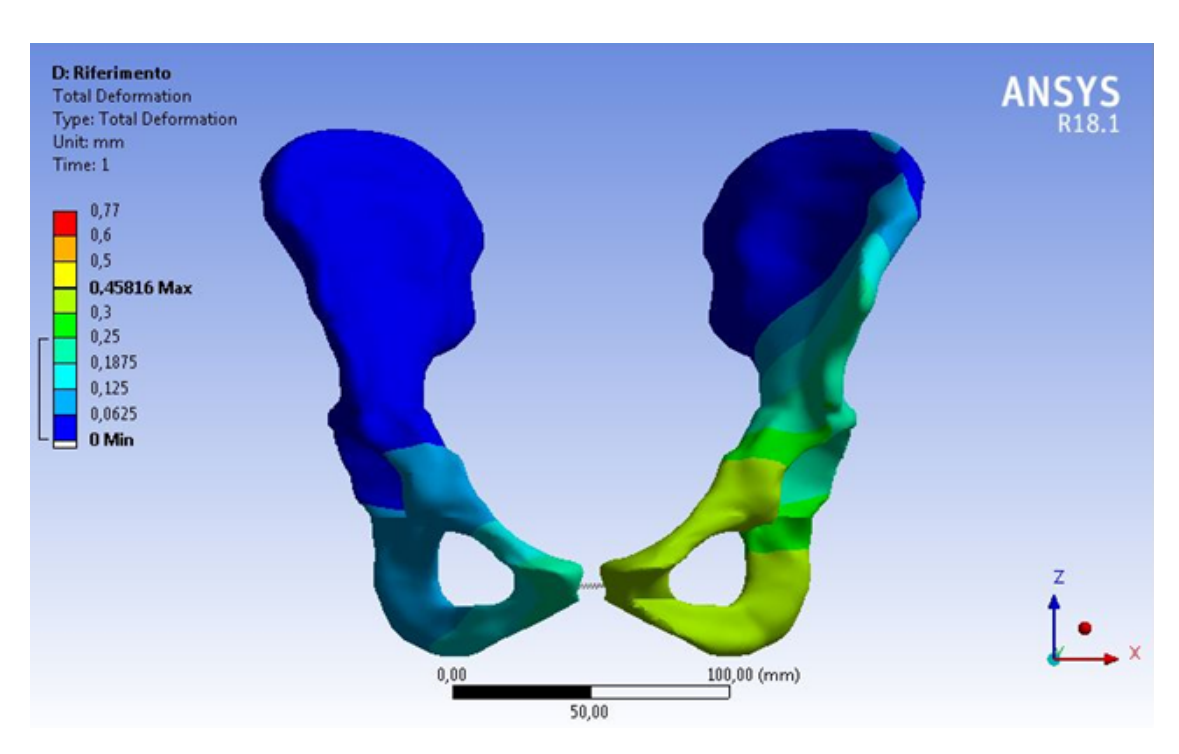

Figura 3.22: Spostamento Totale - *Riferimento*

la metà dell'acetabolo. Mentre, la zona inferiore si muove di un valore che ricade nella fascia 0*,*06 - 0*,*125 *mm*.

L'iliaca sinistra risulta molto più libera nei movimenti. Lo spostamento maggiore lo compie sempre la sinfisi, ma si passa da 0*,*458 *mm* del modello *riferimento* a ben 0*,*754 *mm*.

#### **3.5.3 Placca**

Nel modello con la placca, fig. [3.24,](#page-66-0) si nota un massimo (circa 0*,*25 *mm*) che è circa la metà di quello del riferimento (0*,*458 *mm*).

L'iliaca destra riacquista spostamento ripristinando la funzione di trasmissione dei carichi tuttavia raggiungendo zone che prima erano ferme (come la spina iliaca superiore anteriore dell'iliaca destra).

L'iliaca sinistra ha una distribuzione simile al modello *riferimento* anche se con valori molto inferiori.

## **3.5.4 Ponte**

Nel modello *ponte*, fig. [3.25,](#page-67-0) la differenza con il massimo del riferimento è poca (si passa da 0*,*458 *mm* a 0*,*470 *mm* del modello *ponte*). La distribuzione degli spostamenti e le fasce di colore dell'iliaca sinistra sono praticamente uguali al

<span id="page-65-0"></span>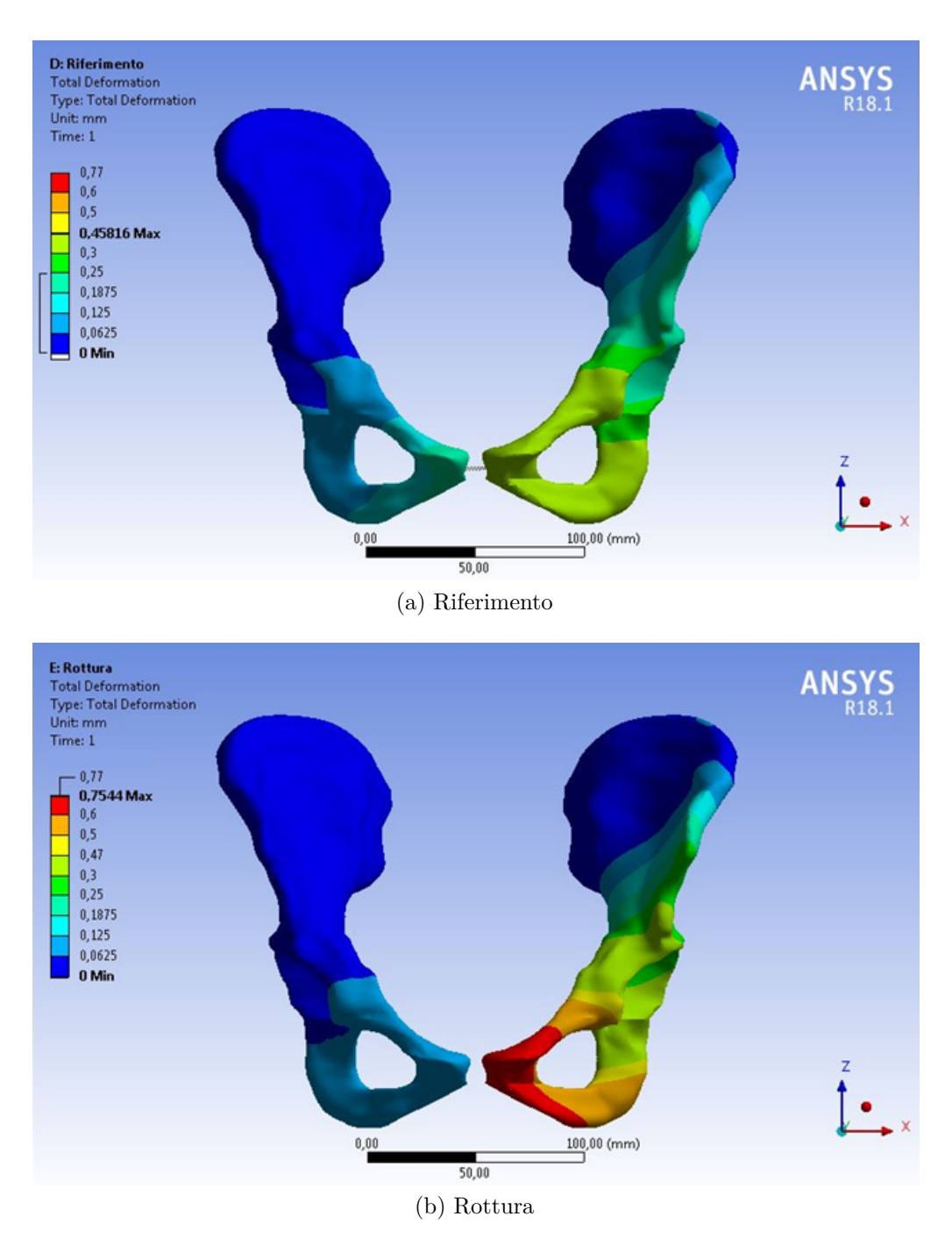

Figura 3.23: Spostamento Totale - Confronto *riferimento* e *rottura*

modello *riferimento*, mentre per quanto riguarda l'iliaca destra questa risulta ferma per quasi la sua totalità, tranne nelle zone in movimento dove gli spostamenti rispecchiano quelli del *riferimento*.

Questo modello di sintesi sembra lavorare alla perfezione poiché ristabilisce gli

<span id="page-66-0"></span>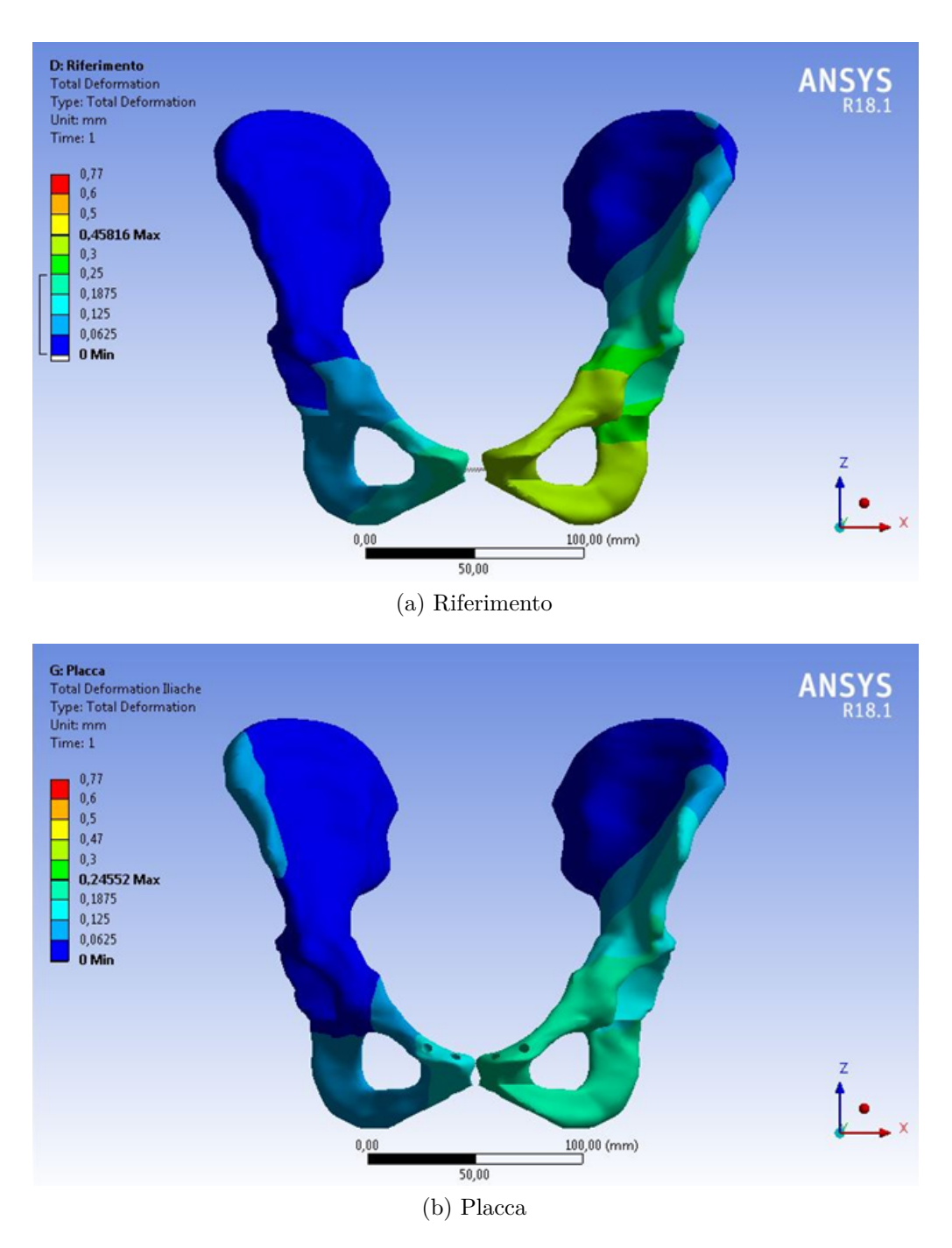

Figura 3.24: Spostamento Totale - Confronto *riferimento* e *placca*

spostamenti fisiologici, non altera la distribuzione e quindi garantisce la stabilità.

<span id="page-67-0"></span>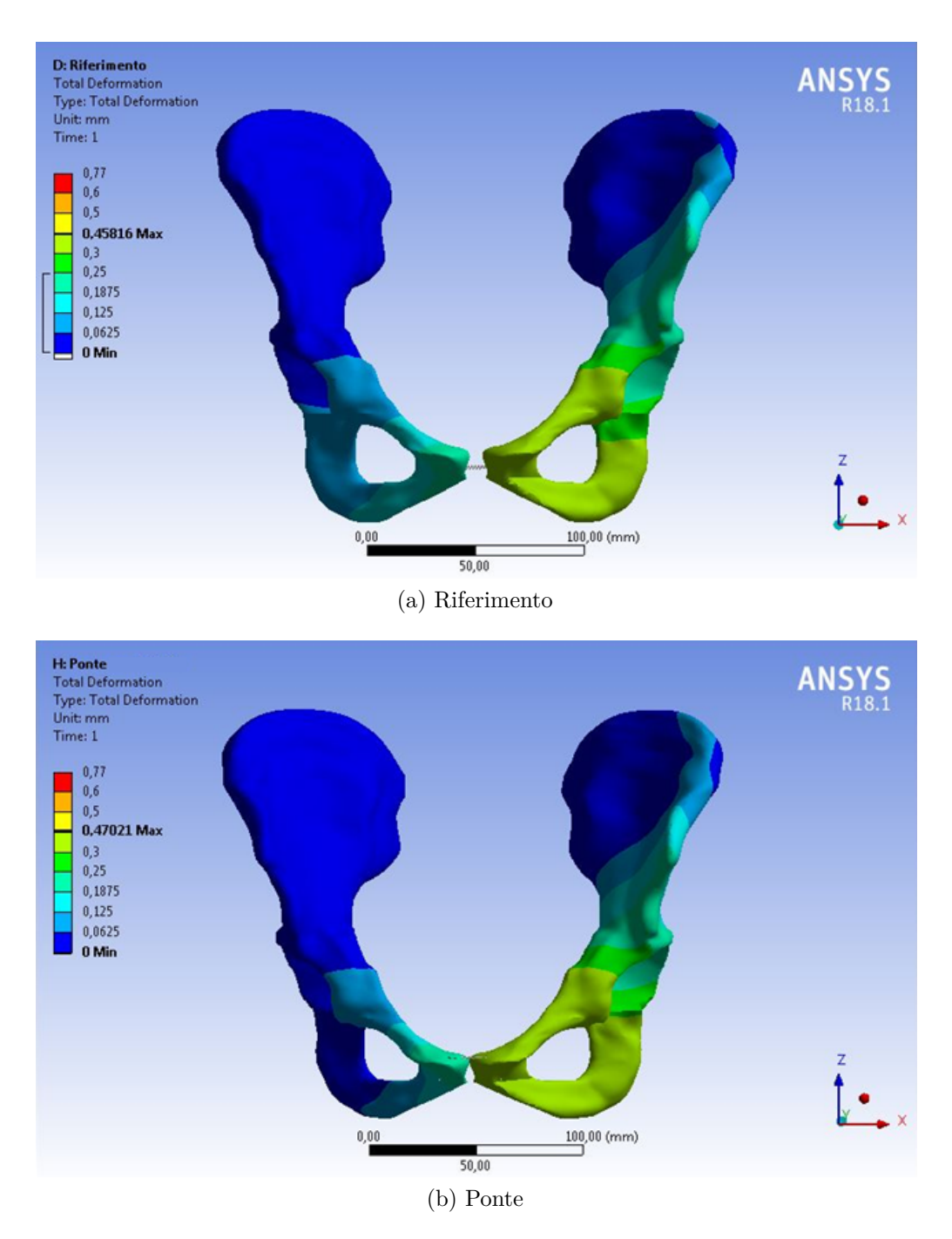

Figura 3.25: Spostamento Totale - Confronto *riferimento* e *ponte*

## **3.5.5 Incrociato**

Nel modello *incrociato*, fig. [3.26,](#page-68-0) lo spostamento massimo risulta inferiore, passando a 0*,*342 *mm* contro i 0*,*458 *mm* del modello *riferimento*.

<span id="page-68-0"></span>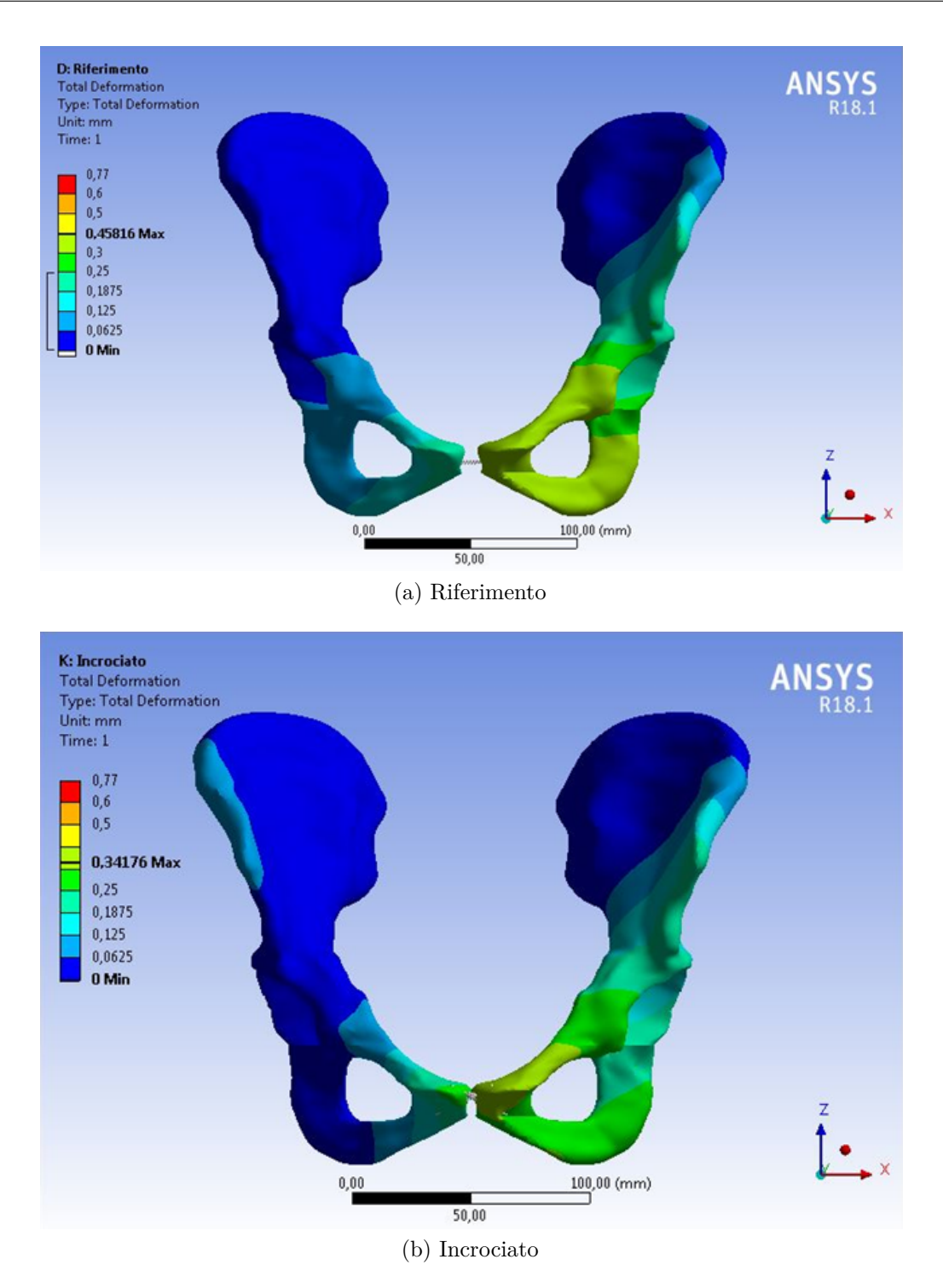

Figura 3.26: Spostamento Totale - Confronto *riferimento* e *incrociato*

L'iliaca sinistra presenta una distribuzione simile al *riferimento* seppur con un

decremento più rapido in direzione posteriore partendo dalla faccia sinfisaria.

L'iliaca destra risulta quasi totalmente ferma se non per la spina iliaca superiore anteriore e per una zona ridotta vicino alla faccia sinfisaria. É presente un movimento dell'estremo superiore della faccia sinfisaria maggiore rispetto a quella del *riferimento*, mentre le restanti distribuzioni sono molto simili.

Questa sintesi ripristina un po' la funzione della sinfisi pubica, alterando e limitando la distribuzione degli spostamenti rispetto alle condizioni fisiologiche.

# **3.6 Confronto Tensioni Principali Massimo e Minimo**

Prendendo in considerazione lo *Stress Massimo Principale* e lo *Stress Minimo Principale* è stata effettuata anche l'analisi sugli stress, in particolare nella zona sinfisaria, per cercare di capire se questo tipo di installazione potesse creare problemi. Si definisce *Tensione Principale* di un punto la tensione appartenente alla superficie che presenta solo componenti normali (la direzione normale alla giacitura è detta direzione principale di tensione). Esistono tre tensioni principali (massimo, intermedio e minimo) appartenenti a tre superfici ortogonali tra loro, che prendono il nome di *piani principali di tensione*.

La tensione principale massima è maggiormente di trazione, mentre la tensione principale minima è maggiormente di compressione.

#### **Riferimento**

Nella fig. [3.27a](#page-70-0) viene mostrato lo stress massimo principale del modello *riferimento*. Tale stress presenta un massimo pari a circa 6 *MP a* e un minimo pari a −0*,*439 *MP a*. La variazione è molto piccola quindi la zona non subisce grandi sforzi trazionali.

Nella fig. [3.27b](#page-70-1) si trova lo stress principale minimo per lo stesso modello. Anche qui le variazioni sono minime e vanno da un massimo pari a 1*,*123 *MP a* a un minimo pari a −4*,*173 *MP a*.

La zona sinfisaria presenta degli stress sia in trazione che in compressione molto limitati.

Questa situazione varia quando si analizzano i modelli con le varie sintesi poiché si registra un aumento per entrambi gli stress.

#### **Placca**

Con l'inserimento della placca e delle viti, per quanto riguarda lo stress massimo principale (fig. [3.28a\)](#page-70-2), si misura un aumento del massimo (30*,*4 *MP a* contro i circa 6 *MP a* del modello *riferimento*). Invece il minimo passa a −2*,*876 *MP a* contro i −0*,*439 *MP a* del modello *riferimento*.

<span id="page-70-0"></span>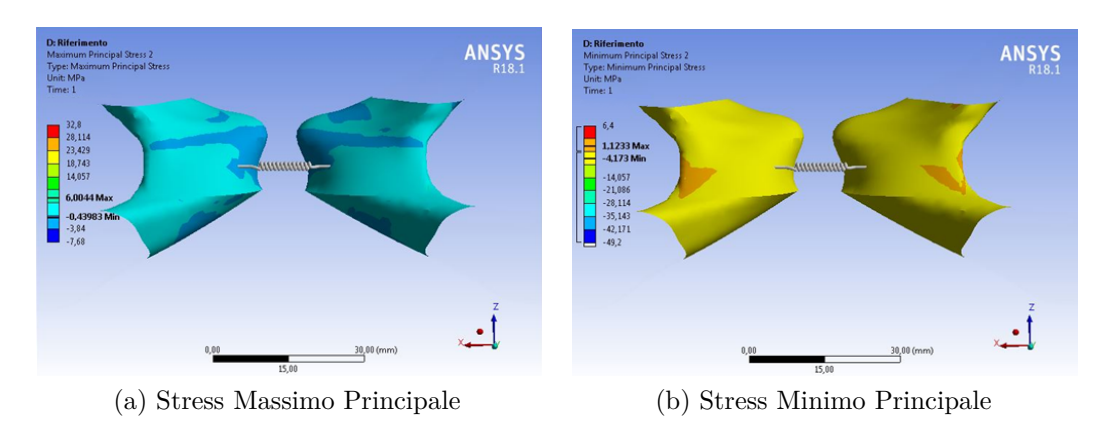

<span id="page-70-1"></span>Figura 3.27: Modello *Riferimento*

Per quanto riguarda lo stress minimo principale, fig. [3.28b,](#page-70-3) si ha un massimo pari a 5*,*88 *MP a* (contro i 1*,*123 *MP a* del modello *riferimento*) e un minimo pari a −18*,*4 *MP a* (contro i −4*,*173 *MP a* del modello *riferimento*).

Questi aumenti si rilevano lungo i bordi dove l'osso si interfaccia con le due viti centrali.

<span id="page-70-2"></span>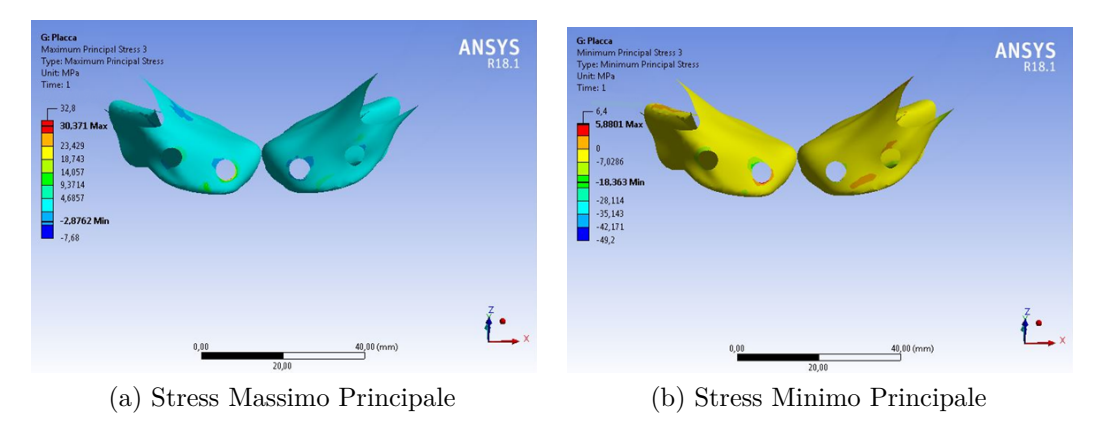

<span id="page-70-3"></span>Figura 3.28: Modello *Placca*

#### **Ponte**

Per quanto riguarda lo stress massimo principale, fig. [3.29a,](#page-71-0) si misura un aumento del massimo pari a circa 32*,*4 *MP a* contro i circa 6 *MP a* del modello *riferimento* (valore molto vicino a quello rilevato nel modello *placca*). Il minimo passa a circa −2*,*05 *MP a* contro i −0*,*439 *MP a* del modello *riferimento*.

Per quanto riguarda lo stress minimo principale, fig. [3.29b,](#page-71-1) si ottiene un massimo di 0*,*518 *MP a* (contro i 1*,*123 *MP a* del modello *riferimento*) e un minimo pari a −49*,*156 *MP a* contro i −4*,*173 *MP a* del modello *riferimento*.

Lo sforzo di trazione risulta comparabile al modello *placca*, mentre lo sforzo di compressione risulta maggiore. Questo comportamento risulta coerente con il meccanismo di funzionamento degli endobutton in quanto il dispositivo di fissaggio lavora per compressione per garantire la collocazione. Le aree prevalentemente interessate sono quelle corrispondenti agli endobutton superiori.

Quello che si auspica è che questa interazione con l'osso possa garantire una generazione di callo osseo per una successiva osteointegrazione e non una diminuzione della densità ossea.

<span id="page-71-0"></span>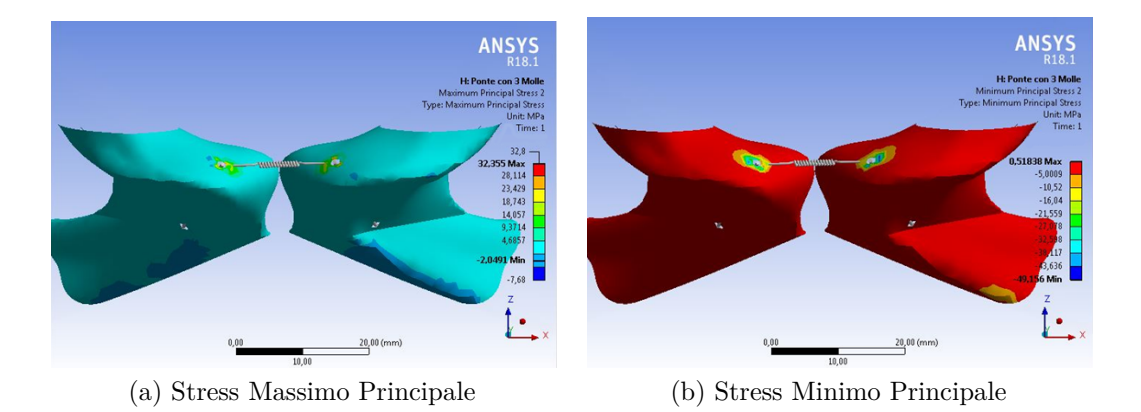

Figura 3.29: Modello *Ponte*

## <span id="page-71-1"></span>**Incrociato**

Situazione molto diversa si trova in questo modello. Per entrambi gli stress si è registrato un picco in concomitanza dell'endobutton superiore destro. Andando per ordine, per quanto riguarda lo stress massimo principale, fig. [3.30a,](#page-72-0) si registra un aumento significativo del massimo pari a ben 308*,*65 *MP a* e un minimo pari a −11*,*403 *MP a* (in fig. [3.31a](#page-72-1) si riporta il dettaglio di dove si registra questo picco). Anche per quanto riguarda lo stress minimo principale, fig. [3.30b,](#page-72-2) si misura un massimo pari a 21*,*183 *MP a* e un minimo pari a −137*,*6 *MP a* (il dettaglio è riportato in fig. [3.31b\)](#page-72-3).

Si sono svolte numerose prove nelle quali si sono cambiate le superfici selezionate, i tipi di contatto e le equazioni per determinarne gli spostamenti, ma i valori si sono mantenuti sempre elevati. Si è quindi giunti alla conclusione che possa dipendere dalla configurazione del modello.
Infatti, mentre la superficie sinfisaria sinistra e l'endobutton posto inferiormente ad essa subiscono un innalzamento che provoca un allungamento della molla, quest'ultima oppone una forza che tira l'endobutton superiore dell'iliaca destra. In questo caso l'endobutton invece di fissarsi perpendicolarmente al foro tende a ruotare sul suo bordo destro provocando un innalzamento del bordo sinistro, causando l'aumento dello stress principale massimo e un picco di trazione in quella zona. Il picco di compressione probabilmente è causato dalla molla che, a sua volta, subendo una trazione spinge sull'osso soprastante.

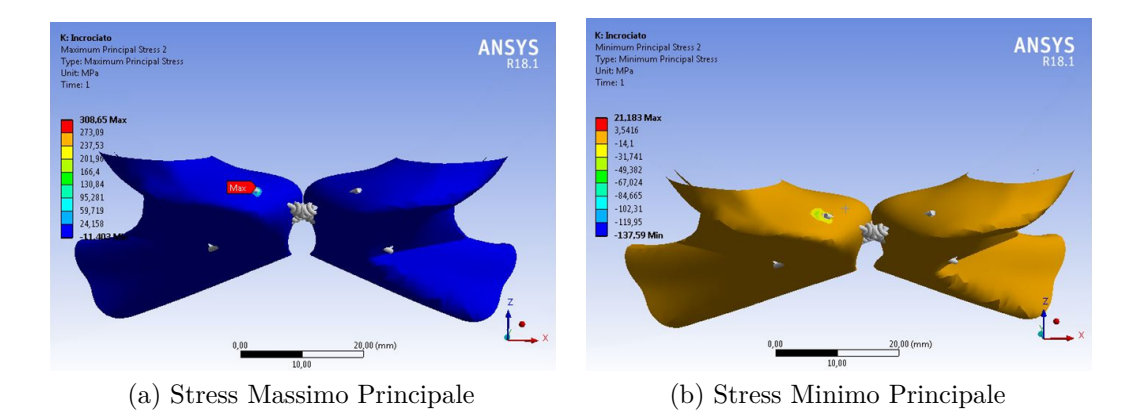

Figura 3.30: Modello *Incrociato*

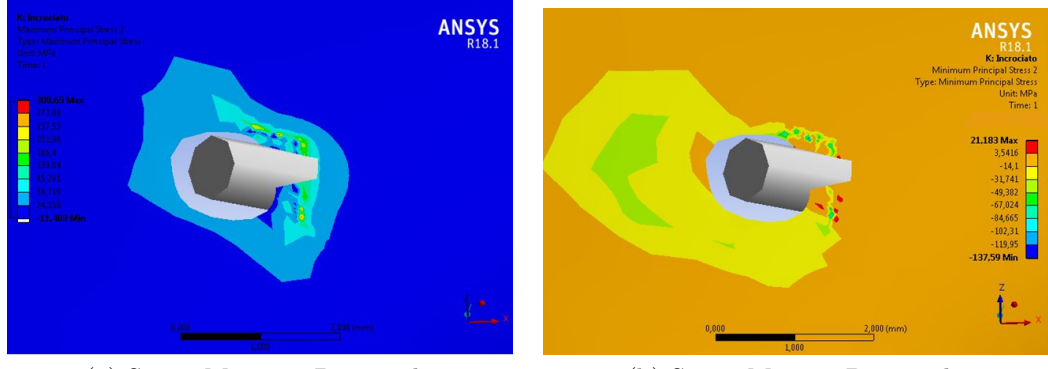

(a) Stress Massimo Principale (b) Stress Minimo Principale

Figura 3.31: Dettaglio *Incrociato*

## **Conclusioni**

Alla luce di quanto trattato il comportamento riscontrato dal modello *riferimento* conferma quello atteso, ossia la chiusura iliaca dell'iliaca sinistra, l'apertura dell'iliaca destra e l'innalzamento della faccia sinfisaria sinistra. Il modello *rottura* ha messo in evidenza le criticità causate dalla rottura della sinfisi pubica e la necessità di uno strumento di sintesi adeguato. Mentre, con il modello *placca* si è analizzato il metodo attualmente più diffuso per questa tipologia di frattura. L'elevata rigidità dello strumento va quasi a dimezzare gli spostamenti verticali concessi dalla sinfisi pubica e soprattutto lungo l'asse traversale e anteroposteriore si verificano delle alterazioni della distribuzione degli spostamenti. In particolare, lungo l'asse trasversale si direbbe che le forze non vengono bilanciate lungo le facce sinfisarie ma che passino attraverso la placca per poi riversarsi all'uscita delle viti. Lungo questa direzione si misura un aumento dello spostamento massimo rispetto al modello *riferimento*, che non indica una maggiore mobilità dell'intero bacino poiché è relegato alla tuberosità ischiatica destra. Questo bypass di forze unito con il movimento delle viti fa pensare ad un probabile indebolimento osseo con un successivo scollamento della sintesi, come effettivamente riportato in letteratura[\[22,](#page-86-0) [46\]](#page-87-0). Quindi questo strumento permette al soggetto il ritorno alla deambulazione, ma non sembra essere la soluzione ottimale. Alla luce di ciò si sono testati due modelli utilizzanti gli endobutton, il modello *ponte* e il modello *incrociato*. Tali configurazioni sono state realizzate poiché si è ritenuto che anche il tipo di fissaggio potesse influenzare i risultati. Il modello *incrociato* ricorda molto il modello *placca* più che il *riferimento*, poiché presenta alterazioni molto simili a quest'ultimo nella distribuzione degli spostamenti sia sull'asse trasversale che sull'asse anteroposteriore. Contrariamente al modello *placca* le zone interessate da un'alterazione degli spostamenti risultano più ristrette e con un valore pari alla metà di quello rilevato con il modello *placca*. Inoltre, lungo l'asse verticale si riacquista parte del movimento rispetto alla *placca*. Il problema maggiore di questa sintesi risiede nei valori molto elevati di stress principale massimo e minimo, che potrebbero portare a fallimento.

Lungo tutte le direzioni si riscontra un netto miglioramento con il modello *ponte*, poiché le distribuzioni degli spostamenti e il range di quest'ultimi sono molto simili al modello *riferimento*. Tramite questa sintesi i range di spostamento vengono ripristinati ai valori fisiologici, le zone interessate dagli spostamenti sono compatibili

con quelli del *riferimento* e i livelli di stress sono comparabili con quelli del modello *placca*. Come valore aggiunto, questa sintesi è anche la più facile da riprodurre in via chirurgica per il tipo di accesso effettuato per questo intervento. Quindi tramite questa sintesi si direbbe che la funzione della sinfisi pubica viene del tutto ripristinata.

I miglioramenti ottenuti con entrambi i modelli utilizzanti gli endobutton sono innegabili, per questa ragione si suggeriscono delle prove rotazionali per poter avere una visuale completa del loro comportamento, visto che questo tipo di frattura è maggiormente instabile rotazionalmente.

Per via dei buoni risultati forniti dal modello *ponte*, si consigliano ulteriori indagini al fine di confermare o contraddire questi risultati e di svolgere analisi sugli stress nella zona di attacco tra endobutton e osso per poter prevedere se vi sarà una osteointegrazione.

# **Libreria Ansys**

In questa appendice si riportano nel dettaglio i comandi e gli elementi utilizzati nelle analisi dei vari modelli. Procedendo con ordine si illustrano le caratteristiche dello strumento Virtual Topology (definizione in fig. [32\)](#page-75-0).

<span id="page-75-0"></span>Uses of virtual topology include:

- Before performing analysis of a CAD model, you may want to group faces/edges together to form virtual cells. In such cases, virtual topology can aid you in reducing the number of elements in the model, simplifying small features out of the model, and simplifying load abstraction.
- You can split a face to create two virtual faces, or split an edge to create two virtual edges. For example, in the case of a rectangular face in which a single edge on one side of the face corresponds to two edges on the opposite side of the face, you can split the single edge so that node alignment across the face can have similar spacing.
- When needed, you can create virtual hard vertices to facilitate split face operations.
- Virtual topology can be helpful for handling fillets for **MultiZone** and sweep meshing. See Using Virtual Topology to Handle Fillets in MultiZone Problems.

A CAD Model has two parts:

- 1. Topology: The connectivity of a CAD model, meaning: vertices are connected to edges, which are connected to faces, which are connected to volumes. Each one of these entities is referred to as a cell.
- 2. Geometry: The geometry of the CAD model is the underlying mathematical definition of the aforementioned cells.

#### Figura 32: Virtual Topology

Tramite l'utilizzo di questo strumento è possibile semplificare la geometria raggruppando facce o bordi insieme per formare celle virtuali. Si prosegue con l'elemento COMBIN39, ossia la molla non lineare utilizzata per la simulazione della sinfisi pubica e per i legamenti artificiali. In figura [33](#page-76-0) si trova la scheda dell'elemento, tramite questo elemento l'utente può definire la curva forza-deformazione potendo inserire fino a 20 punti, l'unico vincolo è che la curva così generata deve passare dall'origine degli assi. In figura [34](#page-77-0) si trova la rappresentazione grafica della curva

#### <span id="page-76-0"></span>**COMBIN39 - Nonlinear Spring** 14.39

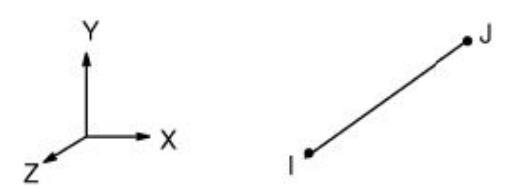

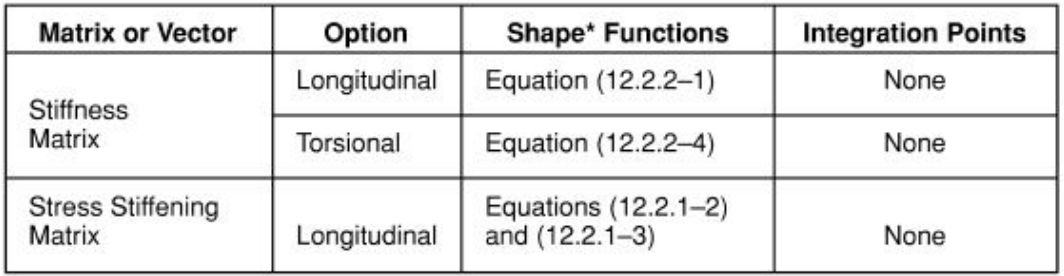

There are no shape functions used if the element is input as a one DOF per node basis (KEYOPT $(4) = 0$ ) as the nodes are coincident.

#### 14.39.1 Input

The user explicitly defines the force-deflection curve for COMBIN39 by the input of discrete points of force versus deflection. Up to 20 points on the curve may be defined, and are entered as real constants. This input is illustrated in Figure 14.39-1. The input curve must pass through the origin and must lie within the unshaded regions, if  $KEYOPT(1) = 1.$ 

Figura 33: Scheda elemento COMBIN39

generata tramite i punti forniti e di come essi vengono uniti, la pendenza del tratto considerato sarà il modulo elastico che l'elemento possiederà in quell'intervallo. I punti vanno forniti partendo dal terzo quadrante per poi arrivare al primo, se non si intende specificare il terzo quadrante allora si partirà dall'origine.

Tramite l'abilitazione o meno di alcune opzioni è possibile attribuire vari comportamenti all'elemento, nella figura [35](#page-78-0) è possibile vedere la variazione del comportamento dell'elemento in base alle opzioni selezionate, tali opzioni vengono attivate attribuendo un determinato valore alla voce *keyopt*, per questo elemento esistono 4 opzioni da poter definire:

• keyopt $(1)$ , fig. [36:](#page-78-1) si possono attribuire due valori, 0 se si desidera un comportamento conservativo quindi l'elemento rimarrà sempre con i valori originali, 1 se

<span id="page-77-0"></span>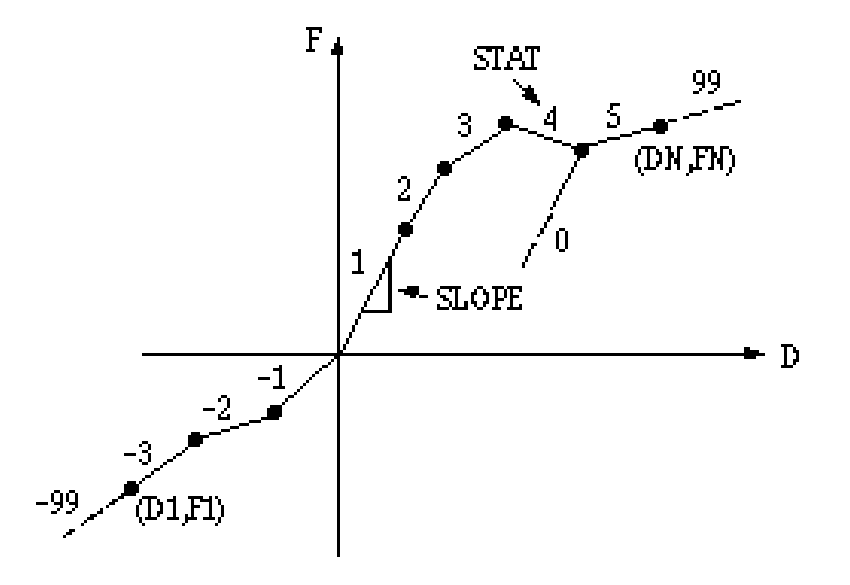

Figura 34: Grafico forza-deformazione COMBIN39

si desidera un comportamento non conservativo quindi il comportamento dipenderà dal tragitto lungo la curva. Nel nostro caso si è scelto un comportamento ideale e quindi conservativo

- keyopt $(2)$ , fig. [37:](#page-79-0) tramite questa opzione si decide il comportamento della molla durante la compressione, ossia il comportamento nel terzo quadrante del grafico. Si possono attribuire tre valori: 0 comportamento conservativo lungo la curva o se questa non è stata specificata segue l'andamento "riflesso" della curva di tensione; 1 resistenza nulla sotto forze di compressione; 2 inizialmente segue la curva di tensione e dopo l'instabilità quella di compressione. Nel nostro caso per il modello riferimento è stato messo a 0 così da seguire la curva definita tramite i punti forniti, per gli endobutton è stato messo a 1 (il grafico forza-deformazione sarà quindi come quello in fig. [38\)](#page-79-1)
- keyopt(3), fig. [39:](#page-80-0) se si desidera un comportamento monodimensionale tramite questa opzione è possibile specificare il grado di libertà di interesse, se però viene utilizzata l'opzione 4 l'opzione 3 viene ignorata
- keyopt(4), fig. [40:](#page-80-1) si definiscono i gradi di libertà bi- o tri- dimensionali. Nel nostro caso l'elemento doveva potersi muovere nello spazio in tutte e tre le direzioni e rispondere a variazioni longitudinali quindi si è inserito il numero 1

Ora che si conoscono l'elemento e le relative opzioni si procede con i comandi usati negli script. Il primo comando da inserire è quello che ci permette di dichiare il tipo di elemento selezionato, cioè l'*ET: Element Type* (scheda comando in fig. [41\)](#page-81-0). Nel nostro

<span id="page-78-0"></span>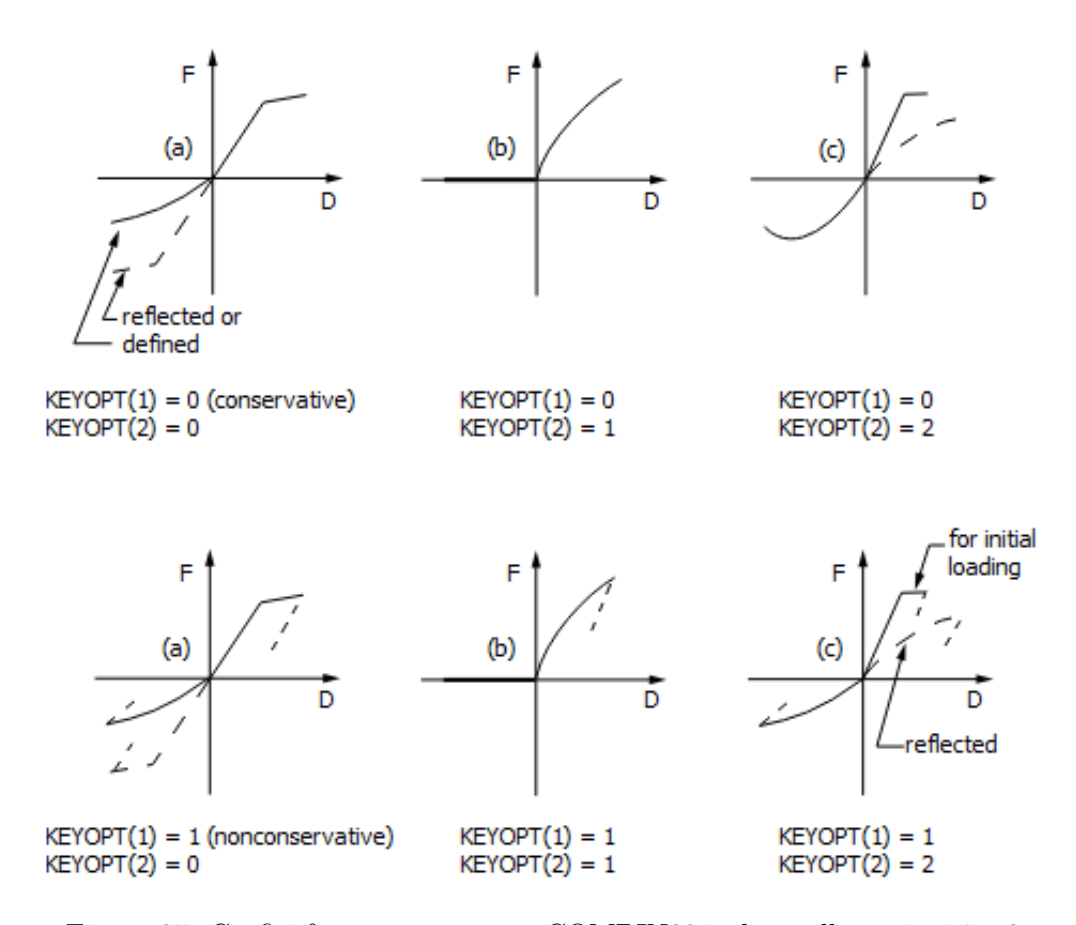

Figura 35: Grafici forza-spostamento COMBIN39 in base alle opzioni 1 e 2

<span id="page-78-1"></span>If  $KEYOPT(1) = 0$ , COMBIN39 is conservative. This means that regardless of the number of loading reversals, the element will remain on the originally defined force-deflection curve, and no energy loss will occur in the element. This also means that the solution is not path-dependent. If, however,  $KEYOPT(1) = 1$ , the element is nonconservative. With this option, energy losses can occur in the element, so that the solution is path-dependent. The resulting behavior is illustrated in Figure 14.39-5.

Figura 36: Opzione 1 elemento COMBIN39

caso l'*ITYPE*, cioè l'oggetto selezionato a cui vogliamo attribuire il comando, è *\_sid* e l'*Ename*, ossia l'elemento scelto, per il COMBIN39 è 39, sarebbe stato possibile specificare già in questo comando le opzioni da attivare, sono metodi equivalenti. Una volta attribuito l'elemento si procede con la definizione del comportamento, cioè con la scelta delle opzioni desiderate, questo è reso possibile dal comando *keyopt: key options* (scheda comando in fig. [42\)](#page-82-0). L'*ITYPE* rimane lo stesso perché stiamo specificando le opzioni dello stesso oggetto, *KNUM* è l'opzione che vogliamo specificare, *VALUE* il valore da attribuire per attivare la specifica desiderata. Ora

#### <span id="page-79-0"></span>**KEYOPT(2)**

Element behavior under compressive load:

 $0 -$ 

Compressive loading follows defined compressive curve (or reflected tensile curve if not defined)

 $1 -$ 

Element offers no resistance to compressive loading

<span id="page-79-1"></span> $2 -$ 

Loading initially follows tensile curve then follows compressive curve after buckling (zero or negative stiffness)

Figura 37: Opzione 2 elemento COMBIN39

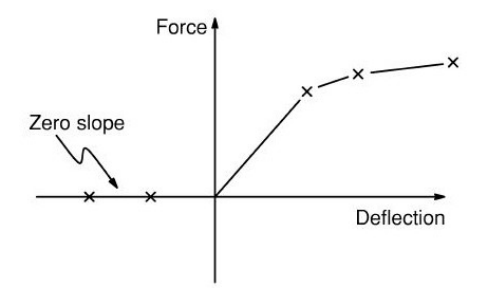

Figura 38: Grafico forza-deformazione con risposta solo a forze di tensione dell'elemento COMBIN39

non rimane altro che l'attribuzione dei valori di input richiesti dall'elemento scelto grazie ai comandi *R* e *RMORE* (schede comandi in fig. [43,](#page-83-0) [44\)](#page-83-1), in questo caso le costanti reali erano una coppia di punti dove il primo valore corrispondeva alla deformazione in *mm* e il secondo al corrispettivo valore di forza in *N*.

Per l'applicazione delle forze risultanti trasmessa dagli arti inferiori si è ricorso all'uso dello strumento *remote force*, scheda in figura [45.](#page-84-0) Tramite remote force è possibile specificare il punto in cui si origina la forza e selezionare la superficie o bordo su cui ha effetto.

Per poter collocare i solidi rappresentati il dispositivo di fissaggio degli endobutton si è ricorso al contatto *bonded*, come illustrato in figura [46](#page-84-1) tramite questo contatto si è legata la base del parallelepipedo alla superficie sottostante così che il solido seguisse gli spostamenti dell'osso.

#### <span id="page-80-0"></span>KEYOPT(3)

Element degrees of freedom (1-D) (KEYOPT(4) overrides KEYOPT(3)):

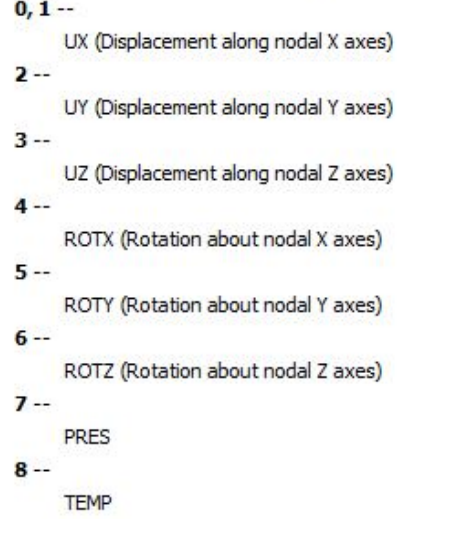

Figura 39: Opzione 3 elemento COMBIN39

<span id="page-80-1"></span>

| <b>KEYOPT(4)</b> |                                                                        |
|------------------|------------------------------------------------------------------------|
|                  | Element degrees of freedom (2-D or 3-D):                               |
| $0 - -$          |                                                                        |
|                  | Use any KEYOPT(3) option                                               |
| $1 -$            |                                                                        |
|                  | 3-D longitudinal element (UX, UY and UZ)                               |
| $2 -$            |                                                                        |
|                  | 3-D torsional element (ROTX, ROTY and ROTZ)                            |
| $3 -$            |                                                                        |
|                  | 2-D longitudinal element. (UX and UY) Element must lie in an X-Y plane |

Figura 40: Opzione 4 elemento COMBIN39

#### <span id="page-81-0"></span>ET

#### ET, ITYPE, Ename, KOP1, KOP2, KOP3, KOP4, KOP5, KOP6, INOPR Defines a local element type from the element library.

PREP7: Element Type

Compatible Products: DesSpc | Pro | Premium | Enterprise | Ent PP | Ent Solver | DYNA

#### **ITYPE**

Arbitrary local element type number. Defaults to  $1 +$  current maximum.

#### **Ename**

Element name (or number) as given in the element library in Chapter 4 of the **Element Reference**. The name consists of a category prefix and a unique number, such as PIPE288. The category prefix of the name (PIPE for the example) may be omitted but is displayed upon output for clarity. If  $Ename = 0$ , the element is defined as a null element.

#### КОР1, КОР2, КОР3, ..., КОР6

KEYOPT values (1 through 6) for this element, as described in the *Element* Reference.

#### **INOPR**

If 1, suppress all element solution printout for this element type.

Figura 41: Scheda comando Ansys ET: Element Type

#### <span id="page-82-0"></span>**KEYOPT**

**KEYOPT, ITYPE, KNUM, VALUE** Sets element key options. PREP7: Element Type

Compatible Products: - | Pro | Premium | Enterprise | Ent PP | Ent Solver | DYNA

#### **ITYPE**

Element type number as defined on the ET command.

The following labels are valid input for contact elements:

- $CONT$  Set element key options for all contact element types, CONTA171 through CONTA177.
- **TARG**  $-$  Set element key options for all target element types, TARGE169 and TARGE170.
	- $GCN -$  Set element key options for all contact element types used in a general contact definition (that is, all contact elements having a real constant set number =  $0$ ).

See Notes for additional ITYPE input specific to general contact.

Figura 42: Scheda comando Ansys KEYOPT

#### <span id="page-83-0"></span> $\mathbf R$

#### R, NSET, R1, R2, R3, R4, R5, R6 Defines the element real constants.

**PREP7: Real Constants** Compatible Products: - | Pro | Premium | Enterprise | Ent PP | Ent Solver | DYNA

#### **NSET**

Real constant set identification number (arbitrary). If same as a previous set number, set is redefined. Set number relates to that defined with the element [REAL]. Note that the GUI automatically assigns this value.

The label GCN is also valid input for general contact interactions (see Notes).

#### $R1, R2, R3, \ldots, R6$

Real constant values (interpreted as area, moment of inertia, thickness, etc., as required for the particular element type using this set), or table names for tabular input of boundary conditions. Use RMORE command if more than six real constants per set are to be input.

Figura 43: Scheda comando Ansys R

#### <span id="page-83-1"></span>**RMORE**

RMORE, R7, R8, R9, R10, R11, R12 Adds real constants to a set.

**PREP7: Real Constants** 

Compatible Products: - | Pro | Premium | Enterprise | Ent PP | Ent Solver | DYNA

#### $R7, R8, R9, \ldots, R12$

Add real constants 7 to 12 (numerical values or table names) to the most recently defined set.

Figura 44: Scheda comando Ansys RMORE

Libreria Ansys

#### <span id="page-84-0"></span>**Remote Force**

A Remote Force is equivalent to a regular force load on a face or a force load on an edge, plus some moment.

A Remote Force can be used as an alternative to building a rigid part and applying a force load to it. The advantage of using a remote force load is that you can directly specify the<br>location in space from which the force

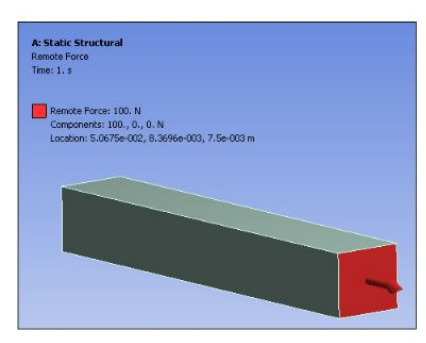

A Remote Force is classified as a remote boundary condition. Refer to the Remote Boundary Conditions section for a listing of all remote boundary conditions and their characteristics. A Remote Force can be applied to a face, edge, or vertex of a 3D model, or to an edge or vertex of a 2D model.

Figura 45: Definizione strumento REMOTE FORCE

<span id="page-84-1"></span>Bonded - This is the default configuration and applies to all contact regions (surfaces, solids, lines, faces, edges). If contact regions are bonded, then no sliding or separation between faces or edges is allowed. Think of the region as glued. This type of contact allows for a linear solution since the contact length/area will not change during the application of the load. If contact is determined on the mathematical model, any gaps will be closed and any initial penetration will be ignored.

Figura 46: Scheda contatto Bonded

### **Riferimenti bibliografici**

### **Bibliografia**

- [1] Adham Abdelfattah e Berton R. Moed. «Ligamentous contributions to pelvic stability in a rotationally unstable open-book injury: A cadaver study». In: *Injury* (2014).
- [5] Yash Agarwal, Stefan Doebele, Markus Windolf, Thomas Shiozawa, Boyko Gueorguiev e Fabian M. Stuby. «Two-leg alternate loading model – A different approach to biomechanical investigations of fixation methods of the injured pelvic ring with focus on the pubic symphysis». In: *Journal of Biomechanics* (2014).
- [6] Gordon J. Alderink. «The Sacroiliac Joint: Review of Anatomy, Mechanics, and Function». In: *Journal of Orthopaedic ecommerciale Sports Physical Therapy* (1991).
- [7] Timothy B. Alton e Albert O. Gee. «Classifications in Brief: Young and Burgess Classification of Pelvic Ring Injuries». In: *Clinical Orthopaedics and Related Research* (2014).
- [8] Giuseppe Anastasi e et al. *Trattato di Anatomia Umana*. Vol. 1. Quarta edizione. Milano: Edi.Ermes, 2006, pp. 18, 19, 68–70, 79, 83–86, 149–152, 158, 234–239, 249.
- [9] Andrew E. Anderson, Christopher L. Peters, Benjamin D. Tuttle e Jeffrey A. Weiss. «A Subject-Specific Finite Element Model of the Pelvis: Development, Validation and Sensitivity Studies». In: *Journal of Biomechanical Engineering*  $(2005).$
- [11] Ines Becker, Stephanie J. Woodley e Mark D. Stinger. «The adult human pubic symphysis: a systematic review». In: *Journal of Anatomy* (2010).
- [13] Tamás Bodzay, Gergely Sztrinkai, Sándor Pajor, Tamás Gál, Zoltán Jónás, Péter Erdös e Károly Váradi. «Does surgically fixation of pubic fracture increase the stability of the operated posterior pelvis?» In: *Eklem hastaliklari ve cerrahisi(Joint diseases ecommerciale related surgery)* (2014).
- [14] Andrew R. Burgess, Brian J. Eastridge, Jeremy W. R. Young, T. Scott Ellison, P. Stribling Ellison, Attila Poka, G. Howard Bathon e Robert J. Brumback. «Pelvic Ring Disruption: Effective Classification System and Treatment Protocols». In: *The Journal of Trauma* 30 (1990).
- [15] Hong-wei Chen, Xian-hong Yi, Jun Pan, Guo-dong Liu, Jun Fei, Shan Ou e Ji-hong Zhou. «Treatment of unstable posterior pelvic ring fracture with percutaneous reconstruction plate and percutaneous sacroiliac screws: a comparative study». In: *Journal of Orthopaedic Science* (2012).
- [16] Hongwei Chen, Lijun Wu, Rongmei Zheng, Yan Liu, Yang Li e Zihai Ding. «Parallel analysis of finite element model controlled trial and retrospective case control study on percutaneous internal fixation for vertical sacral fractures». In: *BMC Musculoskeletal Disorders* (2013).
- [18] M. Dalstra e R. Huiskes. «Load Transfer Across The Pelvic Bone». In: *Journal of Biomechanics* (1995).
- [19] M. Dalstra e R. Huiskes. «The pelvic bone as a sandwich construction; a 3-D finite element study». In: *Journal of Biomechanics* (1991).
- [20] M. Dalstra, R. Huiskes e L. van Erning. «Development and Validation of a Three-Dimensional Finite Element Model of the Pelvic Bone». In: *Journal of Biomechanical Engineering* (2007).
- [21] Thomas Dienstknecht, Arne Berner, Andreas Lenich, Johannes Zellner, Michael Mueller, Michael Nerlich e Bernd Fuechtmeier. «Biomechanical analysis of a transiliac internal fixator». In: *International Orthopaedics* (2011).
- <span id="page-86-0"></span>[22] Jonathan G. Eastman, James C. Krieg e Milton L. Jr. Chip Routt. «Early failure of symphysis pubis plating». In: *Injury* (2016).
- [24] J.M. García, M. Doblaré, B. Seral, F. Seral, D. Palanca e L. Gracia. «Three-Dimensional Finite Element Analysis of Several Internal and External Pelvis Fixations». In: *Journal of Biomechanical Engineering* (2000).
- [25] Miguel A. Giráldez-Sánchez, Ángel Lázaro-Gonzálvez, Javier Martínez-Reina, David Serrano-Toledano, Alfredo Navarro-Robles, Pedro Cano-Luis, Evangelos M. Fragkakis e Peter V. Giannoudis. «Percutaneous iliosacral fixation in external rotational pelvic fractures. A biomechanical analysis». In: *Injury* (2015).
- [26] R. Huiskes e E.Y.S. Chao. «A Survey of Finite Element Analysis in Orthopedic Biomechanics: The First Decade». In: *Journal of Biomechanics* (1983).
- [27] Cigdem Icke e Juergen Koebke. «Normal stress pattern of the pubic symphysis». In: *Anatomy & Cell Biology* (2014).
- [28] Ibrahim A. Kapandji e Leonardo Gui. *Fisiologia articolare: schemi commentati di meccanica umana*. Roma: DEMI, 1974.
- [31] A. Moschi e M. Monticone, cur. *Biomeccanica dell'articolazione Sacro-Iliaca*. 2003.
- [34] A.T.M. Phillipd, P. Pankaj, C.R. Howie, A.S. Usmani e A.H.R.W. Simpson. «Finite element modelling of the pelvis: Inclusion of muscular and ligamentous boundary conditions». In: *Medical Engineering ecommerciale Physics* (2007).
- [35] Antonius Pizanis, Patric Garcia, Maike Santelmann, Ulf Culemann e Tim Pohlemann. «Reduction and fixation capabilities of different plate designs for pubic symphysis disruption: A biomechanical comparison». In: *Injury* (2013).
- [38] Peter T. Simonian, M.L.Jr Chip Routt, Richard M. Harrington e Allan F. Tencer. «Internal Fixation of the Unstable Anterior Pelvic Ring: A Biomechanical Comparison of Standard Plating Techniques and the Retrograde Medullary Superior Pubic Ramus Screw». In: *Journal of Orthopaedic Trauma* (1994).
- [39] Wenhao Song, Dongsheng Zhou e Yu He. «Biomechanical characteristics of fixation methods for floating pubic symphysis». In: *Journal of Orthopaedic Surgery and Research* (2017).
- [40] Fabian M. Stuby, Stefan Doebele, Yash Agarwal, Markus Windolf, Boyko Gueorguiev e Bjoern Gunnar Ochs. «Influence of flexible fixation for open book injury after pelvic trauma — A biomechanical study». In: *Clinical Biomechanics* (2014).
- [41] Fabian M. Stuby, Mark Lenz, Stefan Doebele, Yash Agarwal, Hristo Skulev, Björn G. Ochs, Jörn Zwingmann e Boyko Gueorguiev. «Symphyseal fixation in open book injuries cannot fully compensate anterior SI joint injury—A biomechanical study in a two-leg alternating load model». In: *PLOS ONE* (2017).
- [42] Marvin Tile. «Acute Pelvic Fractures: I. Causation and Classification». In: *Journal of the American Academy of Orthopaedic Surgeons* (1996).
- [43] Marvin Tile. «Pelvic ring fractures: should they be fixed?» In: *The Journal of bone and joint surgery* (1988).
- [44] A. Vleeming, A.C. Volkers, C.J. Snijders e R. Stoeckart. «Relation between form and function in the sacroiliac joint. Part II: Biomechanical aspects». In: *Europe PMC* (1990).
- [45] Peter L. Williams, Lawrence Bannister, Martin M. Berry e et al. *Anatomia del Gray*. Vol. 1. Quarta edizione. Bologna: Zanichelli, 2001.
- <span id="page-87-0"></span>[46] Feng Yao, Yu He, Hebu Qian, Dongsheng Zhou e Qinghu Li. «Comparison of Biomechanical Characteristics and Pelvic Ring Stability Using Different Fixation Methods to Treat Pubic Symphysis Diastasis». In: *Medicine(Baltimore)* (2015).

#### **Sitografia**

- [2] Radhae Raghavan, Pallavi Arya, Prathibha Arya e Susnata China. *Abdominal incisions and sutures in obstetrics and qynaecology*. 2014. URL: [https://obgyn.](https://obgyn.onlinelibrary.wiley.com/doi/full/10.1111/tog.12063%5C%4010.1111/%5C%28ISSN%5C%291744-4667.GynaecologicalSurgeryVI) [onlinelibrary.wiley.com/doi/full/10.1111/tog.12063%5C%4010.1111/](https://obgyn.onlinelibrary.wiley.com/doi/full/10.1111/tog.12063%5C%4010.1111/%5C%28ISSN%5C%291744-4667.GynaecologicalSurgeryVI) [%5C%28ISSN%5C%291744-4667.GynaecologicalSurgeryVI](https://obgyn.onlinelibrary.wiley.com/doi/full/10.1111/tog.12063%5C%4010.1111/%5C%28ISSN%5C%291744-4667.GynaecologicalSurgeryVI).
- [3] Dr. Steven Struhl. *AC Joint Surgery*. URL: [https://www.acjointseparation.](https://www.acjointseparation.com/technique.html) [com/technique.html](https://www.acjointseparation.com/technique.html).
- [4] Stuart E. Fromm. *ACL reconstruction using endobutton CL BTB fixation system: for both antero-medial and transtibial reaming of the femoral tunnel*. url: [https://www.sidelineortho.com/wp- content/uploads/2016/11/](https://www.sidelineortho.com/wp-content/uploads/2016/11/document.pdf) [document.pdf](https://www.sidelineortho.com/wp-content/uploads/2016/11/document.pdf).
- [10] Gianleone Fiori. *Bacino Anatomia del bacino*. 2018. url: [https://slideplaye](https://slideplayer.it/slide/11884007/)r. [it/slide/11884007/](https://slideplayer.it/slide/11884007/).
- [12] Ari Digiácomo Ocampo Moré, André Luiz Almeida Pizzolatti, Eduardo Alberto Fancello e Carlos Rodrigo de Mello Roesler. *Biomechanical performance of Bio Cross-Pin and EndoButton for ACL reconstruction at femoral side: a porcine model.* 2016. URL: [https://www.scielo.br/scielo.php?script=](https://www.scielo.br/scielo.php?script=sci_arttext%5C&pid=S2446-47402016000100028) [sci\\_arttext%5C&pid=S2446-47402016000100028](https://www.scielo.br/scielo.php?script=sci_arttext%5C&pid=S2446-47402016000100028).
- [17] Fábio Lima e Curso Real. *Cinesiologia Blog*. 2013. url: [http://cinesiomaua.](http://cinesiomaua.blogspot.com/2013_11_01_archive.html?view=classic) [blogspot.com/2013\\_11\\_01\\_archive.html?view=classic](http://cinesiomaua.blogspot.com/2013_11_01_archive.html?view=classic).
- [23] Smith & Nephew. *Endobutton Family of Fixation Devices*. URL: https: [//www.smith-nephew.com/key-products/sports-medicine/endobutton](https://www.smith-nephew.com/key-products/sports-medicine/endobutton-fixation-devices/)[fixation-devices/](https://www.smith-nephew.com/key-products/sports-medicine/endobutton-fixation-devices/).
- [29] Francesca Tulone. *Lineamenti di teoria e metodologia del movimento umano, Appunti di Scienze Motorie*. 2019. url: [https://www.docsity.com/it/](https://www.docsity.com/it/lineamenti-di-teoria-e-metodologia-del-movimento-umano-15/5182254/) [lineamenti - di - teoria - e - metodologia - del - movimento - umano - 15 /](https://www.docsity.com/it/lineamenti-di-teoria-e-metodologia-del-movimento-umano-15/5182254/) [5182254/](https://www.docsity.com/it/lineamenti-di-teoria-e-metodologia-del-movimento-umano-15/5182254/).
- [30] Lei Zhang, Xin Zhou, Ji Qi, Yan Zeng, Shaoqun Zhang, Gang Liu, Ruiyue Ping, Yikai Li e Shijie Fu. *Modified closed-loop double-endobutton technique for repair of rockwood type III acromioclavicular dislocation.* 2017. URL: [https:](https://www.spandidos-publications.com/10.3892/etm.2017.5487%5C#) [//www.spandidos-publications.com/10.3892/etm.2017.5487%5C#](https://www.spandidos-publications.com/10.3892/etm.2017.5487%5C#).
- [32] Fisioterapia Rubiera. *Ossa del bacino*. 2015. url: [https://www.fisioterapiar](https://www.fisioterapiarubiera.com/ossa-del-bacino-pube-ischio-e-ileo/)ubiera. [com/ossa-del-bacino-pube-ischio-e-ileo/](https://www.fisioterapiarubiera.com/ossa-del-bacino-pube-ischio-e-ileo/).
- [33] Paul Boyd. *Pelvic Implants and Instruments. A dedicated system for reconstructive pelvic and acetabular surgery*. 2019. url: [https://docplayer.net/](https://docplayer.net/158192594-Pelvic-implants-and-instruments-a-dedicated-system-for-reconstructive-pelvic-and-acetabular-surgery.html) [158192594- Pelvic- implants- and- instruments- a- dedicated- system](https://docplayer.net/158192594-Pelvic-implants-and-instruments-a-dedicated-system-for-reconstructive-pelvic-and-acetabular-surgery.html)[for-reconstructive-pelvic-and-acetabular-surgery.html](https://docplayer.net/158192594-Pelvic-implants-and-instruments-a-dedicated-system-for-reconstructive-pelvic-and-acetabular-surgery.html).
- [36] Poonam Kharb Janghu. *Posizione anatomica standard*. 2017. URL: [https:](https://anatomyqa.com/anatomical-terminology-exam-questions/) [//anatomyqa.com/anatomical-terminology-exam-questions/](https://anatomyqa.com/anatomical-terminology-exam-questions/).
- [37] Brian Beaubien, Richard M. Salib, Louis C. Fielding e Jon E. Block. *SImmetry Sacroiliac Joint Fusion System with SImmetry Decorticator*. 2015. url: https : //www.researchgate.net/publication/281401263 SImmetry [Sacroiliac\\_Joint\\_Fusion\\_System\\_with\\_SImmetry\\_Decorticator](https://www.researchgate.net/publication/281401263_SImmetry_Sacroiliac_Joint_Fusion_System_with_SImmetry_Decorticator).